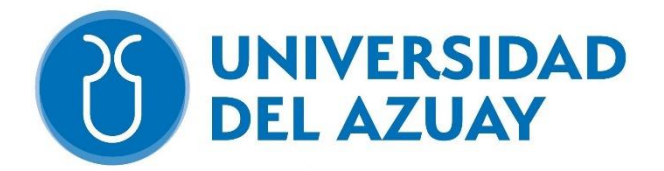

# **UNIVERSIDAD DEL AZUAY**

# **FACULTAD DE CIENCIA Y TECNOLOGÍA**

# **ESCUELA DE INGENIERÍA CIVIL Y GERENCIA EN CONSTRUCCIONES**

**"Evaluación de la estructura del pavimento de la Av. 25 de marzo de la ciudad de Cuenca-Ecuador y propuesta de rehabilitación"**

# **Trabajo de titulación previo a la obtención del título de: INGENIERO CIVIL CON ÉNFASIS EN GERENCIA EN CONSTRUCCIONES**

**Autores:**

# **JUAN PABLO CUBIDES VÁSQUEZ BRIAN PATRICIO PELÁEZ BRAVO**

**Director:**

**ING. CARLOS LEONARDO ORELLANA QUEZADA. MGST.**

**CUENCA-ECUADOR**

**2022**

# **AGRADECIMIENTO**

A mis padres, Sofía y Henry, a mi hermano, Henry Daniel y a mi novia, Karina, que siempre creyeron en mi hasta en los momentos más difíciles de todo este largo camino.

A mis amigos Brian y Andres, que sin todas esas noches sin dormir Y largos días e la universidad no lo hubiéramos logrado.

**JUAN PABLO**

# **DEDICATORIA**

Una vez terminada la etapa más importante en mi vida, donde se decide el camino que tomaré a lo largo de mi vida, todo este largo proceso donde cada logro y esfuerzo en estos años se los dedico a mis padres Sofía y Henry, a mi hermano Henry Daniel y a mi novia Karina, que, sin su esfuerzo, sin su apoyo, nunca hubiese llegado hasta donde estoy, su trabajo, sus ganas y su lucha me hizo seguir adelante para poder cumplir este sueño. Este logro es tanto suyo como mío.

# **JUAN PABLO**

#### **AGRADECIMIENTO**

A mis padres Patricio y Jhaneth, por su esfuerzo, sacrificio y dedicación, y sobre todo su apoyo para concluir este capítulo de mi vida.

A mi esposa Marcela, quien fue mi apoyo incondicional y el pilar de para acabar este sueño y comenzar otro.

A mi hija Francesca, quien me motiva a dar lo mejor de mí, por y para siempre.

A mis hermanas, Jhoanna, Michelle y Cristina, quienes me dieron el ejemplo a seguir, y que la vida es una lucha constante en el aprendizaje.

A mis sobrinos, Dylan, Danna y David, quienes me dieron el respiro y distracción en momentos de presión y estudio.

A mis suegros Fani y Alfredo, conjunto a mi cuñado David, quienes me apoyaron y sustentaron a mi familia en este proceso.

A mis amigos, Juan Pablo y Andrés Tapia, con quienes compartí noches y noches de estudio, y sobre todo una amistad de vida.

# **BRIAN PATRICIO**

# **DEDICATORIA**

Le dedico este triunfo a mis padres, que, a pesar de todo, siempre estuvieron ahí para apoyarme en este proceso, además de regalarme su tiempo, me dieron el mejor regalo que hoy en día son mis valores y principios. Este título no es mío, si no de ustedes.

A mi esposa y a mi hija que siempre serán mi motivación para luchar en el día a día, que son el despertar de mis ojos y la fuerza de mi cuerpo, que jamás me falte su presencia y su amor.

# **BRIAN PATRICIO**

# ÍNDICE

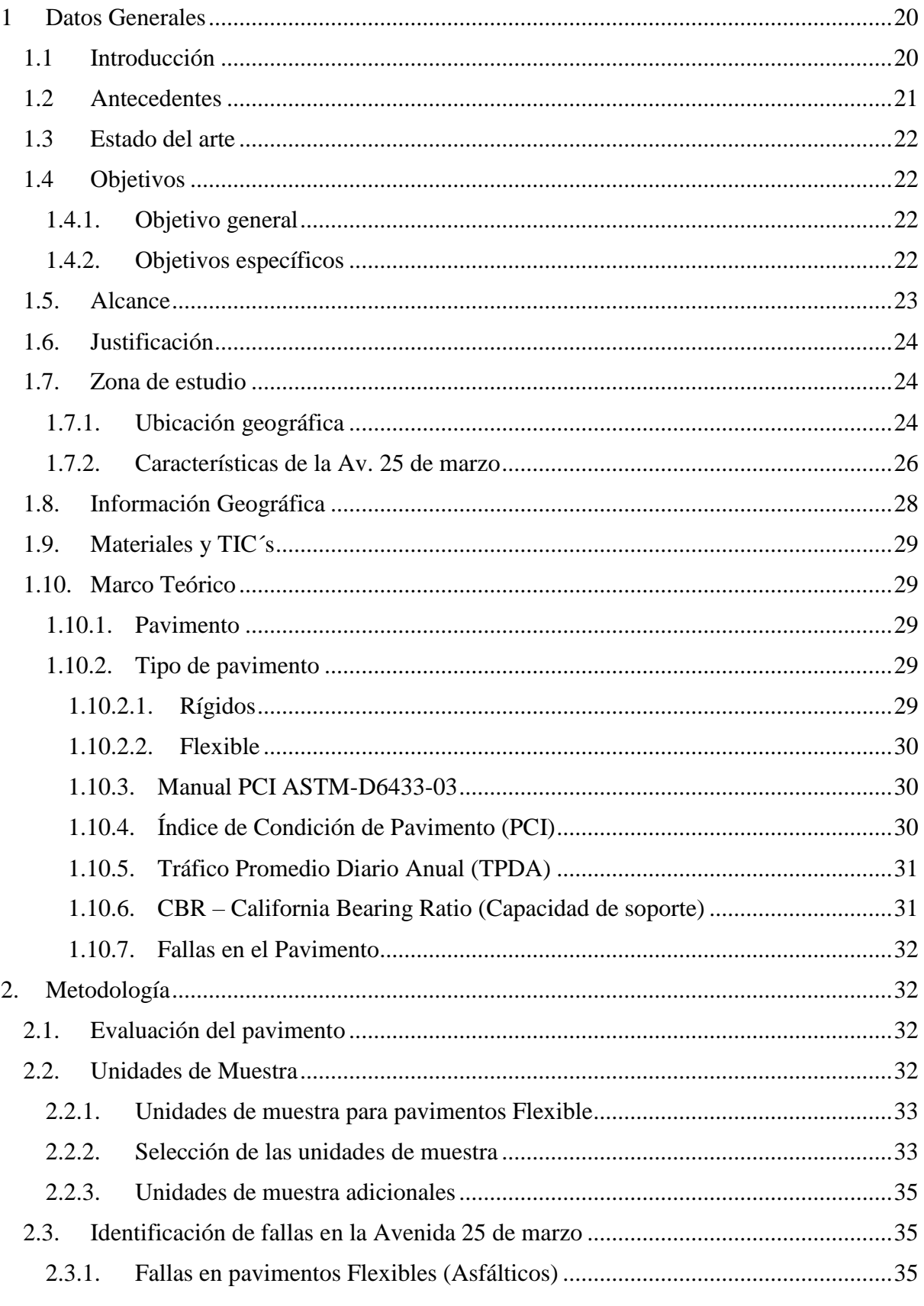

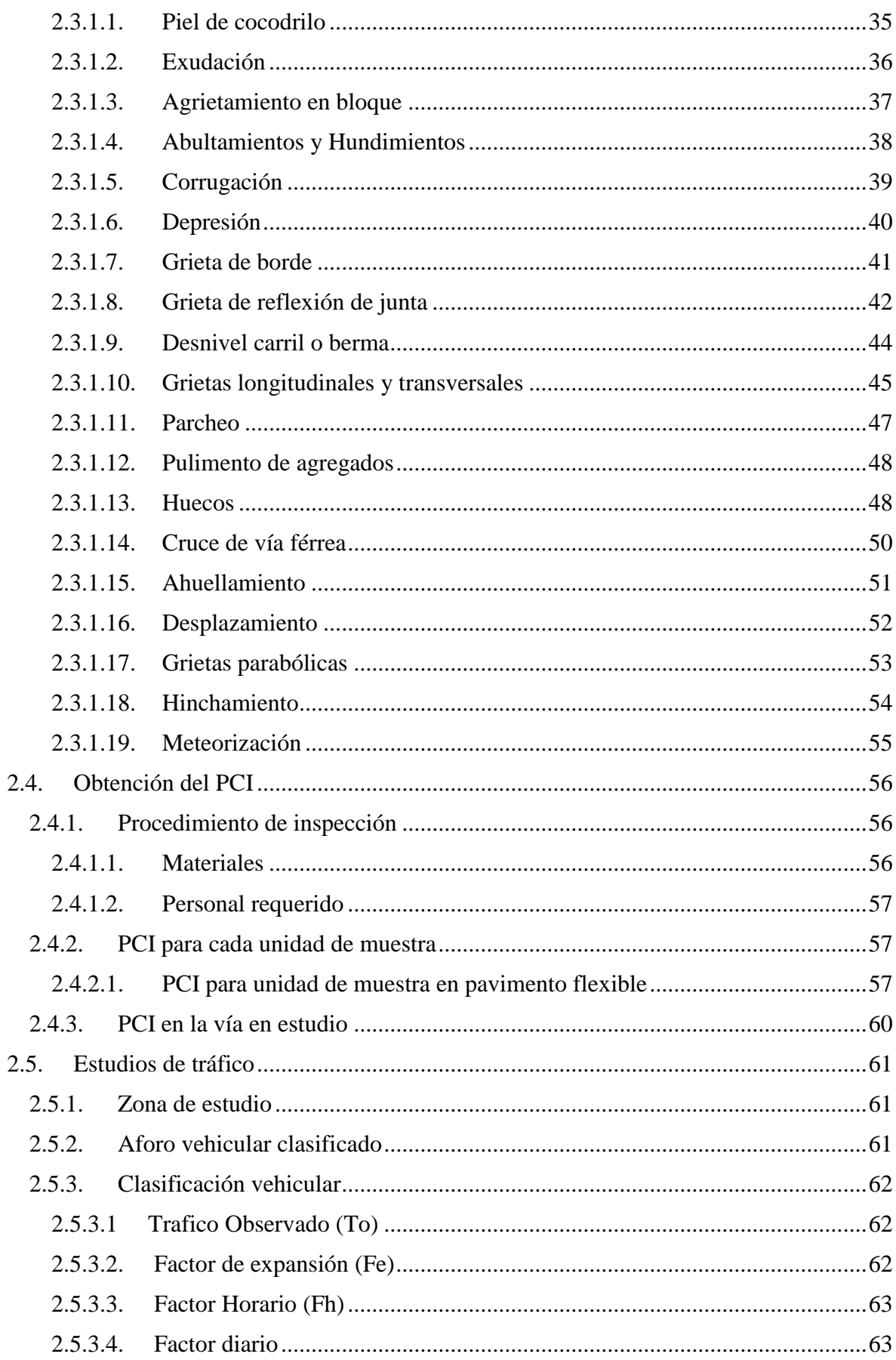

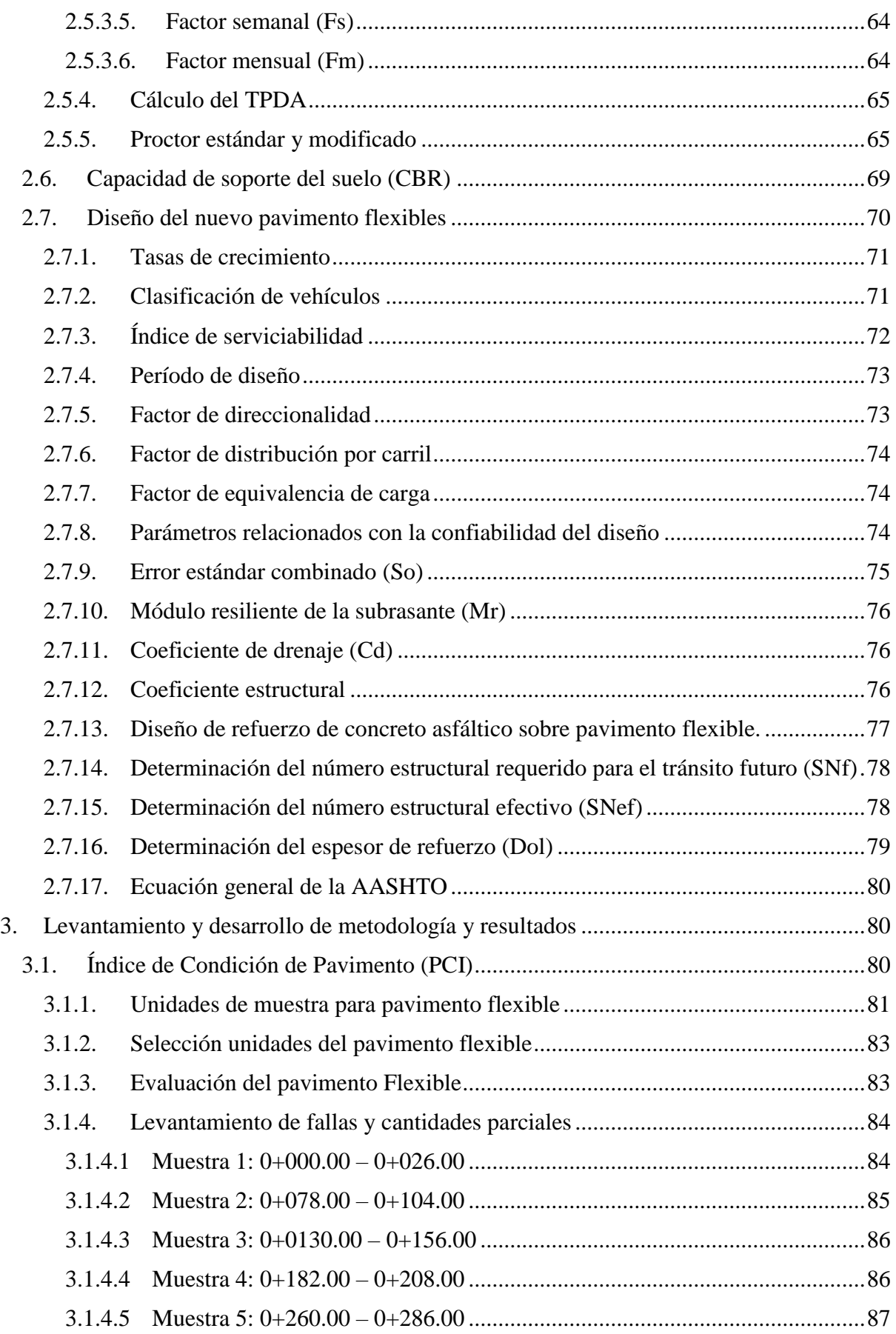

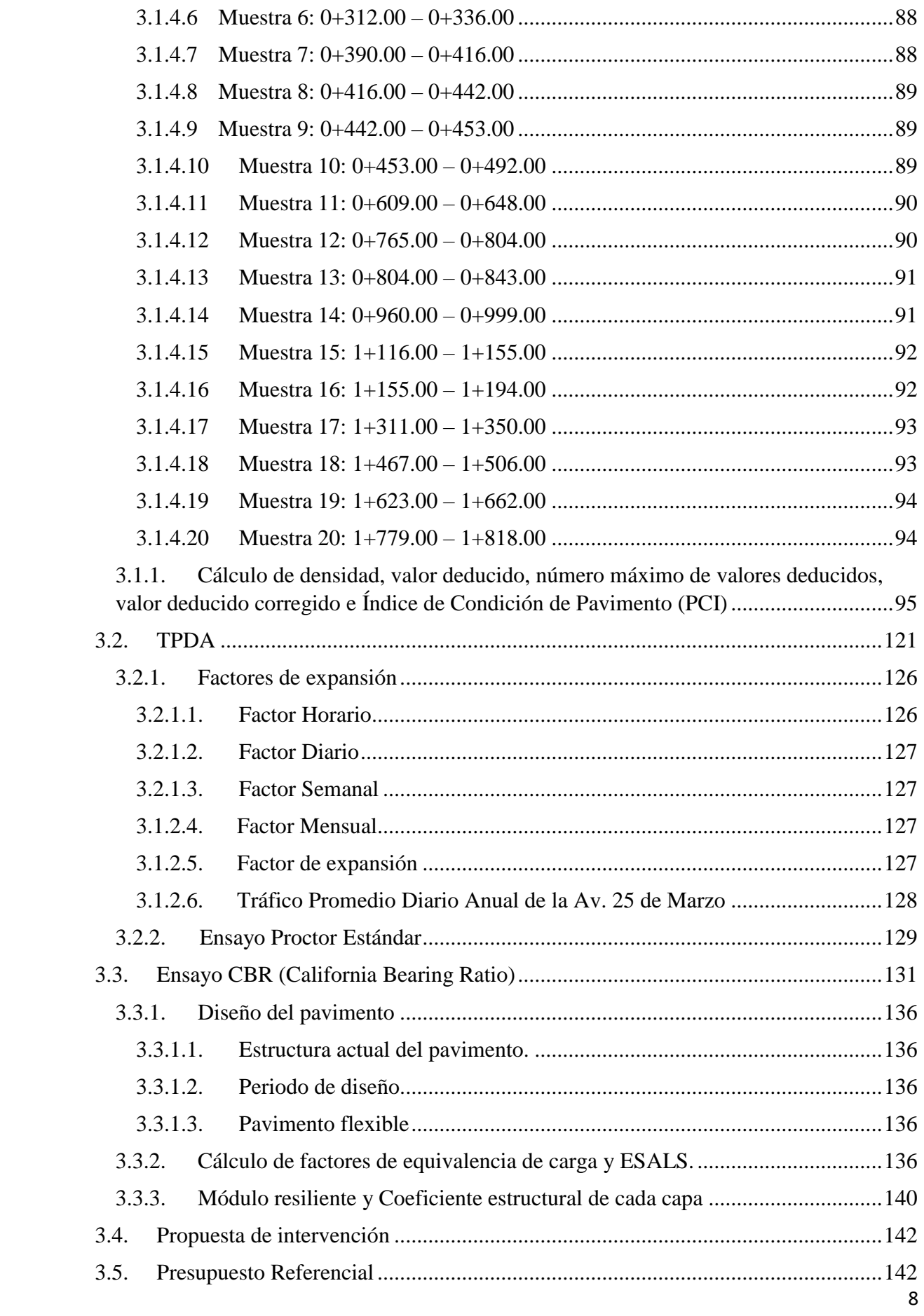

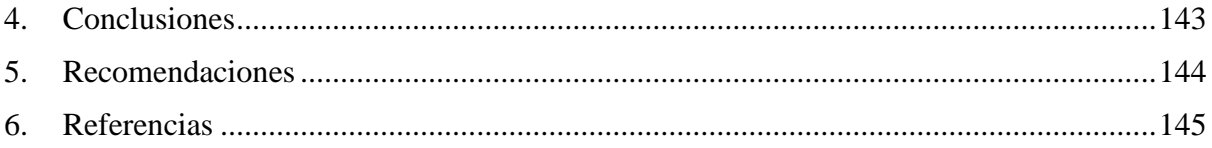

# **Índice de Ilustraciones**

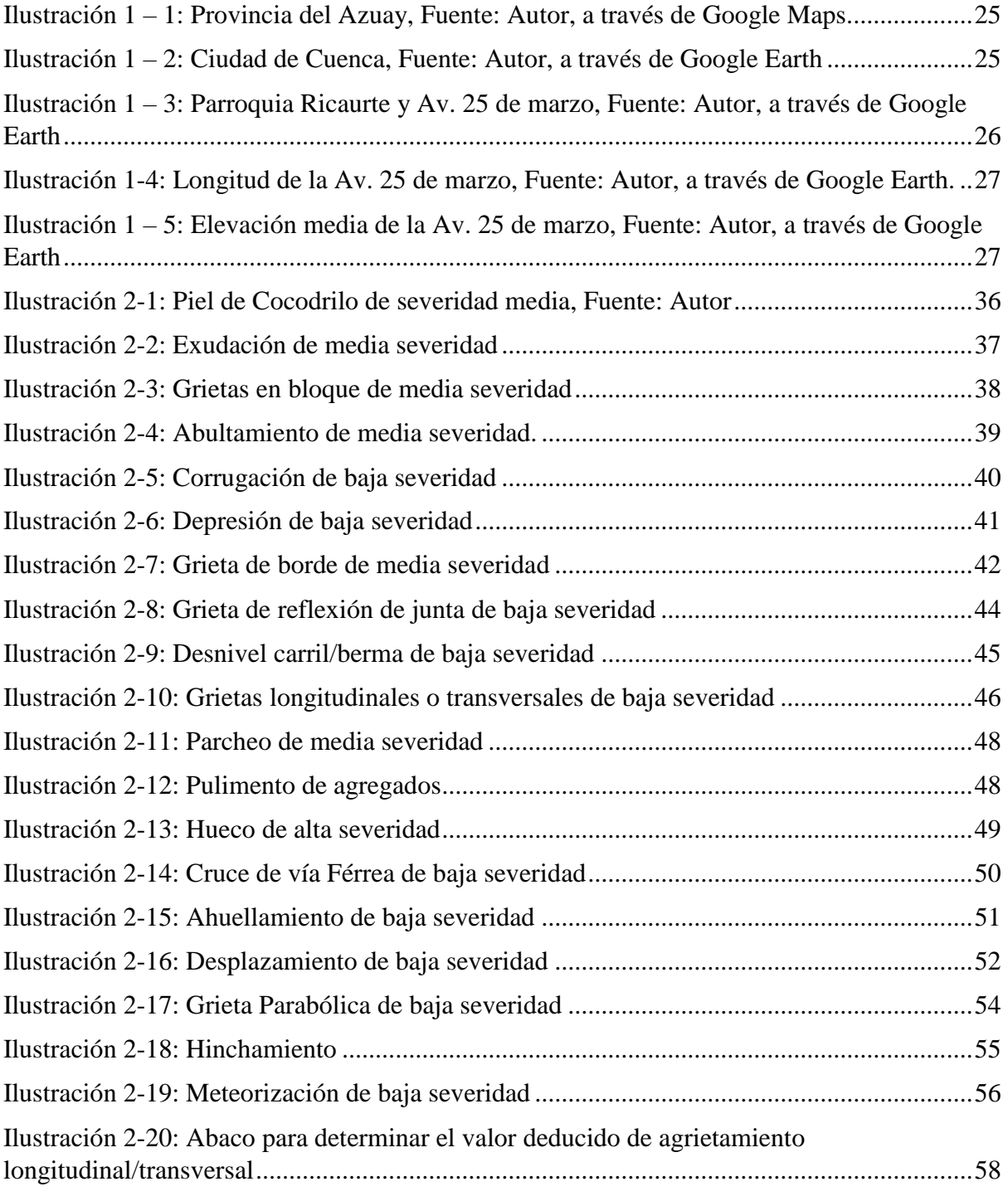

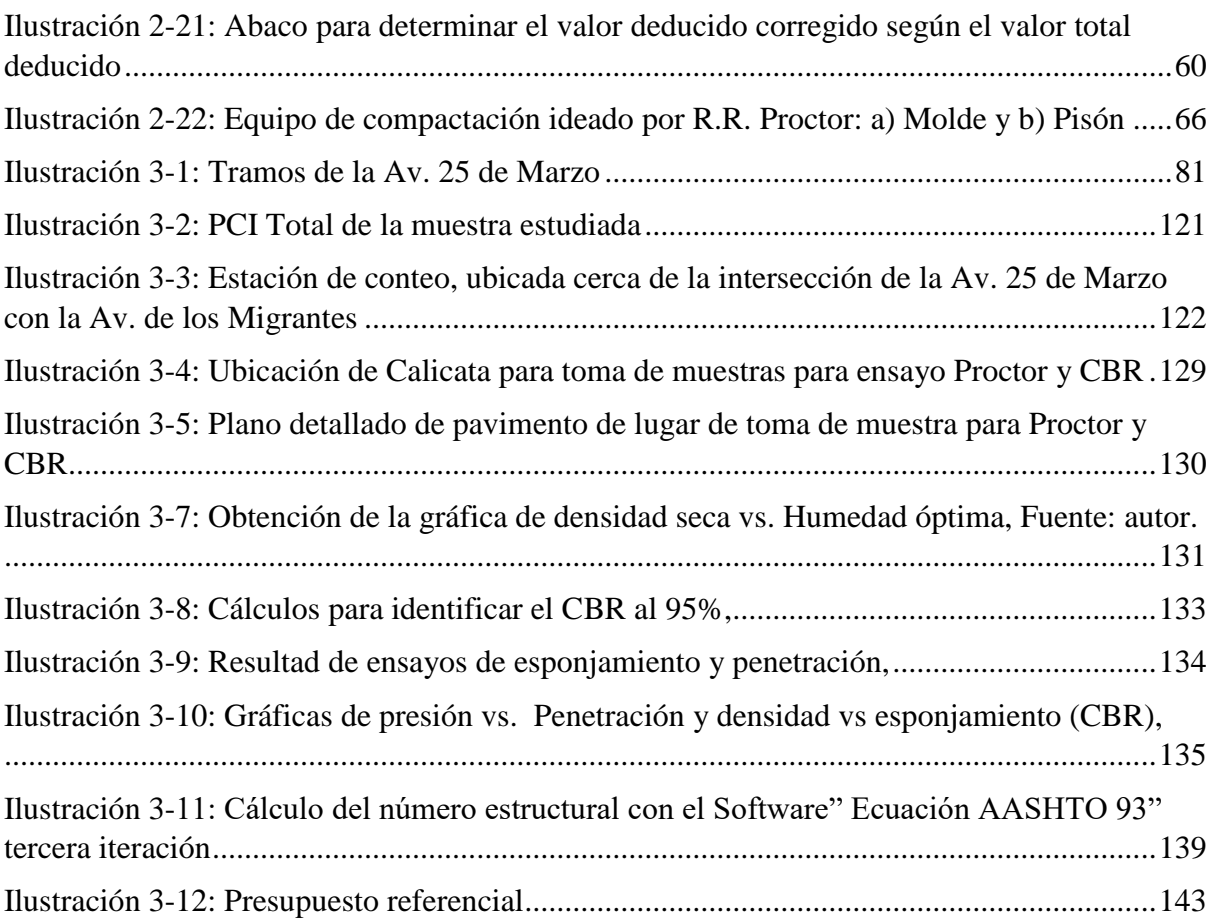

# Índice de Tablas

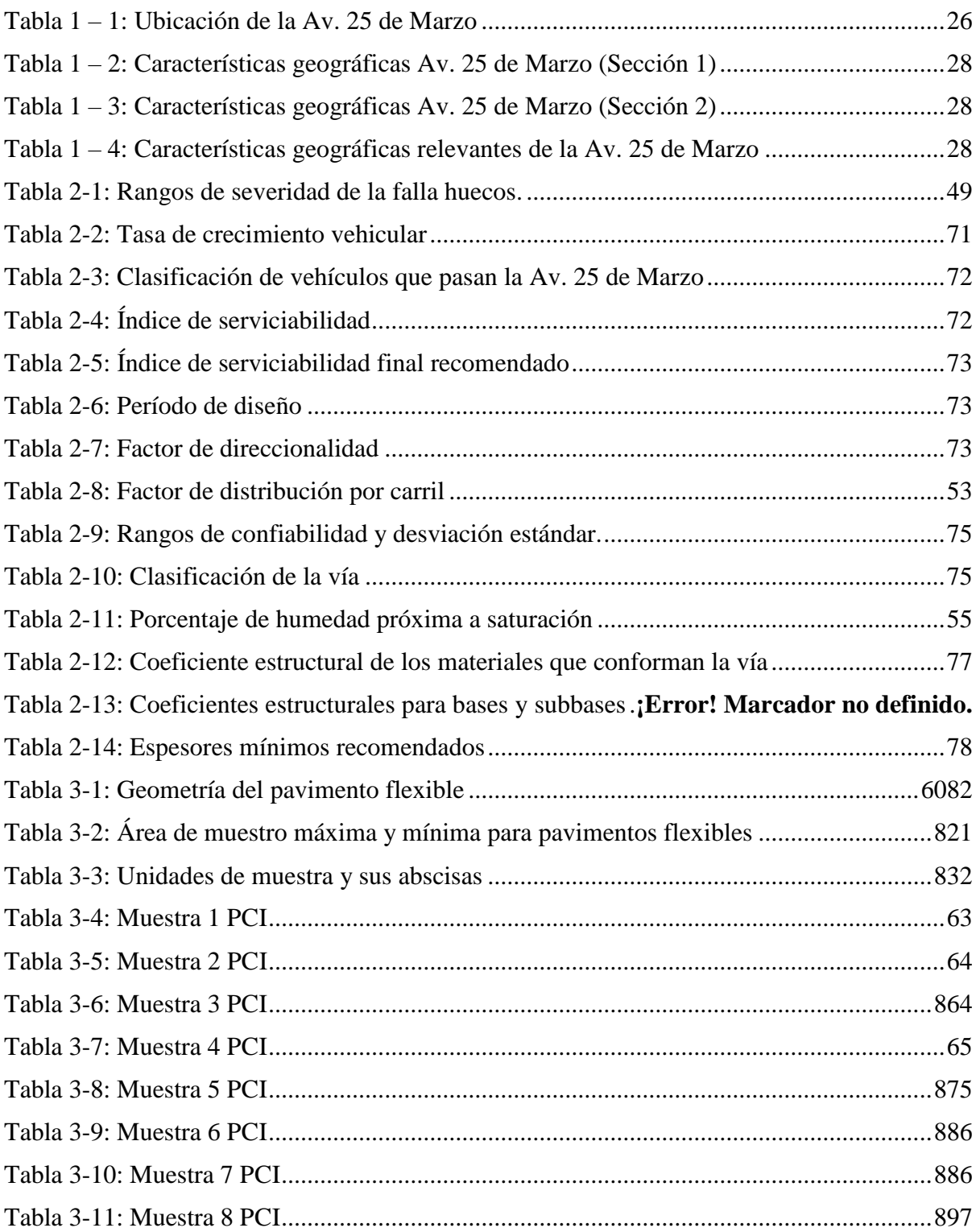

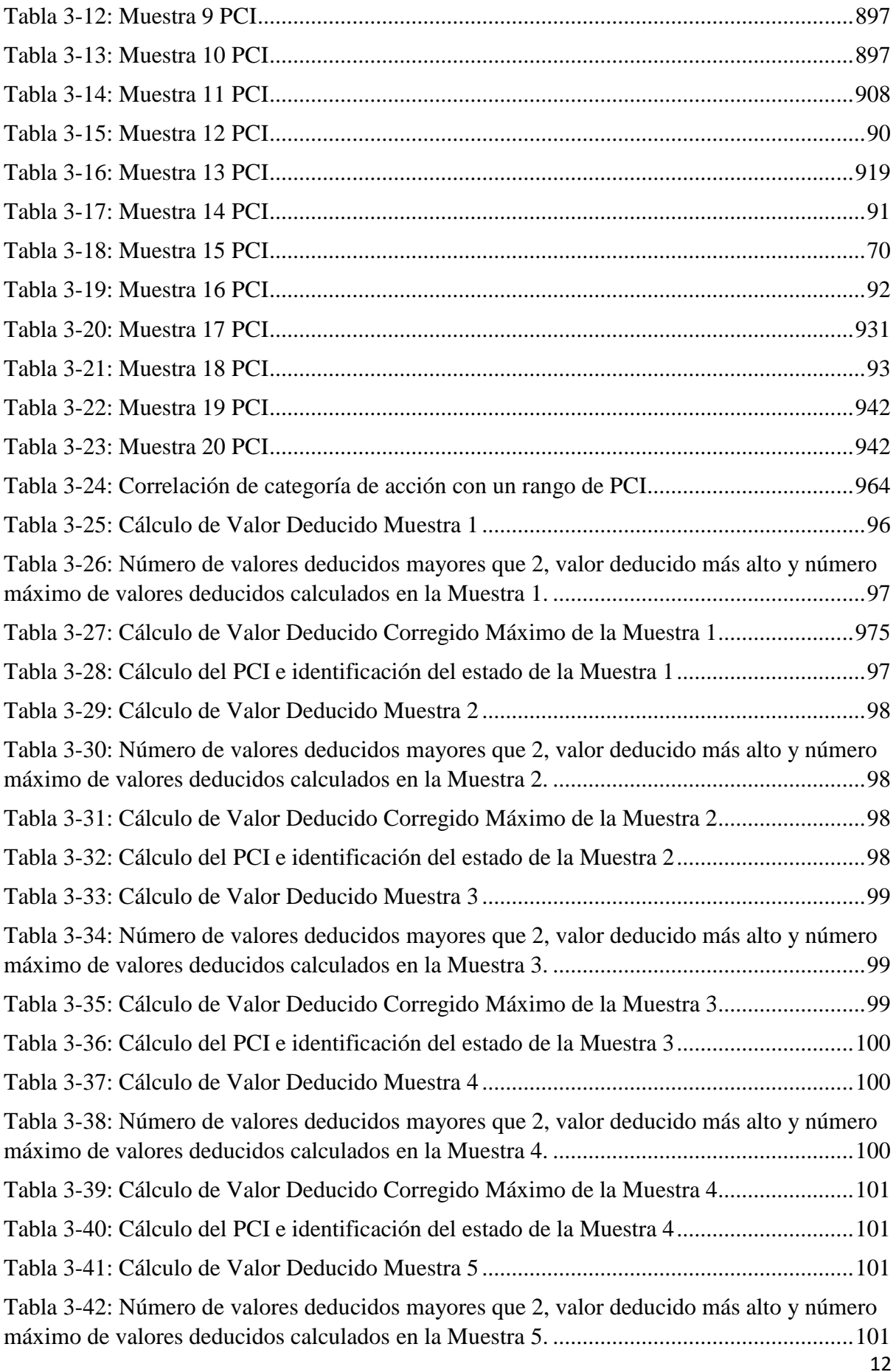

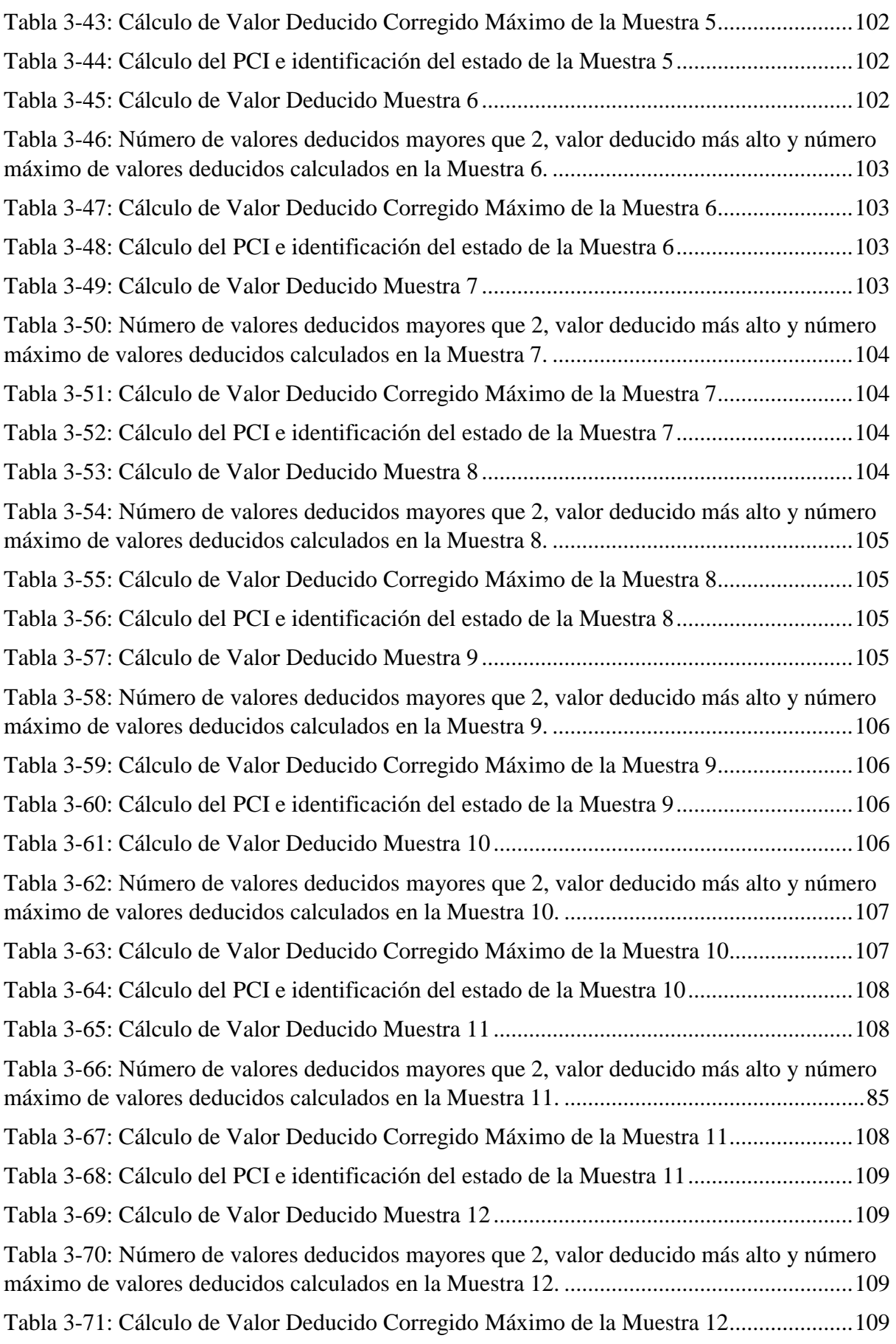

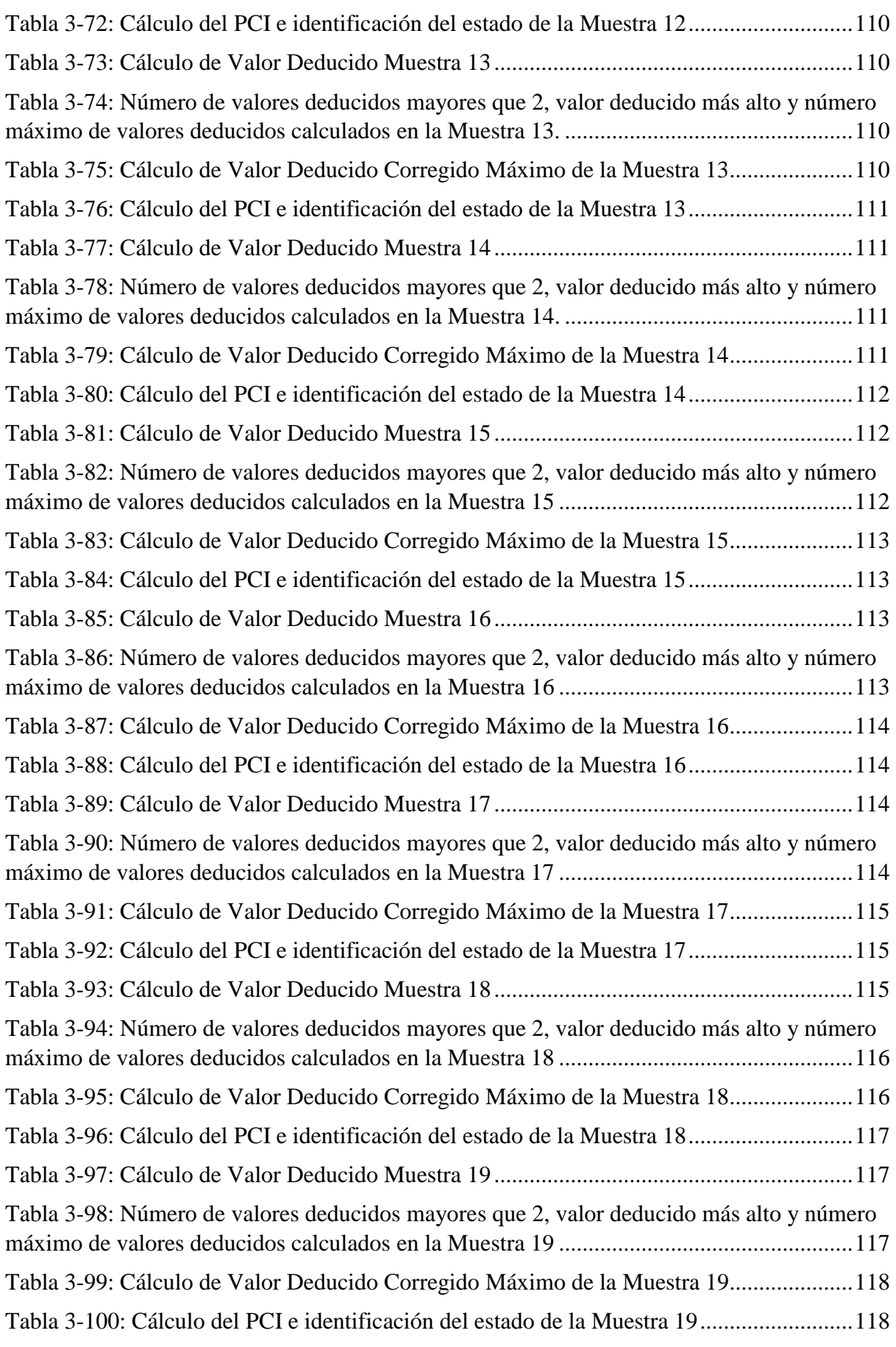

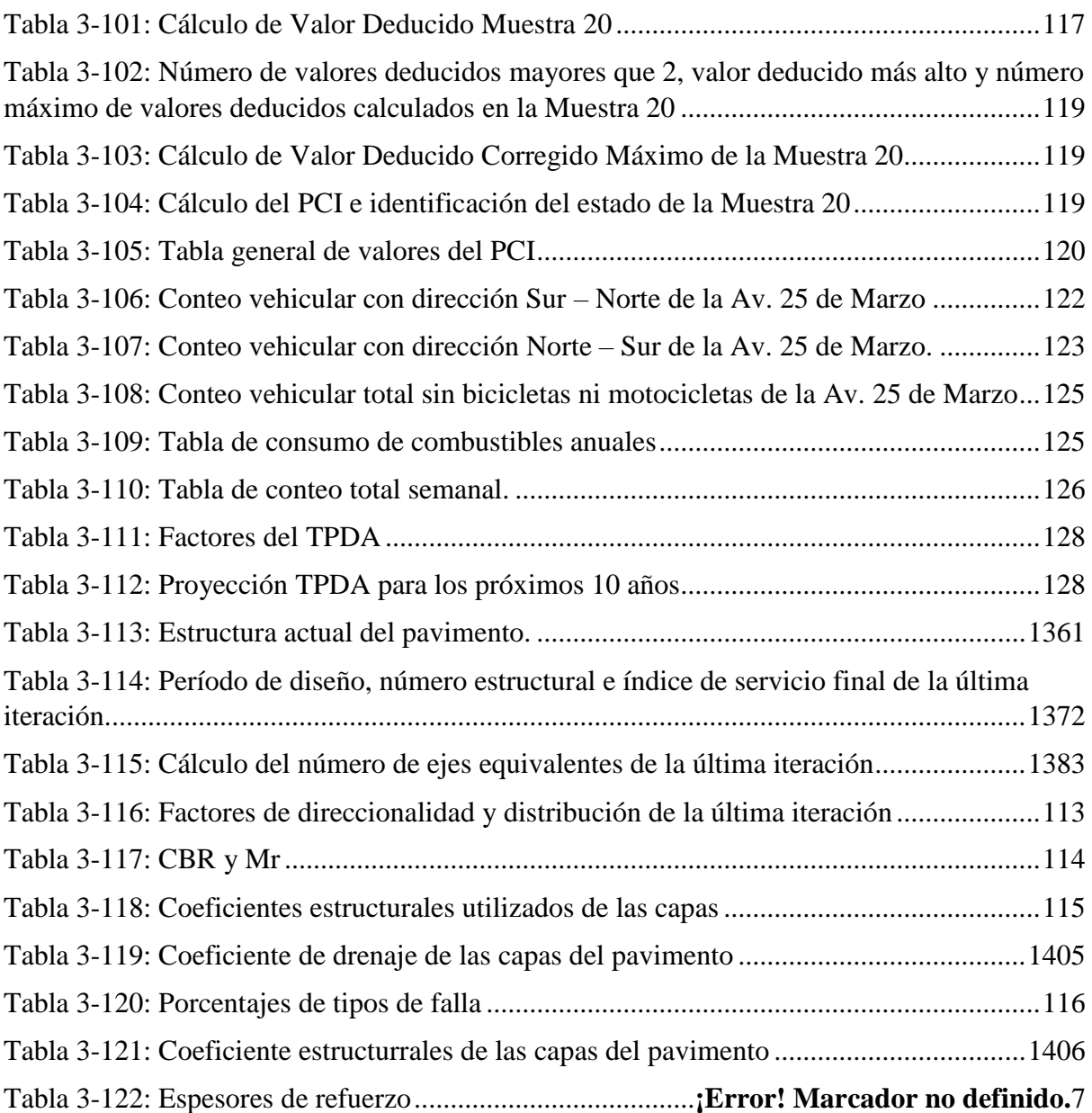

# Índice de Ecuaciones

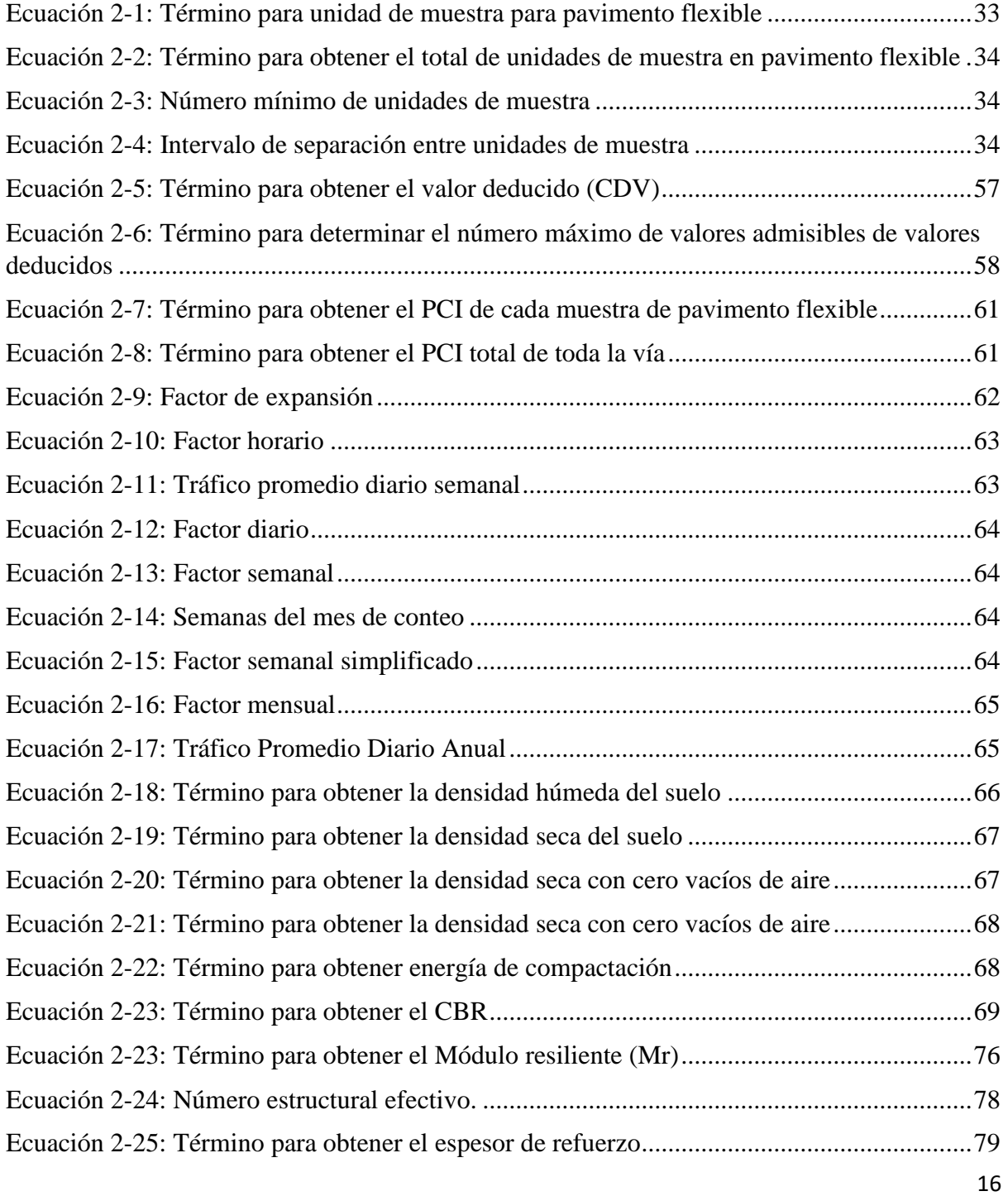

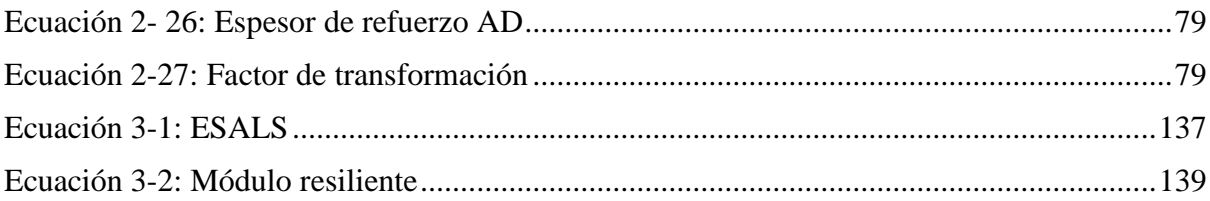

# **"EVALUACIÓN DE LA ESTRUCTURA DEL PAVIMENTO DE LA AVENIDA 25 DE MARZO DE LA CIUDAD DE CUENCA-ECUADOR Y PROPUESTA DE REHABILITACIÓN"**

#### **RESUMEN**

La Avenida 25 de Marzo, es una de las vías colectoras urbana-rural de la ciudad de Cuenca. Esta vía fue analizada en dos tramos, ya que, está tiene espesores diferentes a lo largo de su trayecto, el primer tramo tiene una longitud de 453 metros y 12 metros de ancho, y el segundo tramo tiene una longitud de 1365 metros y 8 metros de ancho, dando un total de 1818 metros de longitud vial. La estructura actual del pavimento está conformada por: carpeta asfáltica de 3", base granular de 15 cm y una subbase de 25 cm de espesor. Por su alto tráfico y necesidad de mantenimiento, se hizo una evaluación estructural y funcional de la misma, se utilizó el Índice de Condición del Pavimento (PCI) para identificar su condición; el PCI de la vía obtenido fue de 46, que nos indica que la vía se encuentra en un estado regular. Se hizo un análisis de TPDA al año 2022 dando como resultado 19100 vehículos en general, y con la metodología AASHTO 93 se hizo el diseño del refuerzo con concreto asfáltico de 6 pulgadas de espesor para 20 años de vida útil, fresando la carpeta actual 1.5" de espesor, para tolerar el tráfico futuro. El presupuesto de mantenimiento propuesto fue de \$ \$707.276,41

Palabras clave: Índice de condición de pavimento, AASHTO-93, TPDA, evaluación estructural.

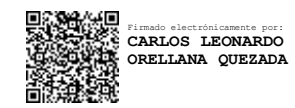

Firmado electrónicamente por: **JOSE FERNANDO VAZQUEZ CALERO**

**Ing. Carlos Leonardo Orellana Quezada Ing. José Fernando Vásquez Calero** Director del trabajo de titulación Director de Escuela

**Juan Pablo Cubides Vásquez Brian Patricio Peláez Bravo** Autor Autor

# **ASSESTMENT OF THE PAVEMENT STRUCTURE OF 25 DE MARZO AVENUE OF THE CITY OF CUENCA-ECUADOR AND REHABILITATION PROPOSA**

#### **ABSTRACT**

Avenida 25 de Marzo is one of the urban-rural collector roads in Cuenca. This roadwas analyzed in two sections, since it has different thicknesses along its length. The first sectionis 453 meters long and 12 meters wide, and the second section is 1,365 meters long and 8 meterswide, giving <sup>a</sup> total of 1818 meters of road length. The current structure of the pavementis madeup of: 3" asphalt layer, 15 cm granular base and a 25 cm thick sub-base. Due to its high trafficand maintenance need, <sup>a</sup> structural and functional evaluation was made. The Pavement Condition Index (PCI) was used to identify its condition; the PCI of the road obtained was 46,which indicates that the road is in a regular state. An analysis of the TPDA for the year 2022 was carried out, The results showed 19,100 vehicles in general, and with the AASHTO 93 methodology, the reinforcement design was made with 6-inch-thick asphalt concrete for a 20 year useful life, milling the current layer 1.5" thickness, to withstand future traffic. The proposed maintenance budget was \$707.276,41

Keywords: Pavement Condition Index, AASHTO-93, TPDA, structural evaluation.

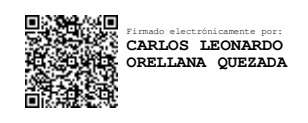

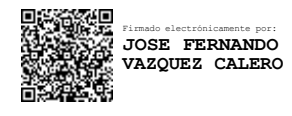

## **Ing. Carlos Leonardo Orellana Quezada Ing. José Fernando Vásquez Calero**

Director of Degree project School Director

**Juan Pablo Cubides Vásquez Brian Patricio Peláez Bravo**

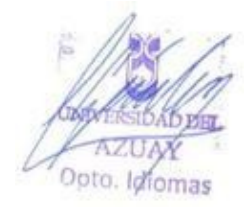

Author **Author Author** 

Translated by Brian Patricio Peláez Bravo

19

#### <span id="page-20-0"></span>**1 Datos Generales**

# <span id="page-20-1"></span>**1.1 Introducción**

"La infraestructura del sistema vial es uno de los patrimonios más valiosos con que cuenta cualquier país, por lo que su magnitud y calidad representa uno de los indicadores del grado de desarrollo del mismo. En los últimos años, con el aumento cada vez mayor del parque vehicular, la circulación en las calles y carreteras se ha tornado más compleja, motivo por el cual, cobra gran importancia la realización de análisis de planeamiento, proyecto y de operación, más detallados de los sistemas viales, donde es precisamente la ingeniería de tránsito, aquella rama de la ingeniería, la llamada a tratar estos aspectos". (Cal y Mayor & Cárdenas, 2018)

El incremento acelerado del parque automotor en la ciudad de Cuenca, requiere que los diseños de pavimento de las vías existentes sean ajustados en función de las proyecciones de tráfico actualizadas. Comúnmente en las urbes de la nación, el poco o nulo mantenimiento de las vías, es un componente que acelera el deterioro de sus pavimentos, a esto se adicionan componentes como: volúmenes de tráfico inesperados (en la composición del pavimento), cargas desmesuradas, etc.

La Avenida 25 de marzo, es una vía de pavimento asfáltico, y uno de los ejes primordiales de la localidad, gracias a su localización y al tránsito promedio diario que acoge. Esta avenida se encuentra al noroeste de la localidad y la atraviesa en sentido Norte-Sur y Sur-Norte en su integridad, siendo sus límites, la Av. De los Migrantes hasta la intersección con las calles: C. Eloy Monje, Vía a Bibin y Miguel Uzhca.

La antigüedad de su estructura de pavimento, las cargas de tráfico y el limitado mantenimiento a propiciado que esta avenida se haya ido deteriorando con el transcurso del tiempo, lo que se manifiesta en toda su longitud con la presencia de piel de cocodrilo, de baches, de hundimientos, meteorización, parches en mal estado , y es por esto que es necesario hacer una evaluación estructural y funcional para identificar su estado presente y plantear probables intervenciones en la capa de rodadura.

#### <span id="page-21-0"></span>**1.2 Antecedentes**

Las carreteras revolucionan las diversas actividades en cualquier país del mundo, reforzando su economía y emprendiendo nuevos cursos a zonas lejanas para habilitar su interacción y conexión, (Cal y Mayor & Cárdenas, 2018) "Los incas, en el Perú, realizaron verdaderas obras de ingeniería, dada la accidentada topografía de su suelo, para construir caminos que, aunque no destinados al tránsito de vehículos, denotaban un movimiento importante", así reiterando que los caminos, aparte que sirven para el tránsito vehicular, sirve para interconectar países, comercios, turismo, y mucho más.

Entre los años de 1974 y 1976, el Centro de Ingeniería de la Fuerza Aérea de los E.E.U.U. desarrolló el método del índice de condición del pavimento para obtener un sistema de gestión para pavimentos rígidos y flexibles. Es un procedimiento que consiste en la determinación de la condición del pavimento que sigue una metodología de visualización, de fácil implementación, identificando el tipo, cantidad y severidad de las fallas en el pavimento, sea este rígido o flexible (Rodríguez Velásquez, 2009). Es uno de los métodos más completos de evaluación de pavimentos, tanto que ha sido aceptado en la American Society for Testing and Materials (ASTM) en Estados Unidos de Norteamérica, específicamente en el procedimiento estándar para la inspección del índice de condición del pavimento en caminos y estacionamientos (ASTM D6433-03).

Varios componentes como: el clima variable, el desarrollo urbano, y la utilización durante los años, ha causado que las calles y avenidas de la localidad de Cuenca, pierdan paulatinamente su capacidad de carga, presenten fallas como: fisuras, hundimientos, piel de cocodrilo, parches en mal estado, etc. y por efecto su funcionalidad disminuya. La Avenida 25 de marzo, es una vía de doble sentido de 1823 m. de longitud que se compone en su totalidad de pavimento asfáltico (flexible), se contabilizan sus primeros 453 metros de longitud desde la intersección con la Av. de los Migrantes, con un ancho de 6 m por sentido de circulación, un total de 12 m. y en el tramo más extenso una longitud de 8 m. El flujo vehicular más grande está al inicio de la Avenida de los Migrantes, siendo esta, a donde el tráfico se deriva**.** 

Es responsabilidad del GAD municipal de Cuenca y el GAD de Ricaurte, realizar el mantenimiento de la red vial en el área urbana y rural de acuerdo a sus competencias, quienes han invertido en estudios para evaluar la condición de las vías a su cargo.

# <span id="page-22-0"></span>**1.3 Estado del arte**

Las tecnologías aplicadas para una correcta evaluación de la capacidad estructural y funcional de un pavimento, durante su construcción, al momento de su puesta en servicio y a lo largo de su vida útil, son una alternativa muy utilizada en diferentes países del mundo.

Mientras se ejecuta la construcción del pavimento, se llevan a cabo una serie de ensayos para conocer las características propias de los materiales que conformarán la estructura del pavimento, y que éstos cumplan con las especificaciones y requerimientos propios del proyecto. No obstante, todos los ensayos se realizan por capa de material, de manera individual y no se considera el comportamiento de la estructura en conjunto del pavimento. Es importante considerar, que todos los ensayos aplicados durante la construcción del pavimento son realizados en laboratorio, y estos no representan el comportamiento como tal en el sitio de la obra.

Por este motivo, es necesario disponer de indicadores complementarios, para evaluar la estructura del pavimento como un conjunto, una vez que este pasó por una serie de factores agresivos que provocaron deterioro y desgaste en el mismo, y así, poder disponer de planes correctivos para mantener una adecuada serviciabilidad, seguridad y confiabilidad de los usuarios de la vía.

#### <span id="page-22-2"></span><span id="page-22-1"></span>**1.4 Objetivos**

#### **1.4.1. Objetivo general**

Evaluar y proponer una alternativa de intervención que permitan mejorar la condición operacional del pavimento existente en la Av. 25 de marzo.

#### <span id="page-22-3"></span>**1.4.2. Objetivos específicos**

- Identificar, clasificar y cuantificar los tipos de fallas existentes a lo largo de la vía según la norma ASTM-D6433-03 (Procedimiento Estándar para la Inspección del Índice de Condición del Pavimento en Caminos y Estacionamientos).
- Obtener el Índice de Condición del Pavimento (PCI) de la Avenida 25 de marzo desde la Av. De los Migrantes hasta la intersección con las calles: C. Eloy Monje, Vía a Bibin y Miguel Uzhca.
- Realizar un estudio de tránsito para obtener el Tráfico Promedio Diario Anual (TPDA) en la Avenida 25 de Marzo desde la Av. De los Migrantes hasta la intersección con las calles: C. Eloy Monje, Vía a Bibin y Miguel Uzhca.
- Determinación del CBR de la subrasante y de los materiales de la estructura vial.
- Aplicar la normativa AASHTO-93 para la rehabilitación.
- Proponer la intervención adecuada para el tramo estudiado.
- Elaboración de presupuesto para intervención del tramo estudiado.

#### <span id="page-23-0"></span>**1.5.Alcance**

Para realizar el análisis de la estructura y del funcionamiento del pavimento se efectuará un levantamiento en campo de la información necesaria como son: las características geométricas de la vía, los daños que presenta con su respectiva severidad además de tener el aforo vehicular de la Avenida 25 de marzo.

Para el cálculo del PCI que está dada por la norma ASTM-D6433-03(American Association of State Highway and Transportation Officials, 1993), se efectúa un muestreo estadístico identificando sus respectivas fallas y nivel de severidad que presenten, para poder obtener el Índice de Condición de Pavimento (PCI).

En cuanto a la obtención del aforo vehicular será realizado en un punto de alta circulación vehicular en la Avenida 25 de marzo, en nuestro caso el aforo se lo realizará de manera manual para así obtener el TPDA mediante el procedimiento descrito por Cal y Mayor, 2018 en *Ingeniería del tránsito, fundamentos y aplicaciones*, y mediante la normativa descrita en la AASHTO-93 (American Association of State Highway and Transportation Officials, 1993) se obtiene el refuerzo del pavimento requerido.

Otro aspecto a analizar es el ensayo CBR (California Bearing Ratio o ensayo de relación de soporte de california que mediante ensayos en laboratorio se obtendrá la capacidad de soporte de la subrasante de la vía, para el diseño de pavimentos.

#### <span id="page-24-0"></span>**1.6. Justificación**

La red vial en la ciudad de Cuenca tiene una gran importancia para la movilidad de la ciudad, tiene un período de vida útil, pero por el aumento del parque automotor es común que, no se llegue a la vida útil para la que fue diseñada. La avenida 25 de marzo que va ser analizada es una avenida muy importante, por la que circulan diariamente gran cantidad de vehículos livianos y pesados, es una vía de acceso a la parroquia de Ricaurte, al parque industrial de la ciudad, y a varios equipamientos educativos como el Instituto Sudamericano.

Los métodos de análisis propuestos en este trabajo no requieren una inversión alta, ni que interfieran con el tráfico del lugar, estos análisis nos permitirán desarrollar las mejores propuestas de intervención que se puedan realizar para mejorar la estructura y serviciabilidad el pavimento para todos los usuarios que la ocupan diariamente.

#### <span id="page-24-2"></span><span id="page-24-1"></span>**1.7.Zona de estudio**

## **1.7.1. Ubicación geográfica**

La zona de estudio se encuentra ubicada en la ciudad de Cuenca, provincia del Azuay, parroquia rural Ricaurte.

Ubicación Ricaurte, Cuenca – Ecuador

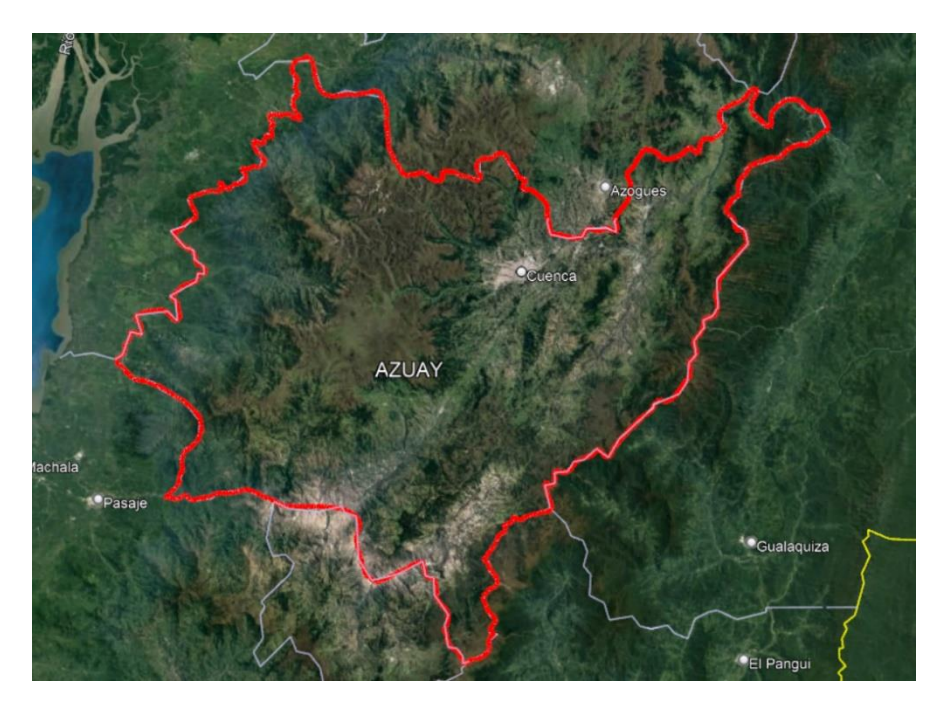

*Ilustración 1 – 1: Provincia del Azuay, Fuente: Autor, a través de Google Maps.*

Azuay: Provincia ubicada al sur de la Región Sierra del Ecuador, limita con las provincias de: Cañar, Morona Santiago, Zamora Chinchipe, Loja, El Oro y Guayas; cuya capital es la ciudad de Cuenca.

Coordenadas: 2°53'00"S 79°00'00"O

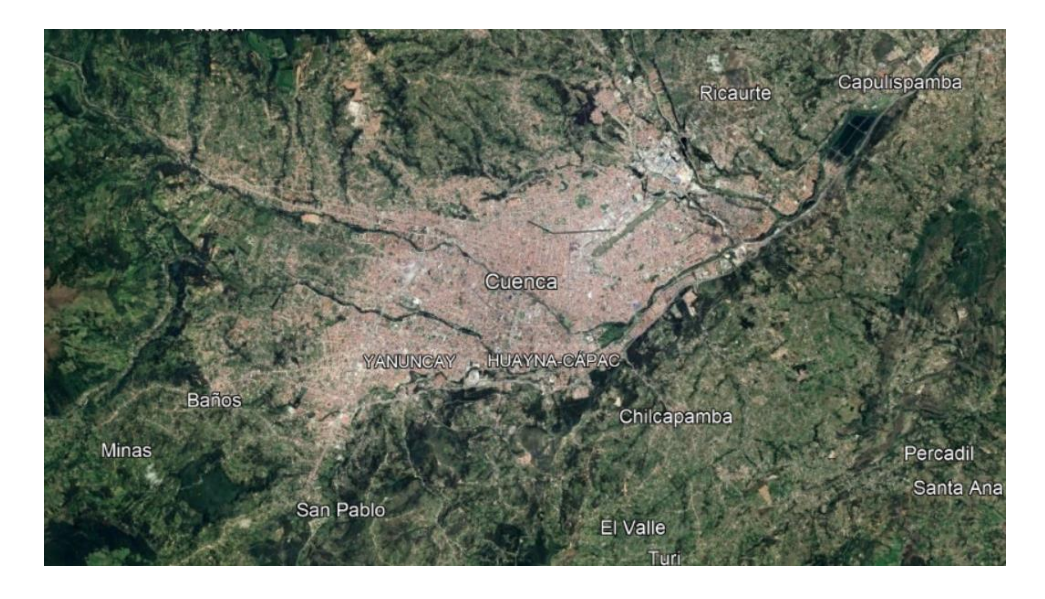

*Ilustración 1 – 2: Ciudad de Cuenca, Fuente: Autor, a través de Google Earth*

Cuenca, oficialmente Santa Ana de los Cuatro Ríos de Cuenca, es la capital de la provincia del Azuay, la tercera ciudad más grande y poblada del Ecuador, su centro histórico fue declaro Patrimonio Cultural de la Humanidad por la Unesco el 1 de diciembre de 1999.

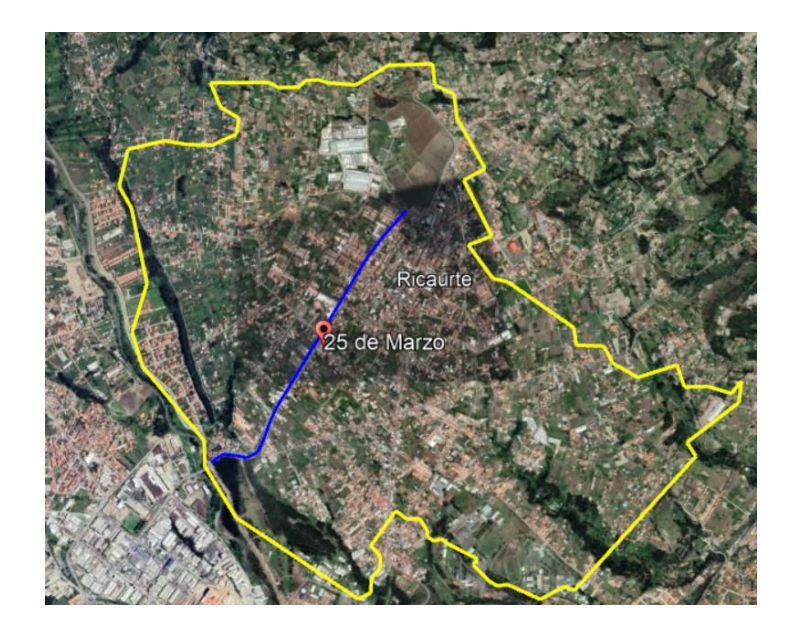

*Ilustración 1 – 3: Parroquia Ricaurte y Av. 25 de marzo, Fuente: Autor, a través de Google Earth*

La Tabla 1-1 a continuación presenta la información geográfica de la avenida en estudio.

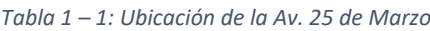

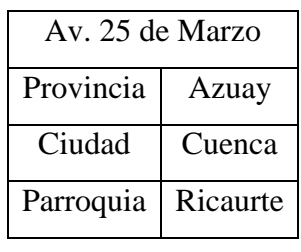

 *Fuente: Autor*

# <span id="page-26-0"></span>**1.7.2. Características de la Av. 25 de marzo**

Las ilustraciones, nos presentan las características geométricas de la Av. 25 de marzo, estas son: Longitud, ancho y elevación media, información presentada además en la tabla 1-2

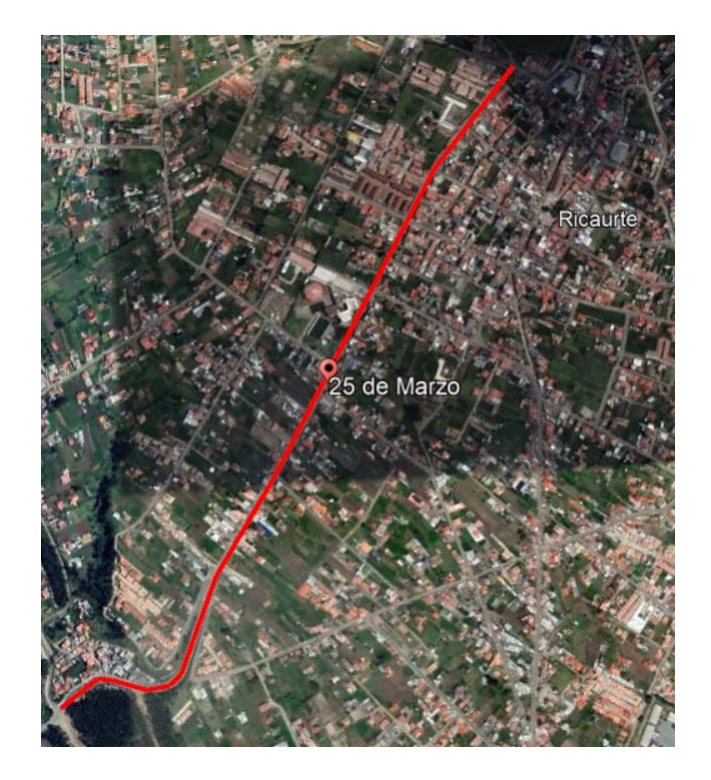

*Ilustración 1-4: Longitud de la Av. 25 de marzo, Fuente: Autor, a través de Google Earth.*

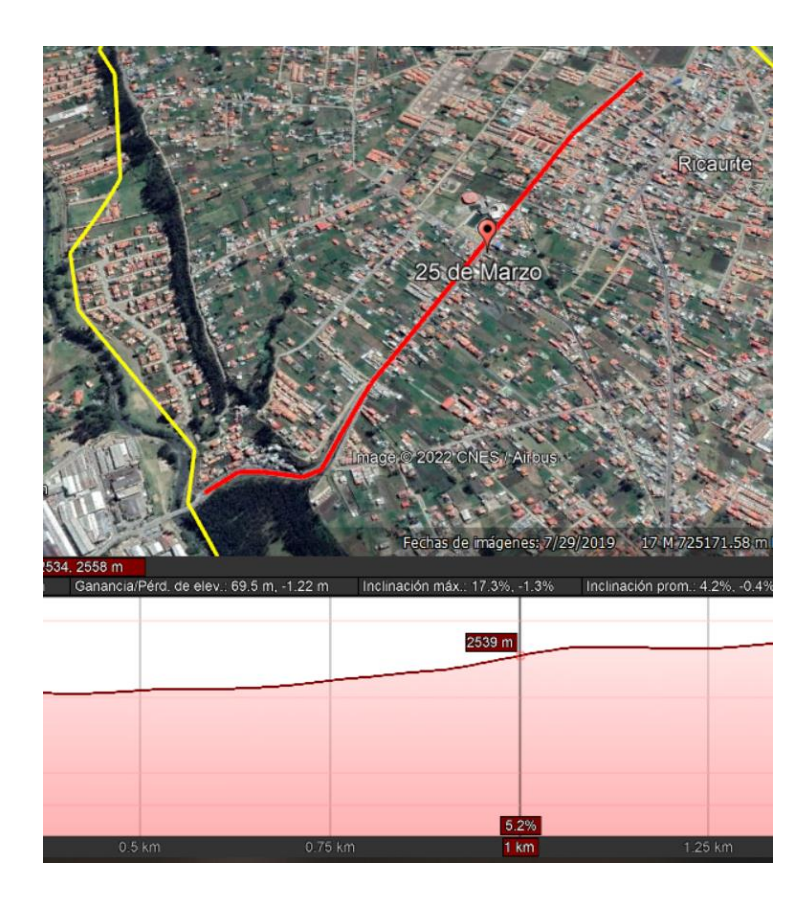

*Ilustración 1 – 5: Elevación media de la Av. 25 de marzo, Fuente: Autor, a través de Google Earth*

| Av. 25 de Marzo (Sección 1) |                 |              |  |  |
|-----------------------------|-----------------|--------------|--|--|
| Longitud                    | 453.00 m        |              |  |  |
| Ancho                       |                 | 6 m/sentido  |  |  |
| Area                        |                 | 5436 m2      |  |  |
| Pavimento flexible          | Abscisa inicial | $0 + 000.00$ |  |  |
|                             | Abscisa final   | $0 + 453.00$ |  |  |
| <b>Fuente: Autor</b>        |                 |              |  |  |

*Tabla 1 – 2: Características geográficas Av. 25 de Marzo (Sección 1)*

*Tabla 1 – 3: Características geográficas Av. 25 de Marzo (Sección 2)*

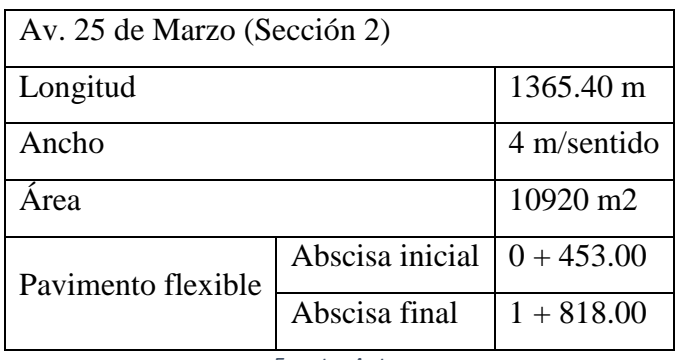

*Fuente: Autor*

# <span id="page-28-0"></span>**1.8.Información Geográfica**

A continuación, la Tabla 1 – 3 presenta las características geográficas relevantes de la Avenida 25 de marzo.

| Av. 25 de Marzo     |       | Inicio         | Fin            |
|---------------------|-------|----------------|----------------|
| Abscisa             |       | $00 + 000.00$  | $01 + 818.40$  |
| Elevación (m.s.n.m) |       | 2489           | 2557           |
| Latitud             |       | 2°52'15.46"    | 2°51'31.31"    |
| Longitud            |       | 78°58'29.63"   | 78°57'55.38"   |
| Coordenadas UTM     | Este  | 725109.22 m E  | 726169.79 m E  |
|                     | Norte | 9682343.36 m S | 9683698.72 m S |
| Zona                |       | 17             | 17             |

*Tabla 1 – 4: Características geográficas relevantes de la Av. 25 de Marzo*

*Fuente: Autor*

#### <span id="page-29-0"></span>**1.9.Materiales y TIC´s**

- Casco
- Chalecos
- Tizas
- Flexómetro
- Cinta Métrica
- Tcp Gps
- Esferos
- Manual PCI
- Microsoft Word
- Microsoft Excel
- Modelos o plantillas para toma de datos
- Ecuación AASHTO-93

#### <span id="page-29-1"></span>**1.10. Marco Teórico**

# <span id="page-29-2"></span>**1.10.1. Pavimento**

Estructura conformada por una o varias capas de materiales seleccionados, que se construye sobre una superficie denominada subrasante, cuyas funciones son: resistir las cargas impuestas por el tráfico, resistir la acción del medio ambiente, transmitir al suelo de fundación esfuerzo y deformaciones tolerables y brindar una superficie de rodamiento confortable y segura al usuario de la vía.

#### <span id="page-29-4"></span><span id="page-29-3"></span>**1.10.2. Tipo de pavimento**

# **1.10.2.1. Rígidos**

La rodadura la constituye una losa de hormigón, una subbase constituida por material granular y la subrasante.

## <span id="page-30-0"></span>**1.10.2.2. Flexible**

La rodadura la constituye una carpeta de hormigón asfáltico, una capa de base granular o base cemento, una subbase, una capa de material de mejoramiento si es necesario y la subrasante.

### <span id="page-30-1"></span>**1.10.3. Manual PCI ASTM-D6433-03**

Procedimiento Estándar para la Inspección del Índice de Condición del Pavimento en Caminos y Estacionamientos. Este procedimiento comprende la determinación de la condición del pavimento de caminos y estacionamientos a través de inspecciones visuales usando el método del Índice de Condición del Pavimento (PCI) que cuantifica la condición del pavimento.

# <span id="page-30-2"></span>**1.10.4. Índice de Condición de Pavimento (PCI)**

El índice de condición del pavimento es un número que varía entre cero y cien (0-100). Siendo 0 el índice utilizado para referirnos a un pavimento en mal estado y 100 para un pavimento en excelente estado. Después de obtener el índice de condición del pavimento, se puede tomar una decisión con respecto al trabajo de mantenimiento del pavimento. Además, el PCI también nos puede dar una referencia de las causas a las cuales se deben los diferentes tipos de fallos como el medio ambiente o el desgaste por el volumen de tráfico. A más de darnos un índice de la integridad estructural del pavimento, el índice de condición del pavimento refleja la condición operacional de la superficie (Vásquez Varela, 2002)

En la tabla mostrada a continuación podemos observar los rangos de calificación del PCI

*Tabla 1 – 5: Clasificación del PCI* 

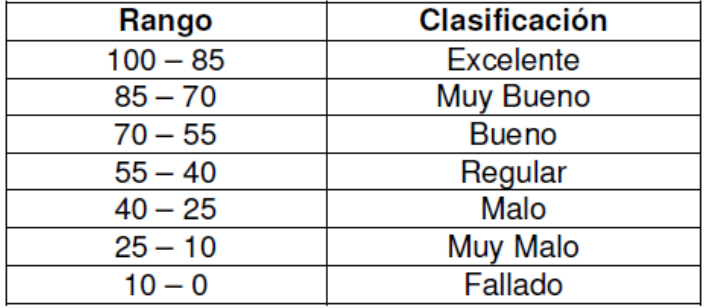

#### **RANGOS DE CALIFICACIÓN DEL PCI**

*Fuente: Autor a través de Norma PCI-ASTM-D-6433*

#### <span id="page-31-0"></span>**1.10.5. Tráfico Promedio Diario Anual (TPDA)**

El Tráfico Promedio Diario Anual (TPDA), de una carretera se determina registrando el volumen diario a lo largo de un tiempo mínimo determinado, para un análisis de tráfico, la medición básica más relevante es el conteo o aforo de los vehículos, que se hacen para obtener estimaciones de volúmenes de flujo vehicular.

#### <span id="page-31-1"></span>**1.10.6. CBR – California Bearing Ratio (Capacidad de soporte)**

**"**El CBR es un método utilizado para evaluar la calidad relativa del suelo para subrasante, sub-base y base de pavimentos. Este método fue propuesto en 1929 por los ingenieros Stanton y Porter del Departamento de Carreteras de California, de ahí su nombre California Bearing Ratio que en español significa Relación de Soporte California. En algunos países también se le conoce como Valor Relativo Soporte (VRS). Desde esa fecha tanto en Europa como en América, el método CBR se ha generalizado y es una forma de clasificación de un suelo para ser utilizado como sub-rasante o material de base en la construcción de carreteras. Durante la Segunda Guerra Mundial, el Cuerpo de Ingenieros de los Estados Unidos adoptó este ensayo para utilizarlo en la construcción de aeropuertos. El CBR fue concebido en 1933 para diseñar pavimentos flexibles basados en la resistencia al corte. En 1964, aparece la versión para laboratorio en la norma ASTM D 1883 y para campo en la norma ASTM D 4429 dadas por la American Society for Testing and Materials" (Sánchez, 2012).

En este método, al aplicarse una carga a través de una superficie de contacto se desarrollan dos resistencias: una referida al corte perimetral y otra de compresión. El CBR no es una constante del suelo, sino un indicador de la resistencia al corte del suelo bajo condiciones de humedad y densidad controladas, obtenidas del ensayo de compactación del Proctor Modificado.

## <span id="page-32-0"></span>**1.10.7. Fallas en el Pavimento**

Son indicadores externos que muestran el deterioro del pavimento causados por cargas vehiculares, factores ambientales, una mala construcción del pavimento, o una combinación de ellas. Las fallas más propensas y conocidas que se producen son las fisuras, ahuellamientos y peladuras (Vásquez, 2002).

#### <span id="page-32-1"></span>**2. Metodología**

#### <span id="page-32-2"></span>**2.1.Evaluación del pavimento**

Es muy importante conocer las propiedades de los materiales en los pavimentos para una buena gestión de los mismos.

Para poder realizar una propuesta de rehabilitación de manera correcta se debe realizar una inspección visual, levantamiento de fallas, un análisis del tráfico que circula por la avenida estudiada para finalmente diseñar el reforzamiento que debe tener el pavimento.

Para las inspecciones mencionadas tenemos que tener en cuenta las fallas que presenta la capa así mismo su clase, severidad y tamaño de los mismos.

La metodología que se va usar para la evaluación mencionada es la norma de la ASTM-D-6433(American Association of State Highway and Transportation Officials, 1993), en donde se nos describe el procedimiento a seguir para conocer el Índice de condición de pavimento en Caminos y Estacionamientos.

## <span id="page-32-3"></span>**2.2.Unidades de Muestra**

Para realizar un correcto muestreo únicamente tenemos que subdividir el pavimento en secciones con un tamaño estándar, la selección se la realiza dependiendo directamente del tipo de capa de rodadura, una vez ya tengamos dividida en secciones y en unidades de muestra debemos seleccionar las que vayan a ser estudiadas.

#### <span id="page-33-0"></span>**2.2.1. Unidades de muestra para pavimentos Flexible**

En el pavimento flexible siempre lo confirma en su totalidad una capa de asfalto, en este pavimento para nuestro proyecto tenemos que cuantificarlo y dividirlo en unidades de muestra cómo se expresa a continuación:

1 unidad de muestra equivale a 225 m<sup>2</sup> ( $\pm$  90 m<sup>2</sup> para acoplarse a las condiciones de campo o si es que el área del pavimento no es divisible para 225), representado en la Ecuación 2-2.

#### Unidad de muestra = 225 m<sup>2</sup> ( $\pm$ 90 m<sup>2</sup>)

*Ecuación 2-1: Término para unidad de muestra para pavimento flexible*

#### <span id="page-33-1"></span>**2.2.2. Selección de las unidades de muestra**

Lo ideal sería evaluar toda la vía, pero por motivos de longitud de la vía o el tamaño de la red vial de una ciudad, se opta por trabajar con número un representativo de unidades de muestra, a fin de optimizar tiempo y recursos.

Por lo tanto, se necesita un procedimiento para definir las unidades de muestreo que se van analizar en función del número total de las unidades en el pavimento.

Para obtener el número de unidades de muestra a ser evaluadas es obligatoriamente necesario tener el total de unidades de muestra (N) que se obtiene mediante la fórmula siguiente para pavimentos flexibles:

 $N = \frac{\text{área total del pavimento}}{\text{área de la unidad de muestra}}$ 

*Ecuación 2-2: Término para obtener el total de unidades de muestra en pavimento flexible*

A continuación, debemos obtener o conocer en base al total de muestras, un número mínimo de unidades de muestra para un correcto levantamiento de información.

El número mínimo de unidades de muestreo seleccionadas se lo obtiene con la Ecuación 2-3, la cual, según (Vásquez, 2002) produce un estimado del PCI  $\pm$  5 del promedio verdadero con una confiabilidad del 95%.

$$
n=\frac{N*\sigma^2}{\frac{e^2}{4}*(N-1)+\sigma^2}
$$

*Ecuación 2-3: Número mínimo de unidades de muestra*

Siendo:

n: Número mínimo de unidades de muestreo a evaluar

N: Número total de unidades de muestreo en el tramo de pavimento

e: Error admisible (e=5%)

σ: Desviación estándar del PCI entre las unidades. (σ = 10 para pavimento flexible)

Ya calculado el número mínimo de unidades de muestra, se puede tomar la primera unidad de manera aleatoria para su análisis, como recomendación se debe tomar una que tenga daño mayor en comparación con las demás unidades de muestra, y las siguientes unidades a tomar, se las selecciona entre un intervalo de separación de muestras mediante la siguiente fórmula:

$$
i=\frac{N}{n}
$$

*Ecuación 2-4: Intervalo de separación entre unidades de muestra*

Siendo:

N: Número total de unidades de muestra en el tramo

n: Número de unidades de muestra mínimas a ser evaluadas

Al intervalo i, en caso de no ser exacto, se lo redondeará al inmediato inferior

#### <span id="page-35-0"></span>**2.2.3. Unidades de muestra adicionales**

Se recomienda analizar o estudiar cualquier unidad de muestreo que esté en el grupo que no se analizó en los pasos anteriores y esta tomarla como unidad de muestra adicional, con frecuencia no se analizan las que han presentado poco daño o no se encuentren fallas en ellas.

# <span id="page-35-1"></span>**2.3.Identificación de fallas en la Avenida 25 de marzo**

En el caso de nuestro análisis como se había descrito nuestro pavimento de estudio es un pavimento flexible, en el caso de este tipo de capa de rodadura pueden presentar diversos tipos de fallas que presentamos a continuación en orden de que se encontró en el estudio de las mismas terminando con las que podrían presentarse si se descuida el mantenimiento de la vía.

#### <span id="page-35-2"></span>**2.3.1. Fallas en pavimentos Flexibles (Asfálticos)**

El anexo N°1 se presenta el formato utilizado para el levantamiento de información (Vásquez, 2002), las fallas que se pueden presentar en un pavimento flexible se indican a continuación:

#### <span id="page-35-3"></span>**2.3.1.1.Piel de cocodrilo**

Son un conjunto de grietas interconectadas que tienen como origen por fatiga de la capa de rodadura asfáltica por la acción repetida de las cargas de tránsito.

"La piel de cocodrilo se considera como un daño estructural importante y usualmente se presenta acompañado por ahuellamiento." (Vásquez,2002)
L(Bajo): Grietas finas capilares y longitudinales las cuales no se encuentran descascaradas, esto significa que no presentan rotura.

M(Medio): Patrón semejante a la severidad baja, pero con la diferencia que están ligeramente descascaradas.

H(Alto): Se forma una red de grietas que sus piezas que le contienen están claramente definidas y descascaradas.

**Unidad**

M2(Metros cuadrados)

### **Opciones de reparación**

L: No se hace nada, sello superficial.

M: Parcheo parcial o en toda la profundidad.

H: Parcheo parcial.

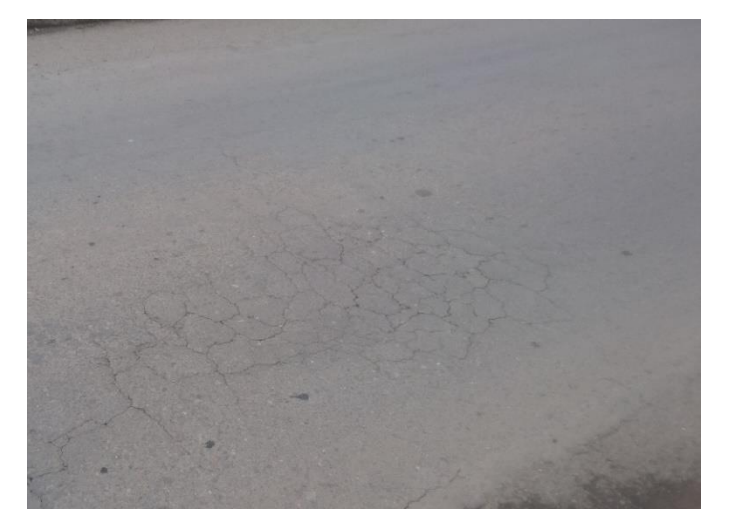

*Ilustración 2-1: Piel de Cocodrilo de severidad media, Fuente: Autor*

### **2.3.1.2.Exudación**

Es una película de material bituminoso en la superficie del pavimento que normalmente puede llegar a ser pegajosa, tiene como origen por el uso excesivo de asfalto en la mezcla, exceso de aplicación de sellante asfáltico

L: Exudación muy ligera. El asfalto no se pega a los zapatos o a los vehículos.

M: La exudación produce que el asfalto se pega a los zapatos y vehículos. H: La exudación ocurrió de forma extensa y el asfalto se pega a los zapatos y vehículos.

### **Unidad**

Metros Cuadrados(M2)

#### **Opciones de reparación**

L: No se hace nada.

M: Se aplica arena / agregados y cilindrado.

H: Se aplica arena / agregados y cilindrado.

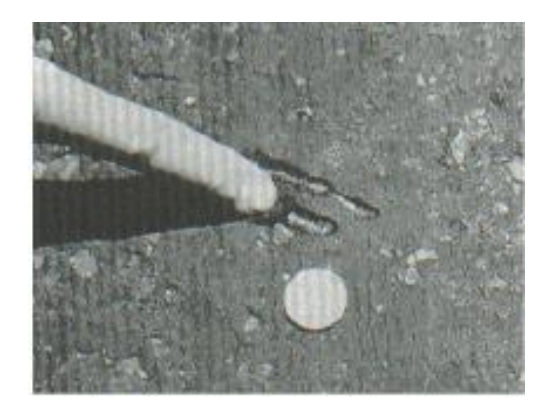

Ilustración 2-2: Exudación de media severidad *Fuente: Vásquez, 2002.*

### **2.3.1.3.Agrietamiento en bloque**

Grietas interconectadas que dividen al pavimento en pedazos rectangulares tienen como origen por la contracción del concreto asfáltico y los ciclos de temperatura

L: Bloques definidos por grietas de baja severidad. M: Bloques definidos por grietas de severidad media H: Bloques definidos por grietas de alta severidad.

### **Unidad**

Metros Cuadrados(M2)

#### **Opciones de reparación**

L: Sellado de grietas con ancho mayor a 3.0 mm.

M: Sellado de grietas, reciclado superficial. Escarificado en caliente y sobre carpeta.

H: Sellado de grietas, reciclado superficial. Escarificado en caliente y sobre carpeta.

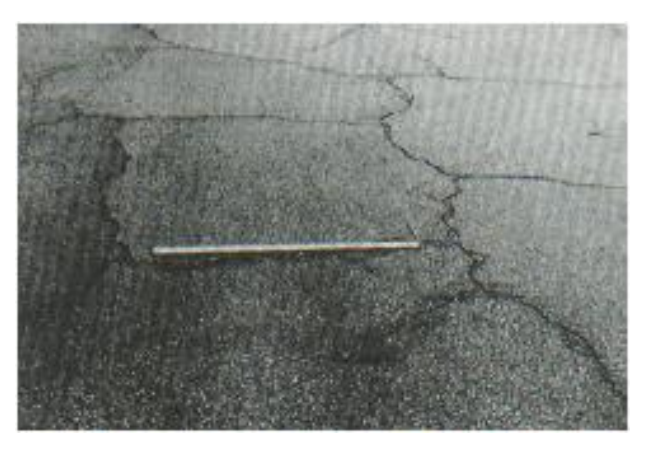

*Ilustración 2-3: Grietas en bloque de media severidad*

*Fuente: Vásquez, 2002.*

#### **2.3.1.4.Abultamientos y Hundimientos**

Los abultamientos son pequeños desplazamientos direccionados hacia arriba en la superficie del pavimento y pueden ser originados por levantamiento de losas de cemento con una sobre carpeta de concreto asfáltico, por expansión por congelación o por infiltración y elevación del material en una grieta.

Los hundimientos al contrario son desplazamientos hacia abajo.

### **Severidad**

L: Estas fallas originan una *calidad de tránsito* de baja severidad. M: Estas fallas originan una *calidad de tránsito* de severidad media.

H: Estas fallas originan una *calidad de tránsito* de severidad alta.

### **Unidad**

Metros(m)

### **Opciones de reparación**

L: No se hace nada.

M: Reciclado en frío. Parcheo profundo o parcial.

H: Reciclado en frío. Parcheo profundo o parcial.

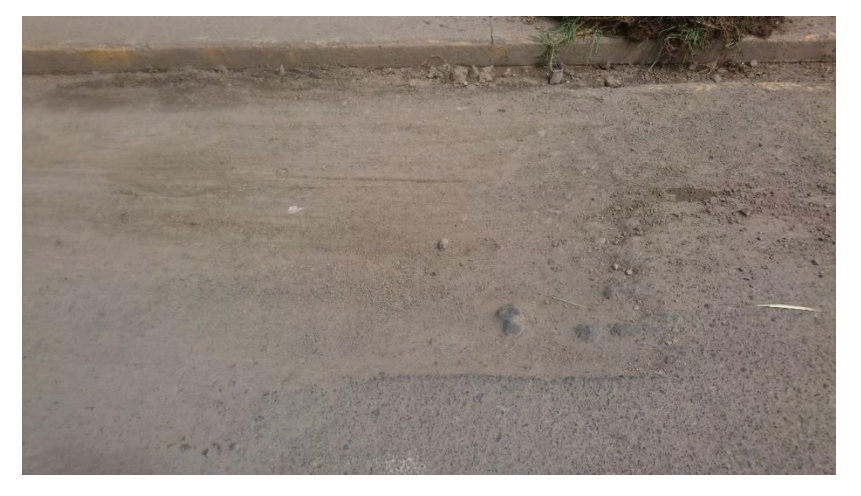

*Ilustración 2-4: Abultamiento de media severidad. Fuente Autor.*

### **2.3.1.5.Corrugación**

Conjunto de cimas y depresiones muy cercanas en intervalos regulares es originado por la carga del tráfico en combinación con una carpeta o base inestable.

L: Corrugaciones producen una calidad de tránsito de baja severidad.

M: Corrugaciones producen una calidad de tránsito de mediana severidad.

H: Corrugaciones producen una calidad de tránsito de alta severidad.

**Unidad**

Metros Cuadrados(M2)

### **Opciones de reparación**

L: No se hace nada.

M: Reconstrucción.

H: Reconstrucción.

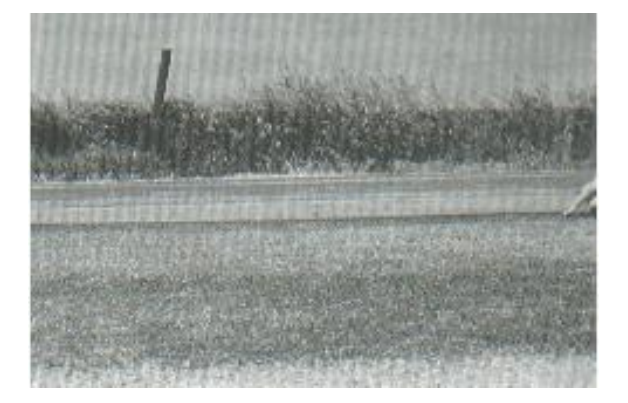

*Ilustración 2-5: Corrugación de baja severidad Fuente: Vásquez, 2002.*

## **2.3.1.6.Depresión**

Se encuentran en la superficie del pavimento en la mayoría de casos se las puede observar después de la lluvia, en el caso de que el pavimento se encuentre seco puede notarse por la acumulación de agua y se ve como manchas, se originan por el asentamiento de la subrasante o una construcción incorrecta.

## **Severidad**

Máxima profundidad de la depresión:

L: 13.0 a 25.0 mm. M: 25.0 a 51.0 mm. H: Más de 51.0 mm.

### **Unidad**

Metros Cuadrados(M2)

## **Opciones de reparación**

L: No se hace nada.

- M: Parcheo superficial, parcial o profundo.
- H: Parcheo superficial, parcial o profundo.

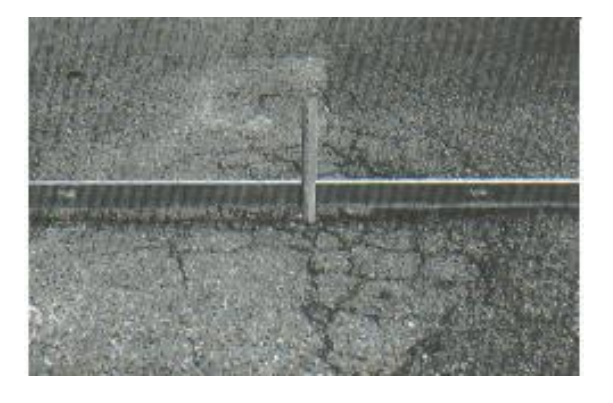

*Ilustración 2-6: Depresión de baja severidad Fuente: Vásquez, 2002.*

## **2.3.1.7.Grieta de borde**

Estas grietas son paralelas, este daño se acelera por las cargas del tránsito y puede tener origen por el debilitamiento, por condiciones climáticas, por la base, por la subrasante.

### **Severidad**

L: Agrietamiento bajo o medio sin fragmentación o desprendimiento. M: Grietas medias con algo de fragmentación y desprendimiento. H: Considerable fragmentación o desprendimiento a lo largo del borde.

**Unidad**

Metros(M)

## **Opciones de reparación**

L: No se hace nada.

M: Sellado de grietas. Parcheo parcial - profundo.

H: Parcheo parcial – profundo.

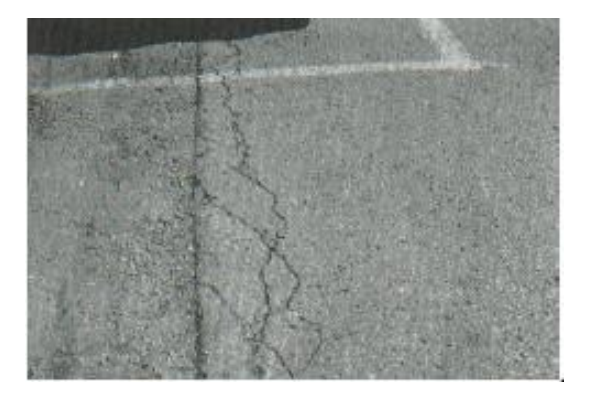

*Ilustración 2-7: Grieta de borde de media severidad Fuente: Vásquez, 2002.*

#### **2.3.1.8.Grieta de reflexión de junta**

Solamente se produce en pavimentos con superficie asfáltica construidos sobre una losa de concreto de cemento se originan principalmente por el movimiento de la losa de concreto de cemento por la temperatura o la humedad existente.

#### **Severidad**

L: Existe una de las siguientes condiciones:

- 1. Grieta sin relleno de ancho menor que 10.0 mm, o
- 2. Grieta rellena de cualquier ancho

M: Existe una de las siguientes condiciones:

1. Grieta sin relleno con ancho entre 10.0 mm y 76.0 mm.

2. Grieta sin relleno de cualquier ancho hasta 76.0 mm rodeada de un ligero agrietamiento aleatorio.

3. Grieta rellena de cualquier ancho rodeada de un ligero agrietamiento aleatorio.

H: Existe una de las siguientes condiciones:

1. Cualquier grieta rellena, rodeada de un agrietamiento aleatorio de media o alta severidad.

2. Grietas sin relleno de más de 76.0 mm.

3. Una grieta de cualquier ancho en la cual unas pocas pulgadas del pavimento alrededor de la misma están severamente fracturadas.

#### **Unidad**

Metros(M)

### **Opciones de Reparación.**

L: Sellado para anchos superiores a 3.00 mm.

M: Sellado de grietas. Parcheo de profundidad parcial.

H: Parcheo de profundidad parcial. Reconstrucción de la junta.

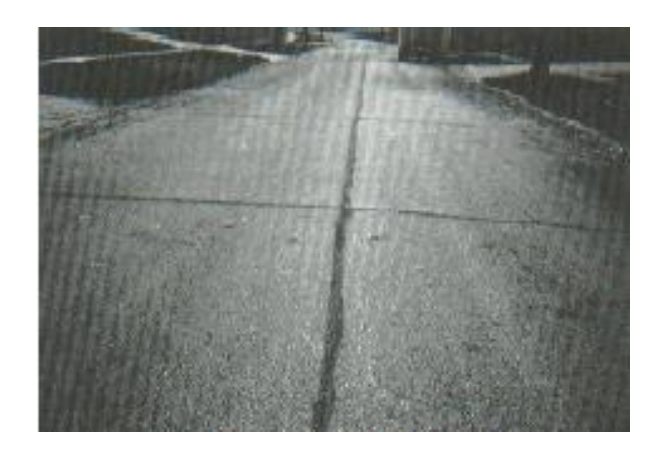

*Ilustración 2-8: Grieta de reflexión de junta de baja severidad Fuente: Vásquez, 2002.*

### **2.3.1.9.Desnivel carril o berma**

Esta falla es una diferencia de niveles entre el borde del pavimento y la berma, este daño se produce por la erosión de la berma, el asentamiento de la berma, o la colocación de sobre carpetas sin ajustar nivel de berma.

### **Severidad.**

L: La diferencia en elevación entre el borde del pavimento y la berma está entre 25.0 y 51.0 mm.

M: La diferencia está entre 51.0 mm y 102.0 mm.

H: La diferencia en elevación es mayor que 102.00 mm.

**Unidad**

Metros(M)

## **Opciones de reparación**

L, M, H: Renivelación de las bermas para ajustar al nivel del carril.

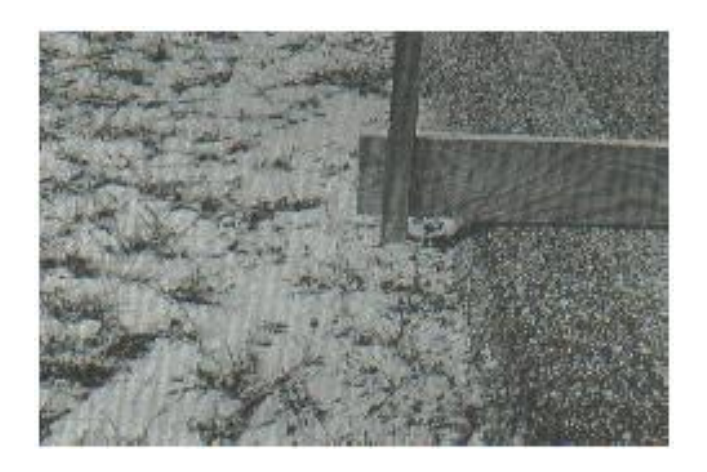

*Ilustración 2-9: Desnivel carril/berma de baja severidad Fuente: Vásquez, 2002.*

### **2.3.1.10. Grietas longitudinales y transversales**

Las grietas longitudinales son paralelas al eje del pavimento pueden ser originadas por una junta del pavimento mal construida, por la contracción de la superficie de concreto asfáltico, por el agrietamiento bajo la base.

Las grietas transversales se prolongan a través del pavimento formando ángulos rectos al eje o dirección de construcción.

### **Severidad**

L: Existe una de las siguientes condiciones:

- 1. Grieta sin relleno de ancho menor que 10.0 mm.
- 2. Grieta rellena de cualquier ancho.

M: Existe una de las siguientes condiciones:

- 1. Grieta sin relleno de ancho entre 10.0 mm y 76.0 mm.
- 2. Grieta sin relleno de cualquier ancho hasta 76.0 mm, rodeada grietas aleatorias pequeñas.
- 3. Grieta rellena de cualquier ancho, rodeada de grietas aleatorias pequeñas.
- H: Existe una de las siguientes condiciones:

1. Cualquier grieta rellena o no, rodeada de grietas aleatorias pequeñas de severidad media o alta.

2. Grieta sin relleno de más de 76.0 mm de ancho.

3. Una grieta de cualquier ancho en la cual unas pocas pulgadas del pavimento alrededor de la misma están severamente fracturadas.

**Unidad**

Metros(M)

### **Opciones de reparación**

L: No se hace nada.

M: Sellado de grietas.

H: Sellado de grietas. Parcheo parcial.

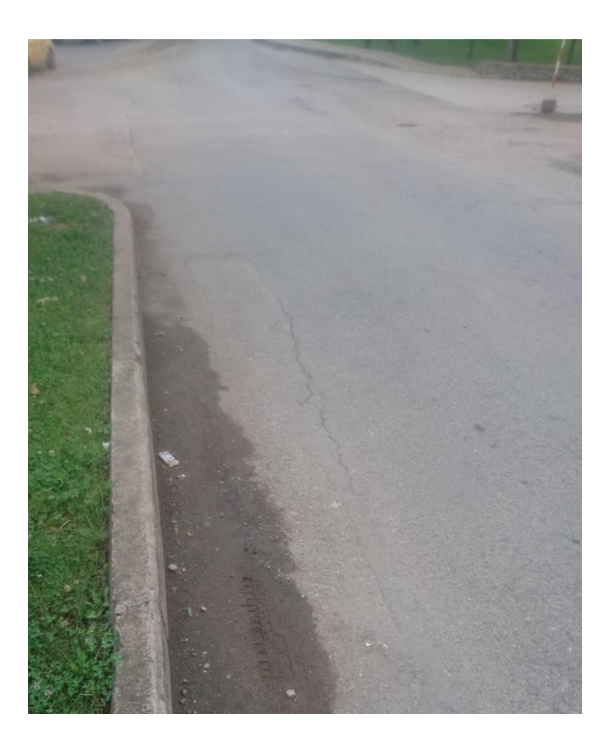

*Ilustración 2-10: Grietas longitudinales o transversales de baja severidad, Fuente: Autor.*

### **2.3.1.11. Parcheo**

Es un área de pavimento que fue reemplazada con otro material para la reparación del pavimento que ya existía este ya se considera un fallo no importa el estado en el que se encuentre.

### **Severidad**

L: El parche está en buena condición buena y es satisfactorio. La calidad del tránsito se califica como de baja severidad o mejor.

M: El parche está moderadamente deteriorado o la calidad del tránsito se califica como de severidad media.

H: El parche está muy deteriorado o la calidad del tránsito se califica como de alta severidad. Requiere pronta sustitución.

#### **Unidad**

Metros Cuadrados(M2)

## **Opciones de reparación**

L: No se hace nada.

M: No se hace nada. Sustitución del parche.

H: Sustitución del parche.

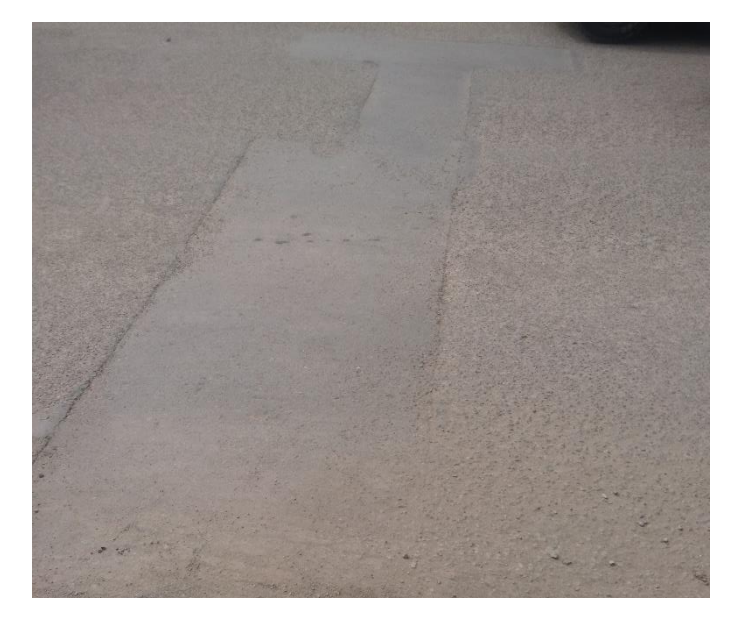

### **2.3.1.12. Pulimento de agregados**

Este fallo se origina por las cargas de tránsito, este daño se indica cuando el valor en un ensayo de resistencia al deslizamiento es bajo.

#### **Severidad**

El daño debe ser significativo para tenerlo en cuenta para la evaluación.

**Unidad**

Metros Cuadrados(M2)

#### **Opciones de reparación**

L, M, H: No se hace nada. Tratamiento superficial. Sobre carpeta. Fresado y sobre carpeta.

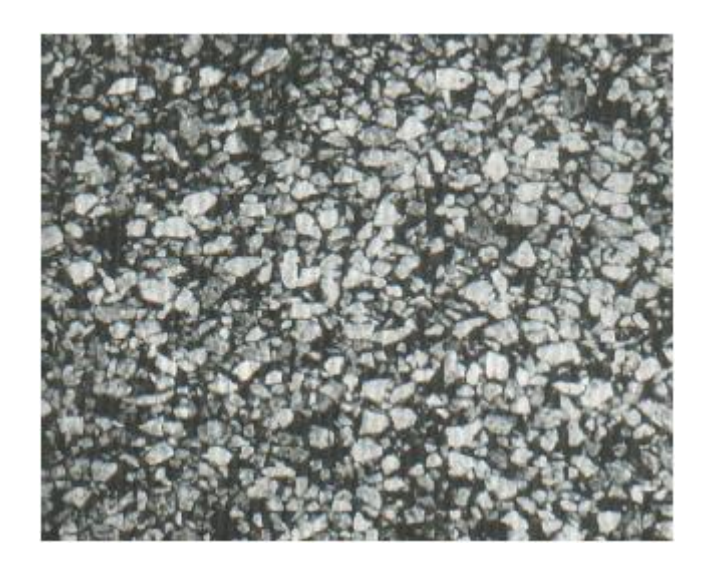

*Ilustración 2-12: Pulimento de agregados: Fuente: Vásquez, 2002.*

### **2.3.1.13. Huecos**

Estas fallas son depresiones pequeñas en la superficie del pavimento, estas pueden crecer por la acumulación de agua que se produzca, generalmente pueden asociarse a la condición en que se encuentre la estructura del pavimento.

*Tabla 2-1: Rangos de severidad de la falla huecos.*

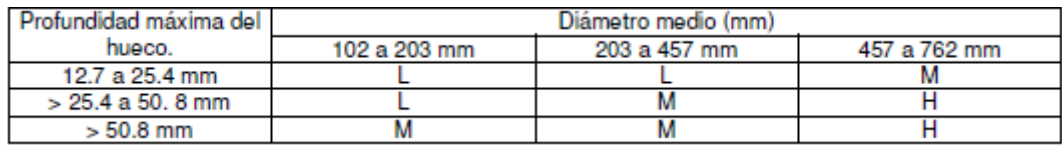

*Fuente: Vásquez (2002, p. 33).*

### **Unidad**

Se los cuenta por nivel de severidad.

# **Opciones de reparación**

L: No se hace nada.

- M: Parcheo parcial o profundo.
- H: Parcheo profundo.

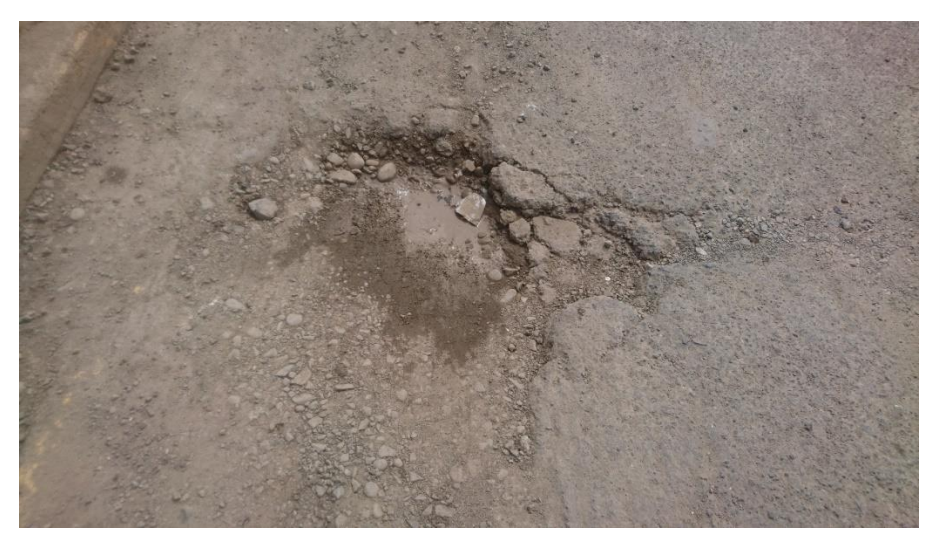

*Ilustración 2-13: Hueco de alta severidad, Fuente: Autor.*

## **2.3.1.14. Cruce de vía férrea**

Depresiones o abultamientos entre rieles.

### **Severidad**

L: El cruce de vía férrea produce calidad de tránsito de baja severidad. M: El cruce de vía férrea produce calidad de tránsito de severidad media. H: El cruce de vía férrea produce calidad de tránsito de severidad alta.

## **Unidad**

Metros Cuadrados(M2).

### **Opciones de reparación**

L: No se hace nada.

M: Parcheo superficial o parcial de la aproximación. Reconstrucción del cruce.

H: Parcheo superficial o parcial de la aproximación. Reconstrucción del cruce.

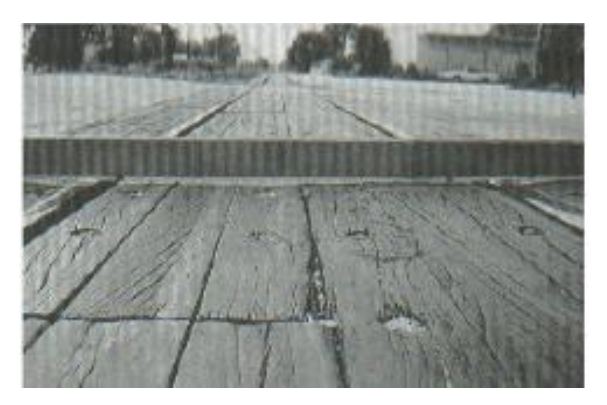

*Ilustración 2-14: Cruce de vía Férrea de baja severidad, Fuente: Vásquez, 2002.*

### **2.3.1.15. Ahuellamiento**

Esta falla es una depresión en la superficie producida por las huellas de neumáticos, en muchos casos solo es visible después de la lluvia o cuando las huellas estén llenas de agua, esta es originada por una deformación en cualquiera de las capas del pavimento o subrasante, puede derivar a una falla estructural importante en el pavimento.

## **Severidad**

Según profundidad media del ahuellamiento:

L: 6.0 a 13.0 mm.  $M: >13.0$  mm a 25.0 mm  $H: > 25.0$  mm.

**Unidad**

Metros Cuadrados(M2)

### **Opciones de reparación**

L: No se hace nada. Fresado y sobre carpeta.

M: Parcheo superficial, parcial o profundo. Fresado y sobre carpeta.

H: Parcheo superficial, parcial o profundo. Fresado y sobre carpeta.

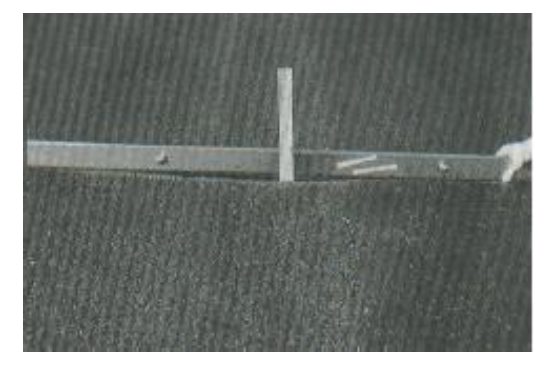

*Ilustración 2-15: Ahuellamiento de baja severidad, Fuente: Vásquez, 2002.*

#### **2.3.1.16. Desplazamiento**

No es nada más que un corrimiento longitudinal y permanente que se encuentra en la superficie del pavimento que se origina por las cargas de tránsito.

#### **Niveles de severidad**

L: El desplazamiento causa calidad de tránsito de baja severidad. M: El desplazamiento causa calidad de tránsito de severidad media. H: El desplazamiento causa calidad de tránsito de alta severidad.

## **Unidad**

Metros Cuadrados(M2)

#### **Opciones de reparación**

L: No se hace nada. Fresado.

- M: Fresado. Parcheo parcial o profundo.
- H: Fresado. Parcheo parcial o profundo.

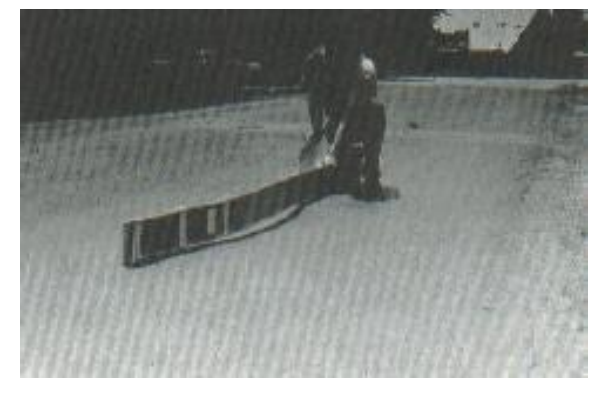

*Ilustración 2-16: Desplazamiento de baja severidad, Fuente: Vásquez, 2002.*

### **2.3.1.17. Grietas parabólicas**

Son fallos por deslizamiento y se originan por las rudas de los vehículos que con el frenado hacen que se produzca el deslizamiento puede ocurrir debido a una mezcla asfáltica de baja resistencia.

### **Severidad**

L: Ancho promedio de la grieta menor que 10.0 mm.

M: Existe una de las siguientes condiciones:

1. Ancho promedio de la grieta entre 10.0 mm y 38.0 mm.

2. El área alrededor de la grieta está fracturada en pequeños pedazos ajustados.

## H: Existe una de las siguientes condiciones:

1. Ancho promedio de la grieta mayor que 38.0 mm.

2. El área alrededor de la grieta está fracturada en pedazos fácilmente removibles.

**Unidad**

Metros Cuadrados(M2)

#### **Opciones de reparación**

L: No se hace nada. Parcheo parcial.

M: Parcheo parcial.

H: Parcheo parcial.

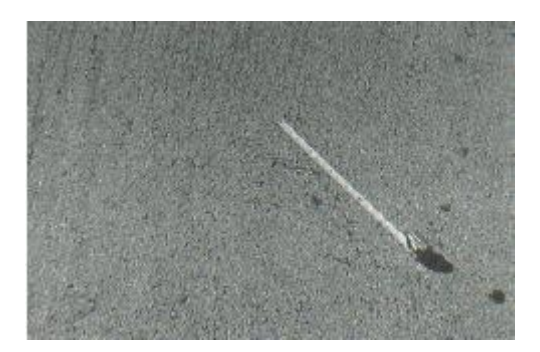

*Ilustración 2-17: Grieta Parabólica de baja severidad, Fuente: Vásquez, 2002.*

## **2.3.1.18. Hinchamiento**

Puede estar acompañado de un agrietamiento superficial es originado por el congelamiento en la subrasante o por suelos expansivos.

### **Severidad**

L: El *hinchamiento* causa *calidad de tránsito* de baja severidad. M: El *hinchamiento* causa *calidad de tránsito* de severidad media. H: El *hinchamiento* causa *calidad de tránsito* de alta severidad.

# **Unidad**

Metros Cuadrados(M2)

#### **Opciones de reparación**

L: No se hace nada. M: No se hace nada. Reconstrucción. H: Reconstrucción.

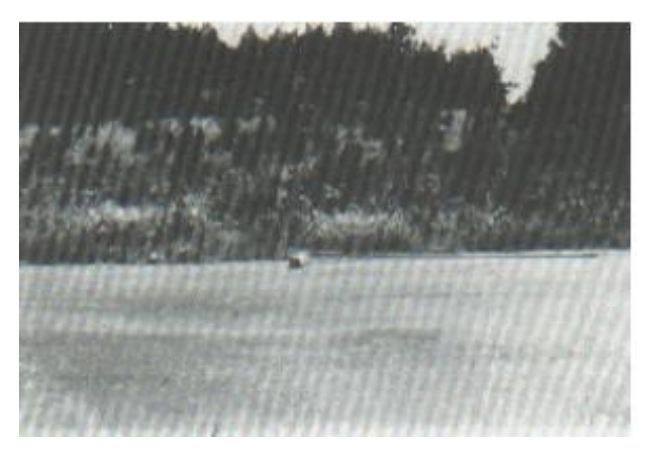

*Ilustración 2-18: Hinchamiento, Fuente: Vásquez, 2002.*

### **2.3.1.19. Meteorización**

Esta falla se debe a la perdida de ligante asfáltico y de partículas sueltas del agregado en la superficie del pavimento también puede ser originado por el tránsito como por ejemplo los vehículos de orugas.

## **Severidad**

L: Han comenzado a perderse los agregados o el ligante.

M: Se han perdido los agregados o el ligante.

H: Se han perdido de forma considerable los agregados o el ligante.

## **Unidad**

Metros Cuadrados (M2)

## **Opciones de reparación**

L: No se hace nada.

M: Sello superficial.

H: Tratamiento superficial.

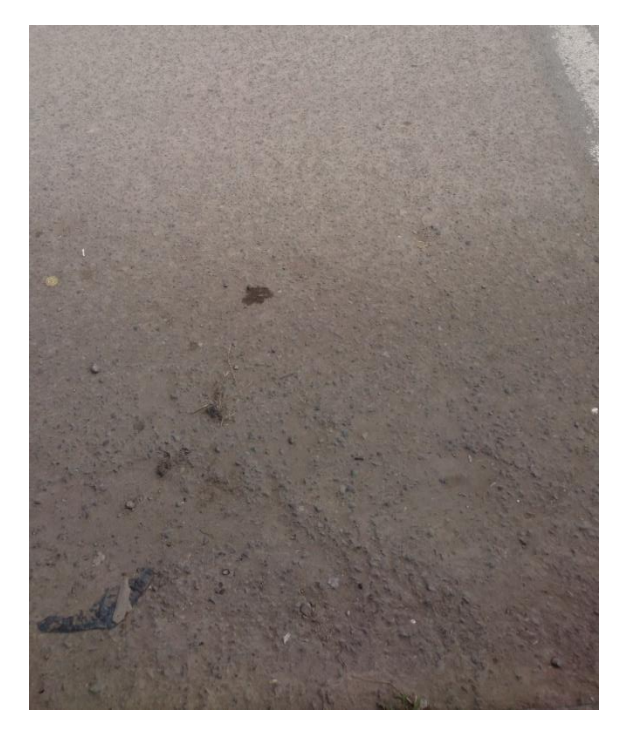

*Ilustración 2-19: Meteorización de baja severidad, Fuente: Autor.*

## **2.4.Obtención del PCI**

Se debe tener antes que cualquier cálculo la información de todos los tipos de falla que se presenten en el pavimento además de la severidad que tengan así las opciones de reparación de los mismos, con estos valores podremos aplicar la metodología D6433- 03 que esta descrita por la ASTM (Sociedad Americana de Testeo y Materiales, que hace referencia al procedimiento para el cálculo del PCI (Índice de Condición de Pavimento).

### **2.4.1. Procedimiento de inspección**

Para llevar a cabo la investigación de fallas, se requiere entender el tipo de capa de rodadura con el que está compuesto el suelo de la carretera en análisis.

### **2.4.1.1.Materiales**

- Plantillas
- Esferos
- Cuadernos
- Cinta métrica
- Flexómetro
- Manual PCI

### **2.4.1.2.Personal requerido**

Grupo de dos integrantes con medidas de seguridad respectivas.

#### **2.4.2. PCI para cada unidad de muestra**

Una vez obtenidos los valores tenemos que calcular el PCI para cada muestra para después obtener el PCI del pavimento total en la Avenida estudiada.

### **2.4.2.1.PCI para unidad de muestra en pavimento flexible**

Al tener identificadas todas las fallas en los tramos se procede a dividirlas por tipo de falla y estas por nivel de severidad, una vez calculado el valor total de cada falla esta se la divide para el área total del tramo analizado y así se obtiene la densidad del daño de cada falla en el tramo analizado.

Con estos datos calculado podemos obtener el valor deducido (CDV).

 $\rho = \frac{total \ de \ cada \ falla}{\acute{a}rea \ de \ la \ muestra}$ 

*Ecuación 2-5: Término para obtener el valor deducido (CDV)*

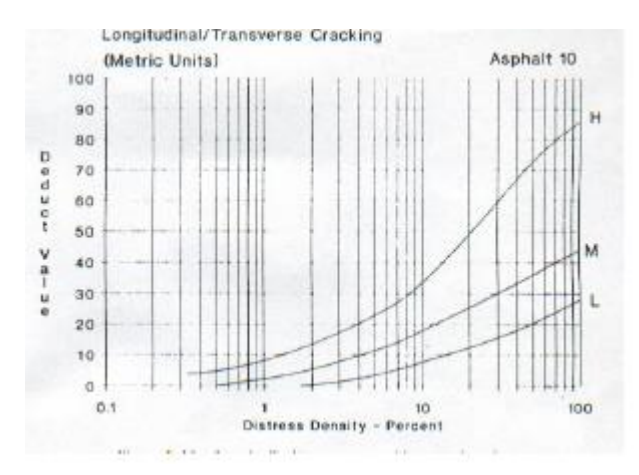

*Ilustración 2-20: Abaco para determinar el valor deducido de agrietamiento longitudinal/transversal, Fuente: Autor.*

Como ejemplo de imagen podemos ver en el eje de las x la densidad de la falla mientras que en el eje y el valor deducido según la severidad de la falla.

## **2.4.2.1.1. Número máximo de valores admisible de valores deducidos**

Para obtener este valor se debe ordenar mayor a menor los valores deducidos obtenidos por cada tramo analizado, y a este valor se le aplica la siguiente ecuación 2-6:

$$
m = 1 + \frac{9}{98} * (100 - HDV_i)
$$

*Ecuación 2-6: Término para determinar el número máximo de valores admisibles de valores deducidos*

Siendo:

m: Número máximo admisible de valores deducidos para la unidad de muestreo.

HDV: El mayor valor deducido individual para la unidad de muestreo.

## **2.4.2.1.2. Cálculo del máximo valor deducible CDV**

Se obtiene siguiendo el siguiente proceso:

- Se determine el número de valores deducidos mayores que  $2$  (q).
- Se determina el valor deducido total sumando todos los valores deducidos individuales.
- Se determina el CDV con "q" y el valor deducido total en la curva de corrección.
- Reducir a dos el último de los valores deducidos individuales, que sean mayores que 2 y repetir ambas fases anteriores hasta que sea igual a 1 el mayor CDV. El valor deducible corregido más alto obtenido en este proceso es el CDV de mayor valor.

### **2.4.2.1.3. Cálculo del máximo valor deducido corregido**

Se obtiene de la curva de valor de valor deducido para pavimento flexible según los valores "q" obtenidos, se ubica el valor deducido corregido en la tabla antes mencionada hasta que intercepte con la curva "q" a la cual se vinculó anteriormente, se realiza este proceso con todos valores deducidos obtenidos de las fallas del mismo tramo y el valor deducido corregido máximo va ser el mayor de todos estos.

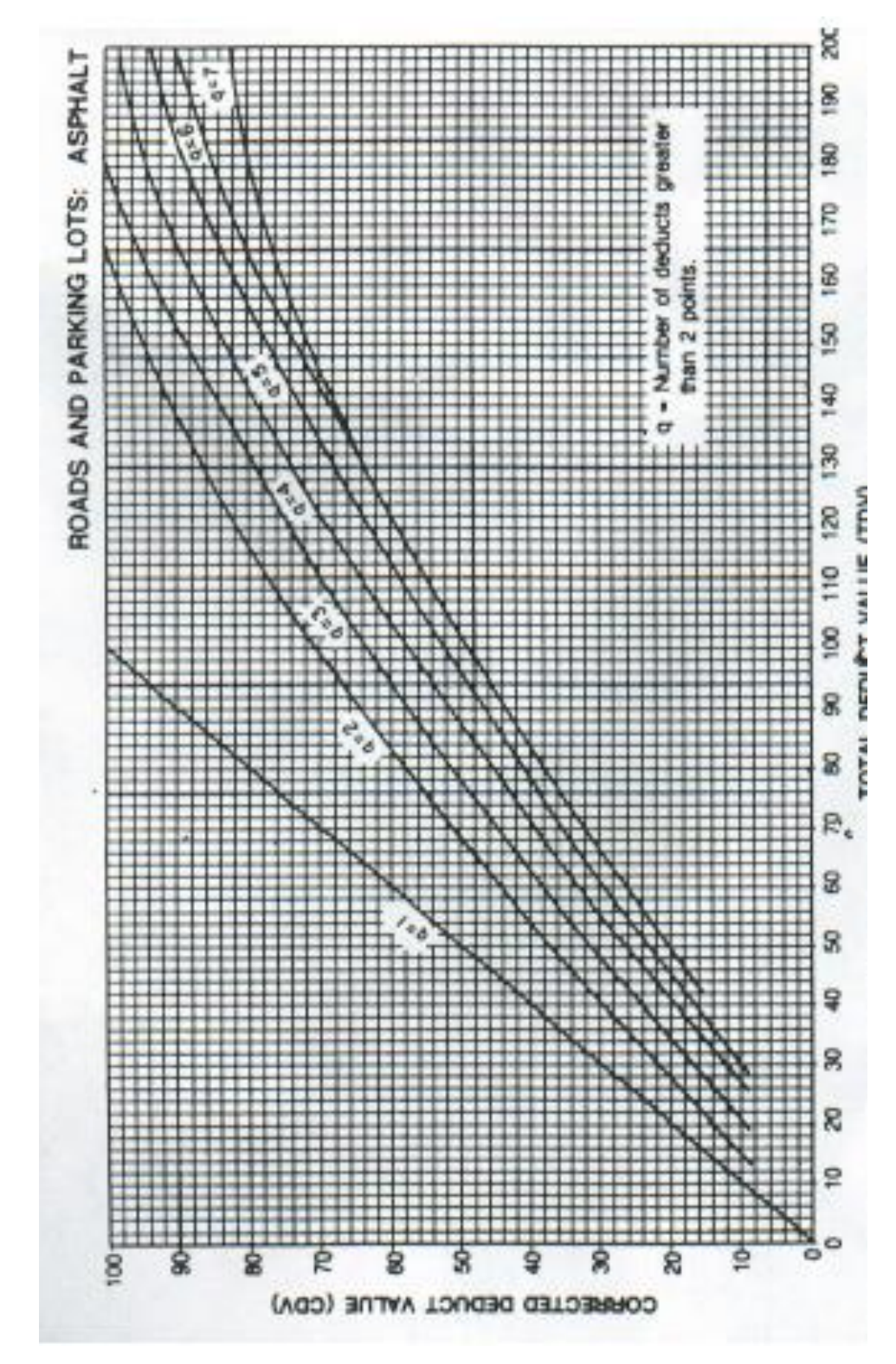

Ilustración 2-21: Abaco para determinar el valor deducido corregido según el valor total deducido*, Fuente: Autor.*

#### **2.4.3. PCI en la vía en estudio**

Se obtiene el PCI de cada tramo de muestra con la siguiente ecuación 2-7:

$$
PCI_i = 100 - CVD_{max}
$$

*Ecuación 2-7: Término para obtener el PCI de cada muestra de pavimento flexible*

El PCI total en la vía se obtiene del promedio del PCI de cada muestra en cada uno de los tramos, si existieran se trabaja individualmente, por lo tanto: se promedia el PCI este a su vez se le multiplica por el número de tramos de muestreo inspeccionados y se lo divide para el número total de tramos de muestreo de la sección, esto obteniendo con la siguiente ecuación 2-8:

$$
PCI = \frac{PCI_a * A_a}{A_{total}}
$$

*Ecuación 2-8: Término para obtener el PCI total de toda la vía*

#### **2.5.Estudios de tráfico**

#### **2.5.1. Zona de estudio**

Para identificar el área de estudio, se llevan a cabo observaciones en el sitio, encuestas a los transeúntes y conductores, y los conteos de vehículos desde aproximadamente 45 minutos hasta 1 hora, que pueden determinar las intersecciones o franjas viales con mayor tráfico.

#### **2.5.2. Aforo vehicular clasificado**

Una vez seleccionada la intersección con mayor tráfico, se realiza un cómputo clasificado del tráfico vehicular, teniendo en "Además de los sitios de conteo permanentes, el tráfico se cuenta periódicamente o esporádicamente en los varios cientos de otros sitios de conteo. Para estos sitios de conteo, las estimaciones de TPDA deben basarse en conteos de tráfico periódicos cortos, de duraciones que generalmente varían de unas pocas horas a dos semanas…" (Sharma, Gulati & Rizak, 1996). Según Sharma, Gulati & Rizak (1996), la variación en el horario de aforo está en función de la naturaleza de la carretera e intersección analizada.

Por eso realizamos los conteos de medios de transporte de forma continua en recorridos fraccionarios de 15 minutos, durante un tiempo de 12 horas de 06H00 a 18H00.

### **2.5.3. Clasificación vehicular**

Referida a los diferentes arquetipos de medios de transporte que tienen admitida la circulación por las rutas del país, el Ministerio de Transporte y Obras Públicas MTOP, los clasifica de acuerdo al Anexo N°4, en jerarquía de su peso y tamaño.

#### **2.5.3.1 Trafico Observado (To)**

El primer paso para la elaboración del TPDA, una vez escogida la ruta y el área de la misma, es proceder con un conteo vehicular catalogado por tiempo es proceder un conteo vehicular catalogado por el tiempo de lapso establecido, resultando de este el tráfico divisado (To) el cual es el dígito total de transportes anotados en el conteo (excluyendo bicicletas y motocicletas).

#### **2.5.3.2. Factor de expansión (Fe)**

Debido a que el TPDA se obtiene realizando un conteo vehicular de 24 horas por 365 días, utilizamos el multiplicador de ampliación (Fe) para poder extender 12-14 horas por 1 día promedio de conteo.

El factor de expansión (Fe) se lo calcula con la Ecuación 2-9.

$$
Fe = Fh * Fd * Fs * Fm * Fa
$$

*Ecuación 2-9: Factor de expansión*

Siendo:

Fh: Factor horario

Fd: Factor diario

Fs: Factor semanal

Fm: Factor mensual

Fa: Factor anual

Es preciso representar con un conteo automático semanal de 24 horas, en la calle de ensayo, o en alguna ruta de igual clasificación y características; y con una nave de consumo anual de combustibles de no más de 5 años de antigüedad para adquirir los diversos coeficientes.

#### **2.5.3.3. Factor Horario (Fh)**

El factor horario (Fh) proyecta el volumen de conteo de 12 horas, a través del conteo automático, a un volumen de conteo de 24 horas.

El factor horario (Fh) se obtiene con la Ecuación 2-10.

$$
Fh = \frac{Tráfico \; diario}{Tráfico \; horario}
$$

*Ecuación 2-10: Factor horario*

Siendo:

Tráfico diario: El tráfico total, obtenido del conteo automático, del día en el que se realizó el conteo manual.

Tráfico horario: El tráfico total, obtenido del conteo automático, del horario en el que se realizó el conteo manual.

#### **2.5.3.4. Factor diario**

El factor diario (Fd), planifica la magnitud total de conteo de 1 día, a través del conteo automático, a un volumen de conteo de 7 días.

Para la obtención del factor diario, es preciso obtener el Trafico Promedio Diario Semanal (TPDS), a través de la Ecuación 2.11.

$$
TPDS = \frac{\sum Tráfico diario}{7}
$$

 *Ecuación 2-11: Tráfico promedio diario semanal*

Siendo:

 $\Sigma$  Tráfico diario: el total de vehículos del conteo automático.

El factor diario (Fd) se obtiene con la Ecuación 2-12.

$$
Fd = \frac{TPDS}{Tráfico diario}
$$

*Ecuación 2-12: Factor diario*

#### **2.5.3.5. Factor semanal (Fs)**

Considerando un mes de 4 semanas, el factor semanal (Fs) es la proyección del mes de conteo a un mes de 28 días, en otras palabras, es la cercanía entre el número de semanas que tiene el mes de conteo a un mes de 4 semanas

El factor semanal (Fs) se obtiene con la Ecuación 2.13.

$$
Fs = \frac{\#\,semanas\,del\,mes\,de\,conteo}{4}
$$

*Ecuación 2-13: Factor semanal*

Siendo:

# de semanas de conteo = 
$$
\frac{\text{# días del mes de conteo}}{7}
$$

*Ecuación 2-14: Semanas del mes de conteo*

O bien, simplificando las ecuaciones 2.13 y 2.14:

$$
Fs = \frac{\# \text{ días del mes de conteo}}{28}
$$

*Ecuación 2-15: Factor semanal simplificado*

#### **2.5.3.6. Factor mensual (Fm)**

El factor mensual (Fm), representa el volumen total de conteo mensual, mediante el conteo automático, a un volumen de conteo anual.

Para el cálculo del factor mensual, es requisito indispensable tener el consumo mensual de combustibles durante un año.

El factor mensual (Fm) se obtiene con la Ecuación 2.16.

 $Fm =$ Promedio de consumo mensual de combustible Consumo de combustible en el mes de conteo

*Ecuación 2-16: Factor mensual*

### **2.5.4. Cálculo del TPDA**

Con los factores de expansión, el Trafico Promedio Diario Anual, se obtiene mediante la ecuación 2-17.

$$
TPDA=To*Fe
$$

*Ecuación 2-17: Tráfico Promedio Diario Anual*

Siendo:

To: Tráfico Observado

Fe: Factor de expansión (Ecuación 2-12)

#### **2.5.5. Proctor estándar y modificado**

En el área de la construcción de diversas estructuras, tales como carreteras, presas de tierra y demás, los suelos deben ser compactados para que aumenten su consistencia. Con esto aumentan las variadas características de los suelos como su resistencia y capacidad de carga, y disminuyen los asentamientos de las estructuras dándoles estabilidad y seguridad.

Generalmente, la densificación del suelo se trata mediante la compactación del mismo, removiendo el aire existente entre las partículas del suelo, esto requiere de energía mecánica (golpes). La densidad seca del suelo sirve para identificar el grado de compactación del suelo. Al adicionarle agua al suelo mientras se realiza la compactación, está sirve como un lubricante de partículas de suelo, que hace que se deslicen entre sí, permitiendo una densificación mayor del suelo. Por esta razón, cuando la cantidad de agua en el suelo va aumentando en su compactación, la densidad seca del mismo crece gradualmente.

El incremento de agua sobre el suelo, tiende a minorizar la densidad seca del mismo, ya que, el agua ocupa los espacios que debían ser ocupado por partículas sólidas. La máxima densidad seca obtenida por los esfuerzos de compactación, se lo conoce como contenido de agua óptimo.

La prueba para obtener la densidad seca máxima y el contenido de agua óptimo de un suelo, para la misma energía de compactación, (esfuerzo de compactación), se la denomina como la "prueba proctor", en esta, el suelo es compactado en un molde estándar, el molde se une a una placa base en el fondo y en un collarín en la parte superior. Mientras se realiza el ensayo o prueba de laboratorio, se le agrega distintas cantidades de agua a la muestra y se le compacta en tres capas iguales por medio de un martillo o pisón, que trasfiere 25 golpes a las distintas capas por medio de la caída libre.

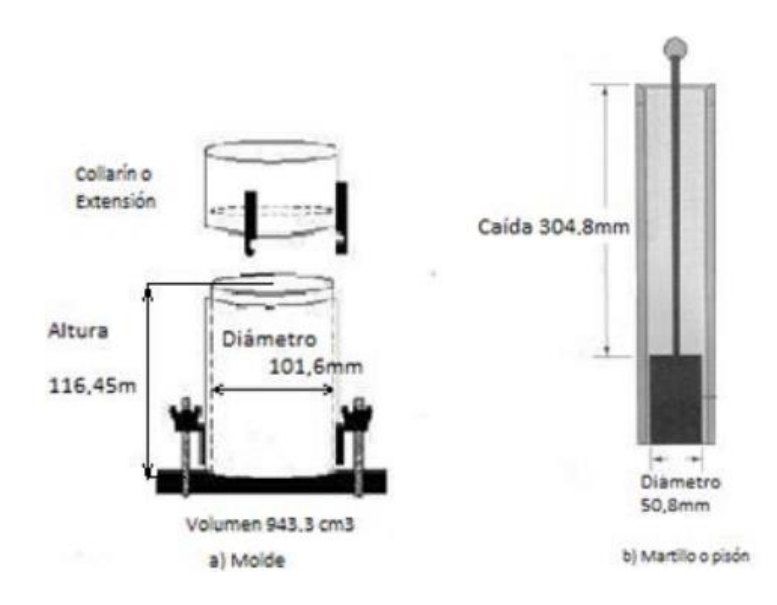

*Ilustración 2-22: Equipo de compactación ideado por R.R. Proctor: a) Molde y b) Pisón, Fuente: ASTM D-698 Compactación tipo Proctor Estándar.*

La densidad húmeda de compactación se calcula con la siguiente ecuación 2-18:

$$
\rho_f = \frac{m}{V}
$$

*Ecuación 2-18: Término para obtener la densidad húmeda del suelo*

Donde:

 $\rho_f$  = densidad húmeda del suelo (g/cm<sup>3</sup>).

m = masa del suelo húmedo compactado en el molde (g).

 $V =$  volumen del molde (cm<sup>3</sup>).

El contenido de agua del suelo compactado, se determina con una cantidad de agua conocida, la densidad seca se obtiene con la ecuación 2-19:

$$
\rho_d = \frac{\rho_f}{1+\omega} = \frac{\rho_f}{1+\frac{\omega(\%)}{100}}
$$

*Ecuación 2-19: Término para obtener la densidad seca del suelo*

Donde:

 $\rho_d$  = densidad seca del suelo (g/cm<sup>3</sup>).

 $\rho_f$  = densidad húmeda del suelo (g/cm<sup>3</sup>).

 $\omega$  = contenido de agua (%).

Para obtener la densidad seca máxima y el contenido de agua óptimo para el suelo, se deben graficar los valores de densidad seca  $\rho_d$  con los correspondientes contenidos de agua para cada valor.

Al suponer que no existe vacíos entre partículas, se puede deducir que se obtuvo la densidad seca máxima teórica, esto quiere decir que se logró alcanzar un grado de saturación del 100%. Por eso una densidad seca teórica máxima se expresa con la ecuación 2-20:

$$
\rho_{zav} = \frac{G_s * \rho_w}{1 + e}
$$

*Ecuación 2-20: Término para obtener la densidad seca con cero vacíos de aire*

Donde:

 $\rho_{zav}$  = densidad seca con cero vacíos de aire (g/cm<sup>3</sup>).

 $\rho_w$  = densidad de agua (1 g/cm<sup>3</sup>).

 $\omega$  = contenido de agua (%).

 $G_s$  = gravedad específica del suelo.

Para determinar el 100% de saturación, *e = ω x Gs*, por lo que la ecuación 2-20 también se puede expresar con la ecuación 2-21.

$$
\rho_{zav} = \frac{G_s * \rho_w}{1 + \omega \times G_s} = \frac{\rho_w}{\omega + \frac{1}{G_s}}
$$

*Ecuación 2-21: Término para obtener la densidad seca con cero vacíos de aire*

Donde:

 $\rho_{zav}$  = densidad seca con cero vacíos de aire (g/cm<sup>3</sup>).

 $\rho_w$  = densidad de agua (1 g/cm<sup>3</sup>).

 $\omega$  = contenido de agua (%).

 $G_s$  = gravedad específica del suelo.

Por más que se aplique un esfuerzo de compactación severo al suelo, este no lograra eliminar todo el contenido de aire en los vacíos del suelo, la representación en un gráfico a esta expresión se la conoce como curva de cero vacíos de aire o curva de 100% de saturación.

Por demasiada energía de compactación que se le aplique al suelo, este jamás será capaz de rebasar la curva teórica de compactación, ya que esta es inalcanzable.

La prueba de compactación tipo Proctor determina la energía de compactación por unidad de volumen, que, se la puede identificar mediante la siguiente ecuación 2-22:

 $E_c = \frac{[Peso\ del\ pisón(N)]x[Altura\ de\ caida\ del\ pisón(cm)]x[N°\ de\ capas]x[N°\ de\ golpes\ por\ capa]}{Voluman\ del\ model\ (cm³)}$ Volumen del molde (cm<sup>3</sup>)

*Ecuación 2-22: Término para obtener energía de compactación*

La prueba de compactación Proctor Estándar, se lo realiza con un pisón de 24.4 N (Newtons), alzando el mismo a una altura de 30.48 cm para su caída libre, dando un total de 25 golpes en 3 capas de suelo distintas, por otro lado, la prueba de compactación Proctor Modificado, se lo realiza con un pisón de 44.5 N, alzándolo a una altura de 45.72 cm para su caída libre, compactando 5 capas de suelo con 25 golpes cada una, en nuestro caso vamos a utilizar el proctor modificado debido a que con este ensayo se da una mayor energía de compactación y refleja con mayor fidelidad las condiciones de compactación que se aplican a una vía.

#### **2.6. Capacidad de soporte del suelo (CBR)**

El ensayo CBR evalúa la calidad del suelo para subrasante, subbase y base de pavimentos. Este ensayo mide la resistencia a corte de un suelo bajo condiciones de densidades y humedad controladas, así, obteniendo un porcentaje de relación de soporte del suelo.

El % CBR, está definido como la fuerza requerida, para que un pistón normalizado penetre a una profundidad determinada, con la ayuda de una prensa de ensayo de capacidad mínima de 44Kn y cabezal o base movible a una velocidad de 1,25mm/min, expresada en porcentaje de fuerza necesaria para que el pistón penetre a esa misma profundidad y con igual velocidad, en una probeta normalizada constituida por una muestra patrón de material triturado. La probeta normalizada está constituida por un molde metálico cilíndrico de diámetro interior de 152,4  $\pm$  0,7 mm y altura de 177,8  $\pm$ 0,1 mm, un collarín de extensión metálico de 50,8 mm de altura y una placa base metálica de 9,5 mm de espesor, con perforaciones de diámetro igual o menor que 1,60 mm (Medina, Barra & Guzmán, 2008).

Generalmente el número CBR se basa en la relación de carga para una penetración de 2,5mm (0,1"), hay que tener en cuenta que si el valor de CBR a una penetración de 5mm (0,2") es mayor, el ensayo debe repetirse, pero si en un segundo ensayo se produce nuevamente un valor de CBR mayor de 5 mm de penetración, dicho valor será aceptado como el valor del ensayo (Medina, Barra & Guzmán, 2008).

$$
CBR = \frac{Carga unitaria de ensayo}{Carga unitaria patrón} * 100(\%)
$$

*Ecuación 2-23: Término para obtener el CBR, Fuente: (Medina, Barra & Guzmán, 2008)*

El ensayo CBR se realiza sobre una muestra compactada de suelo con un contenido de humedad óptimo obtenido del ensayo de compactación Proctor, en el cual, se confeccionan 3 probetas que poseen distintas energías de compactación (56, 25 y 10 golpes), se sabe compactar a 5 capas cada una. La muestra de suelo recomendada para el ensayo tiene que tener un tamaño aproximadamente de 56 kg y debe contener una pequeña cantidad de material grueso original que pase por el tamiz de 2" y quede retenido por el tamiz ¾" (esta fracción no debe exceder del 20%). Antes de determinar la resistencia a la penetración, generalmente las probetas se saturan durante 96 horas para simular las condiciones de trabajo más desfavorables y para determinar su posible expansión (Medina, Barra & Guzmán, 2008).

Una vez que pasaron las 96 horas se debe retirar las probetas del agua y dejarlas drenar por 15 min aproximadamente, inmediatamente se lleva la probeta a la máquina de ensayo y se colocan sobre ella una cantidad de cargas para reproducir una sobrecarga igual a la que supuestamente ejercerá el material de base y pavimento del camino proyectado, además se apoya el pistón de penetración con una carga lo más pequeña posible (no debe exceder de 45 Newton) y se colocaron los diales de lectura de tensión y deformación en cero. Esta carga inicial se necesita para asegurar un apoyo satisfactorio del pistón, pero debe considerarse como carga cero para la relación carga – penetración y así empezar a registrar las lecturas de carga, en los siguientes niveles de penetración: 25, 50, 75, 100, 125, 150, 175, 200, 300, 400 y 500 (1/1000"). Finalmente se retira el total de la muestra de suelo del molde y se determina el contenido de humedad de la capa superior, con una muestra de 25 mm de espesor (Medina, Barra & Guzmán, 2008).

### **2.7. Diseño del nuevo pavimento flexibles**

La pavimentación de una vía mejora su movilidad y el nivel de servicio, por lo tanto, es necesario que, en la actualidad, toda vía esté pavimentada, en especial si ésta forma parte de las principales vías de una ciudad. Para el desarrollo del presente trabajo, se ha estudiado como hemos mencionado la Av. 25 de marzo, la cual es una vía colectora que alberga un flujo vehicular elevado, puesto que conecta varias calles en el parque industrial de la ciudad, así como la parroquia Ricaurte. Debido a la concentración vehicular que posee, el estudio se hizo como un proyecto nuevo, en el cual se realizará la estructura del pavimento completa.

Con el paso del tiempo el pavimento empieza a tener fallas en su estructura debido a diversos factores, como: aumento del flujo vehicular propuesto, exceso de carga de algunos vehículos, comportamiento disímil del pavimento en el tiempo, ausencia del mantenimiento rutinario o periódico, entre otros. Por estos motivos, se diseñará una nueva pavimentación para la Av. 25 de marzo.

Esta avenida como mencionamos antes está totalmente compuesta por un pavimento flexible y nos vamos a basar en el modelo ASSHTO-93 (American Association and Transportation Officials, 1993) para el correspondiente diseño de este tipo de pavimento.

"un pavimento para cumplir adecuadamente sus funciones debe reunir los siguientes requisitos: Ser resistente a la acción de las cargas impuestas por el tránsito (…), ser durable y económico "(Montejo Fonseca, 2002).

#### **2.7.1. Tasas de crecimiento**

Tasa de crecimiento vehicular obtenida mediante el modelo logístico (Sánchez & Romero, 2017):

| TASA DE CRECIMIENTO VEHICULAR |  |                 |              |                 |
|-------------------------------|--|-----------------|--------------|-----------------|
| PERIODO                       |  | <b>LIVIANOS</b> | <b>BUSES</b> | <b>CAMIONES</b> |
|                               |  | %               | %            | %               |
| 2017-2022                     |  | 4.68            | 2.15         | 2.15            |
| 2022-2027                     |  | 4.38            | 2.15         | 2.15            |
| 2027-2032                     |  | 4.13            | 2.15         | 2.15            |
| 2032-2037                     |  | 3.92            | 2.15         | 2.15            |

*Tabla 2-2: Tasa de crecimiento vehicular*

 *Fuente: Sánchez & Romero, (2017).*

#### **2.7.2. Clasificación de vehículos**

Para clasificar los vehículos se los colocó según los sistemas de ejes típicos que solicitan al pavimento, estos son: simple (SRS, SRD); tándem y trídem; cada uno de ellos con su respectivo peso por eje en toneladas.
| TIPO DE VEHÍCULO TIPO DE EJE |               | Peso eje Ton |                |
|------------------------------|---------------|--------------|----------------|
| <b>LIVIANOS</b>              | <b>SRS</b>    | adelante     | $\mathbf{1}$   |
|                              | <b>SRS</b>    | atrás        | $\mathbf{1}$   |
| <b>BUS</b>                   | <b>SRS</b>    | adelante     | 7              |
|                              | <b>TANDEM</b> | atrás        | 20             |
| <b>CAMIÓN 2DB</b>            | <b>SRS</b>    | adelante     | 3              |
|                              | <b>SRD</b>    | atrás        | $\overline{7}$ |
| CAMIÓN 3A                    | <b>SRS</b>    | adelante     | $\overline{7}$ |
|                              | <b>TANDEM</b> | atrás        | 20             |
| <b>CAMIÓN 4C</b>             | <b>SRS</b>    | adelante     | $\overline{7}$ |
|                              | <b>SRD</b>    | atrás        | 12             |
|                              | <b>TANDEM</b> |              | 20             |
| <b>CAMION 2S3</b>            | <b>SRS</b>    | adelante     | $\overline{7}$ |
|                              | <b>SRD</b>    |              | 12             |
|                              | <b>TRIDEM</b> |              | 24             |

*Tabla 2-3: Clasificación de vehículos que pasan la Av. 25 de Marzo*

# **2.7.3. Índice de serviciabilidad**

Es la capacidad que tiene un pavimento para brindar un uso seguro y confortable, para nuestro caso tomamos un índice de servicio final de 2.5, eligiendo que nuestra vía es una vía colectora dentro de la ciudad, según la siguiente tabla.

#### *Tabla 2-4: Índice de serviciabilidad*

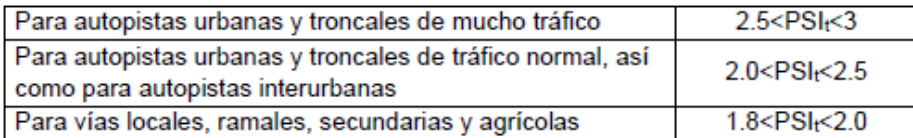

*Fuente: AASHTO.*

*Tabla 2-5: Índice de serviciabilidad final recomendado*

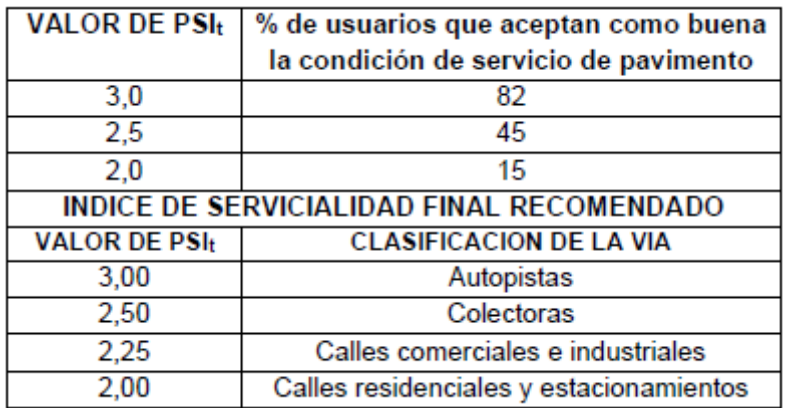

*Fuente: AASHTO.*

# **2.7.4. Período de diseño**

Este período se basa en factores económicos del área de incidencia que tendrá el proyecto, para nuestro caso optamos por un período de 20 años, debido a que la calle se asumió como interurbana de tránsito elevado, según la siguiente tabla.

*Tabla 2-6: Período de diseño*

| Tipo de carretera               | Período de diseño recomendado en<br>años |
|---------------------------------|------------------------------------------|
| Urbana de tránsito elevada      | 30-50                                    |
| Interurbana de transito elevado | 20-50                                    |
| Pavimentada de baja intensidad  | 15-25                                    |

*Fuente: AASHTO.*

# **2.7.5. Factor de direccionalidad**

Este factor nos permite evaluar qué porcentaje de ESALS tomaremos para direccionar nuestro tráfico, en el caso más común se toma como el 50% cuando existe un conteo en una vía con dos sentidos de tráfico como es en nuestro caso de estudio.

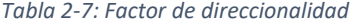

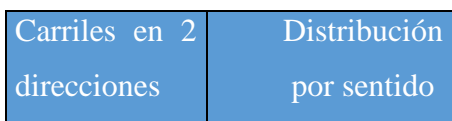

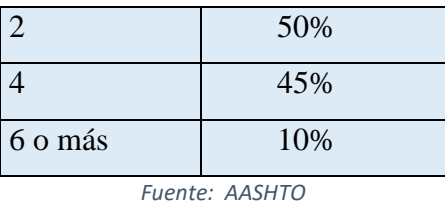

# **2.7.6. Factor de distribución por carril**

Para tomar el factor se debe tener claro los números de carriles que existen en cada dirección y según este parámetro verificar la siguiente tabla.

| No. Carriles en C/dirección | % de ESALs en el carril de diseño |
|-----------------------------|-----------------------------------|
|                             |                                   |
|                             | 100                               |
|                             | 80-100                            |
|                             | 60-80                             |
| 4 o más                     | 50-75                             |

 *Tabla 2-8: Factor de distribución por carril*

*Fuente: AASHTO*

### **2.7.7. Factor de equivalencia de carga**

Dicho factor representa el daño relativo que se produce en un pavimento por ciertas configuraciones de carga dadas, con respecto al producido por un eje, para obtener este factor de equivalencia de carga (LEF) se usó el método de cuantificación según recomendación de ensayo vial AASHTO, para este método existen tablas en Excel (Anexo N°2) en la cuáles se debe insertar el peso por eje en Kips; seleccionar si es de eje simple, Tándem o Trídem; índice se serviciabilidad final y espesor de la losa en caso de pavimentos rígidos o número estructural en pavimentos flexibles.

### **2.7.8. Parámetros relacionados con la confiabilidad del diseño**

La confiabilidad de un diseño de un pavimento es la probabilidad de que una sección de pavimento, diseñada con el procedimiento que se indica en la AASHTO 93, para que tenga un adecuado comportamiento con las condiciones ambientales y de tráfico previstas para el periodo de diseño.

Para el efecto, en función de la clasificación funcional de la vía se selecciona un nivel de confiabilidad que debe tener el diseño de acuerdo a la siguiente tabla:

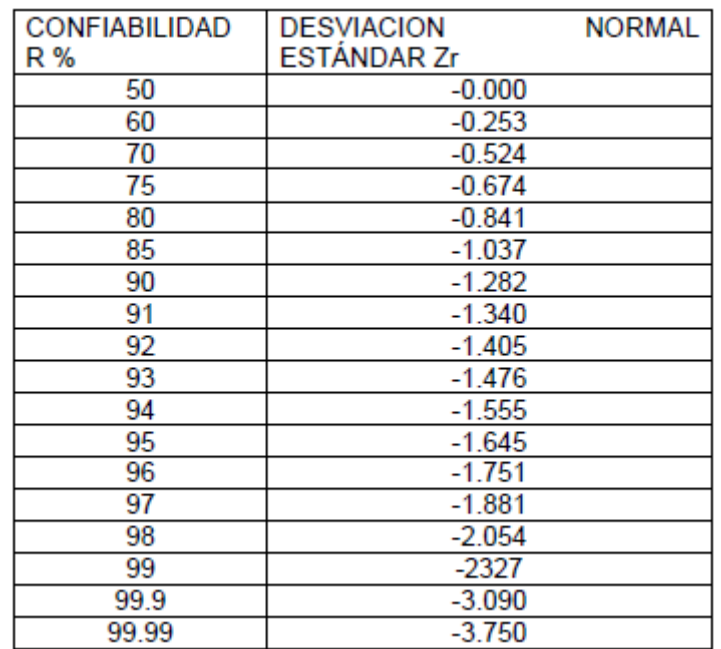

#### *Tabla 2-9: Rangos de confiabilidad y desviación estándar.*

#### *Fuente: AASHTO*

*Tabla 2-10: Clasificación de la vía.*

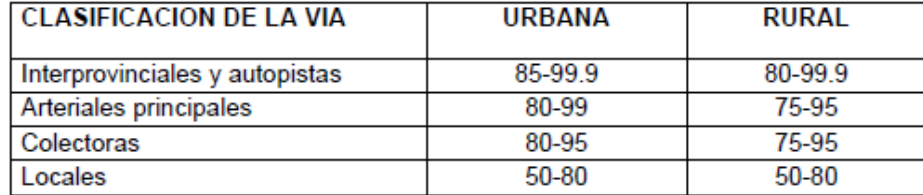

*Fuente: Autor*

#### **2.7.9. Error estándar combinado (So)**

Representa la desviación estándar conjunta que conjuga la desviación estándar de la ley de predicción del tránsito en el período de diseño con la desviación estándar de la ley de predicción del comportamiento del pavimento, es decir del número de repeticiones del eje de 8.2ton que puede soportar el pavimento hasta que su índice de servicio descienda por debajo de un determinado valor de Pt.

La AASHTO recomienda:

So=0.35 para pavimento nuevo y So= 0.40 para sobrecapas

### **2.7.10. Módulo resiliente de la subrasante (Mr)**

Representa el comportamiento del suelo bajo cargas dinámicas de las ruedas. La AASHTO dice que el módulo resiliente se lo obtiene con la Ecuación 2-23.

$$
MR = 2555 \times CBR^{0.64}
$$

*Ecuación 2-24: Término para obtener el Módulo resiliente (Mr)*

# **2.7.11. Coeficiente de drenaje (Cd)**

Depende de dos características:

a) La calidad de drenaje, determinada por el tiempo que tarda el agua infiltrada en ser evacuada del pavimento.

b) El porcentaje de tiempo a lo largo del año durante el cual el pavimento expuesto a niveles de humedad próximos a la saturación.

Como sabemos en la ciudad de Cuenca más del 25% de tiempo llueve en Cuenca por tanto tomamos el coeficiente de la AASHTO de la siguiente tabla:

| Calidad<br>Del | Porcentaje de tiempo con la estructura expuesta a<br>niveles de humedad próximos a la saturación |           |             |     |  |  |  |  |
|----------------|--------------------------------------------------------------------------------------------------|-----------|-------------|-----|--|--|--|--|
| <b>Drenaje</b> | $5 - 25%$<br>Menor 1%<br>$1 - 5%$<br>Mayor 25%                                                   |           |             |     |  |  |  |  |
| Excelente      | 1.40-1.35                                                                                        | 1,35-1,30 | 1,30-1,20   | 1.2 |  |  |  |  |
| <b>Bueno</b>   | 1,35-1,25                                                                                        | 1,25-1,15 | 1,15-1,00   | 1,0 |  |  |  |  |
| Regular        | 1,25-1,15                                                                                        | 1,15-1,05 | 1,00-0,80   | 0,8 |  |  |  |  |
| Pobre          | 1,15-1,05                                                                                        | 1,05-0,80 | $0,80-0,60$ | 0,6 |  |  |  |  |
| Muy pobre      | 1,05-0,95                                                                                        | 0,95-0,75 | $0,75-0,40$ | 0.4 |  |  |  |  |

*Tabla 2-11: Porcentaje de humedad próxima a saturación*

*Fuente: AASHTO*

### **2.7.12. Coeficiente estructural**

Son coeficientes que están vinculados con parámetros resistentes de los materiales que conforman un pavimento flexible.

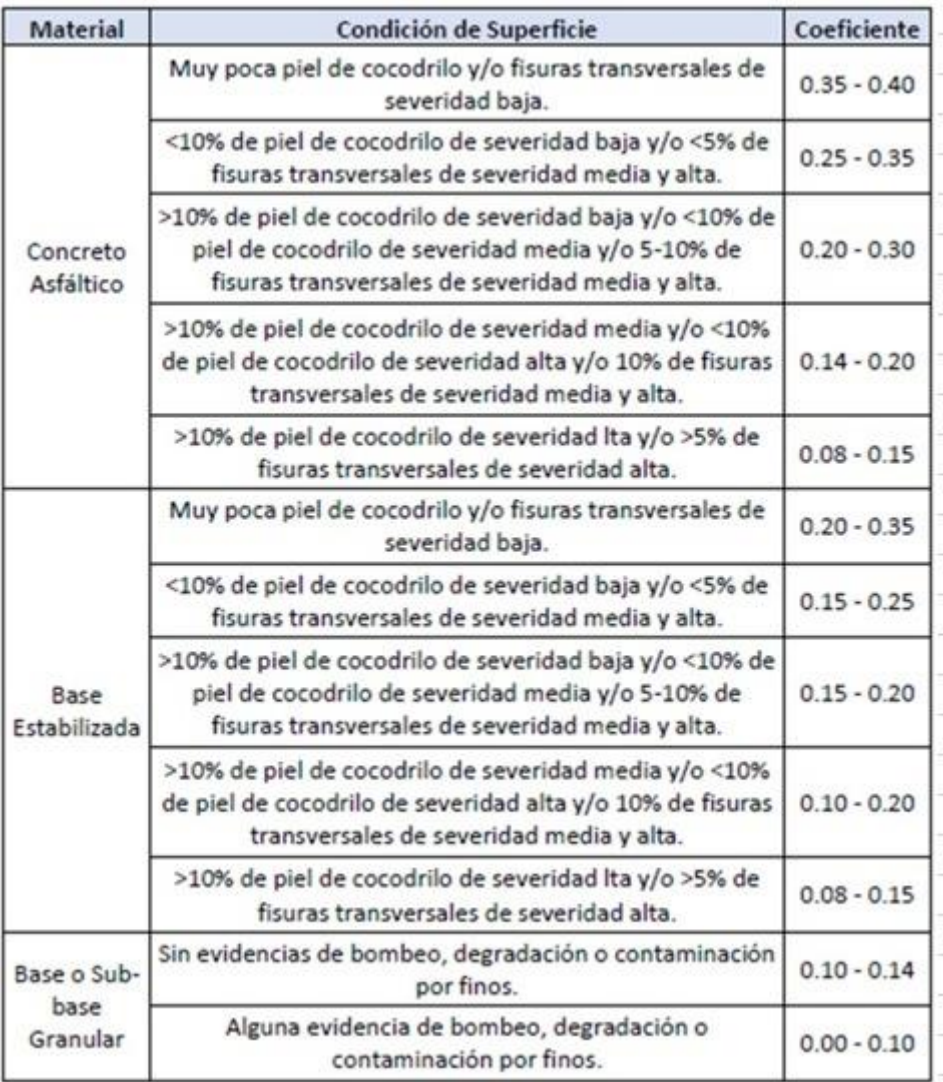

#### *Tabla 2-12: Coeficiente estructural para recapeo.*

*Fuente: AASHTO-93.*

# **2.7.13. Diseño de refuerzo de concreto asfáltico sobre pavimento flexible.**

Este diseño del refuerzo se lo realizado con el objetivo de construir una nueva carpeta asfáltica para corregir fallas estructurales en el pavimento, en este refuerzo se puede incluir actividades como: control de fisuras, mejoramiento del drenaje, fresado, etc.

Se debe realizar posteriormente a estas actividades la colocación del refuerzo de concreto asfáltico.

Es muy importante realizar las reparaciones antes de la colocación del refuerzo de concreto asfáltico, estas reparaciones incluyen las fallas de piel de cocodrilo y fisuras mediante la remoción de material que se encuentre debajo de la carpeta actual.

# **2.7.14. Determinación del número estructural requerido para el tránsito futuro (SNf)**

El cálculo del valor del número estructural SNf se lo realizará mediante el software de la Ecuación de la AASHTO 93.

### **2.7.15. Determinación del número estructural efectivo (SNef)**

Utilizando la Ecuación 2-24 vamos a calcular el número estructural efectivo donde vamos a tener en cuenta los números estructurales para cada capa del pavimento en función del nivel de deterioro, que se encuentran en la Tabla 2- 12.

 $SNef = a1 * D1 + a2 * D2 * m2 + a3 * D3 * m3$ 

 *Ecuación 2-25: Número estructural efectivo.*

Donde:

**SNef**: Número estructural efectivo an: Coeficiente estructural de la n-ésima capa

**Dn**: Espesor de la n-ésima capa

 $mn$ : Coeficiente de drenaje de la n-ésima capa

La simbología de los coeficientes estructurales para cada capa, según su categoría, se presenta en la 2-13.

*Tabla 2-13: Coeficiente estructural*

| Capa Estructural        | Coeficiente    |
|-------------------------|----------------|
| Concreto asfáltico      | a <sub>1</sub> |
| <b>Bases granulares</b> | a2             |
| Bases con cemento       | l a2           |

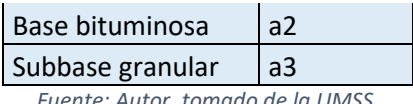

*Fuente: Autor, tomado de la UMSS.*

# **2.7.16. Determinación del espesor de refuerzo (Dol)**

Calculamos el espesor para cada una de las capas que tiene el pavimento, así como el número estructural efectivo en base a los espesores asumidos según la norma.

$$
D_{ol} = \frac{SN_f - SN_{ef}}{a_{ol}}
$$

 *Ecuación 2-26: Término para obtener el espesor de refuerzo*

# **Donde:**

Snf: Número estructural

Snef: Número estructural efectivo

Dol: Espesor de refuerzo

aol: coeficiente estructural material (Tabla 2-14)

Adicionalmente se pueden utilizar las Ecuaciones 2-26 para calcular el espesor de refuerzo:

> $Dol = A * (Df - Def)$ *Ecuación 2- 27: Espesor de refuerzo AD*

Donde A es el factor que transforma el espesor de refuerzo de hormigón en espesor de refuerzo asfáltico y se determina a partir de la Ecuación 2-27.

 $A = 2,2233 + 0,0099 * (DF - Def)2 - 0,1534 * (DF - Def)$ *Ecuación 2-28 Factor de transformación*

*Tabla 2-14: Coeficiente estructural de refuerzo de concreto asfáltico*

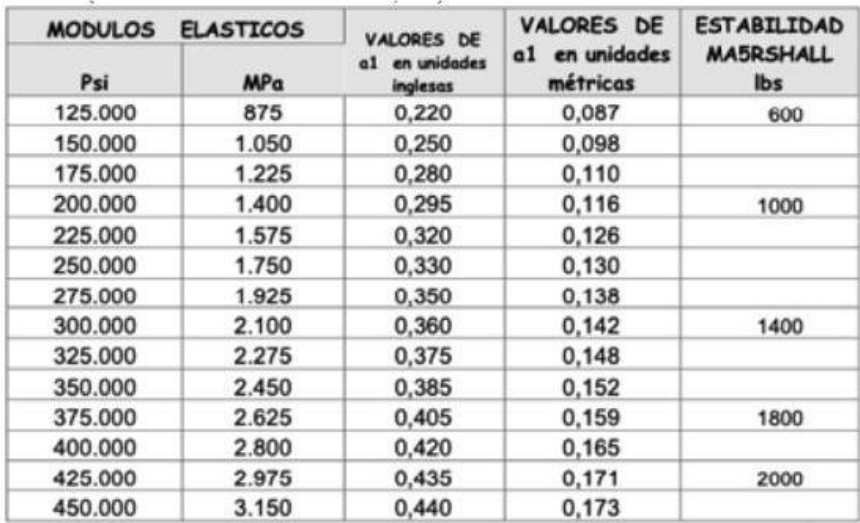

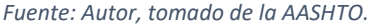

# **2.7.17. Ecuación general de la AASHTO**

Calculamos el espesor para cada una de las capas que tiene el pavimento, así como el número estructural real en base a los espesores asumidos según la norma.

$$
Log_{10}(W_{82}) = Z*So + 9.36Log_{10}(SN+1)-0.20+ \begin{bmatrix} Log_{10}[\text{........ }] \\ 4.2-1.5 \\ 1094 \\ 0.40+[\text{........ }] \\ (SN+1)^{5.19}} \end{bmatrix} + 2.32 Log_{10}(Mr) - 8.07
$$

*Ecuación 2-29: Ecuación general de la AASHTO, Fuente: autor.*

# **3. Levantamiento y desarrollo de metodología y resultados**

# **3.1.Índice de Condición de Pavimento (PCI)**

Como se indicó previamente, la Avenida 25 de marzo es una vía de doble sentido que tiene 1814 metros de extensión, toda esta vía compuesta por pavimento asfáltico.

# **3.1.1. Unidades de muestra para pavimento flexible**

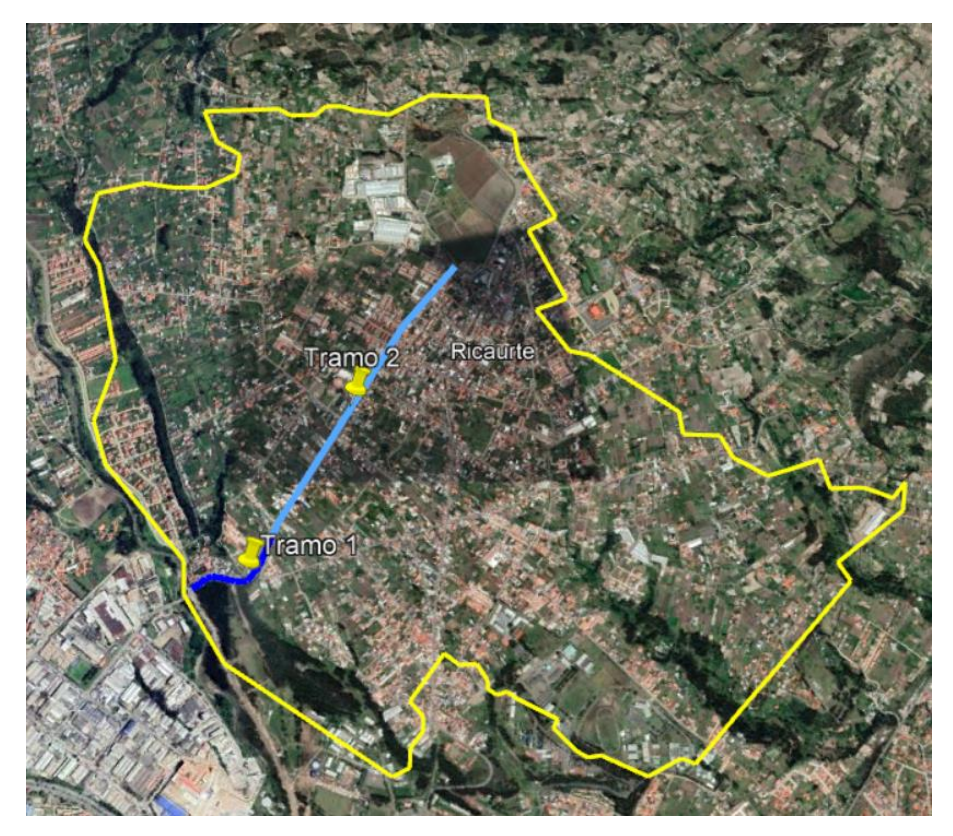

Ilustración 3-1: Tramos de la Av. 25 de Marzo*, Fuente: Autor*

La imagen contiene los tramos analizados en la Avenida 25 de marzo conformado por diferentes anchos a lo largo de la vía, ya que el primer tramo tiene un ancho de 14 metros con una longitud de 453 metros, y los tramos

posteriores tienen un ancho de 8 metros con una longitud de 1365 metros cubriendo la totalidad de la vía.

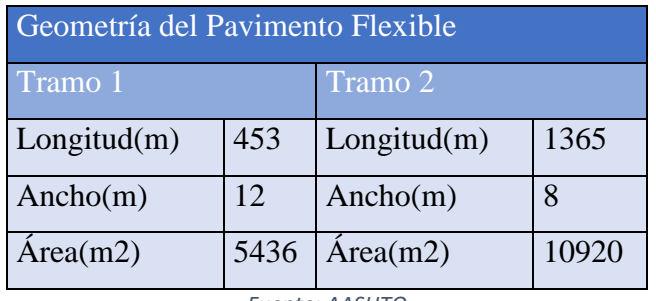

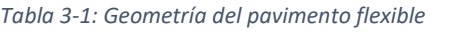

*Fuente: AASHTO*

Según el inciso 2.1.7 de la norma ASTM D6433 el área de muestreo es: 225 ± 90 metros cuadrados, dando los siguientes valores:

*Tabla 3-2: Área de muestro máxima y mínima para pavimentos flexibles*

| Area de muestreo $(m^2)$ |     |  |  |  |
|--------------------------|-----|--|--|--|
| Area máxima              | 315 |  |  |  |
| Area mínima              |     |  |  |  |
| <b>Fuente: Autor</b>     |     |  |  |  |

Por lo tanto, el valor de área de muestra debe estar comprendido entre el máximo y el mínimo y nosotros obtuvimos un área total de 312 metros cuadrados para todas las muestras.

Mediante la ecuación 2-2 obtenemos el número total de muestras.

**Tramo 1** Tramo 2

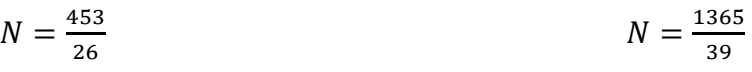

 $N = 17$  Muestras  $N = 35$  Muestras

#### **3.1.2. Selección unidades del pavimento flexible**

Aquí se determina el número mínimo de muestras a ser evaluadas, utilizando la ecuación 2-3, redondeando al inmediato superior la respuesta.

$$
n = \frac{17*10^{2}}{\frac{5^{2}}{4}*(17-1)+10^{2}}
$$
\n
$$
n = 9
$$
\n
$$
n = 11
$$

Mediante la ecuación 2-4. Determinamos el intervalo entre unidades de muestra el cual será redondeado al inmediato inferior.

$$
I = \frac{17}{9}
$$

$$
I = 2.03 = 2
$$

El producto nos da un total de 52 unidades de muestra en el pavimento flexible, de las cuales en el tramo 1 serán evaluadas nueve unidades de 17 posibles en intervalo de 2 muestras y en el segundo tramo serán evaluadas 11 unidades de 35 posibles en un intervalo de 3 muestras.

### **3.1.3. Evaluación del pavimento Flexible**

*Tabla 3-3: Unidades de muestra y sus abscisas*

|                          | <b>Muestra</b> | <b>Unidad</b><br>muestra | de   Abscisa<br><b>Inicial</b> | <b>Abscisa Final</b> |
|--------------------------|----------------|--------------------------|--------------------------------|----------------------|
|                          |                |                          | $0+000.00$                     | $0+026.00$           |
| $\overline{\phantom{a}}$ | 2              | 3                        | 0+078.00                       | $0+104.00$           |
| TRAMO                    | 3              | 5                        | $0+130.00$                     | $0+156.00$           |
|                          | $\overline{a}$ |                          | $0+182.00$                     | $0+208.00$           |
|                          | 5              | 10                       | $0+260.00$                     | 0+286.00             |

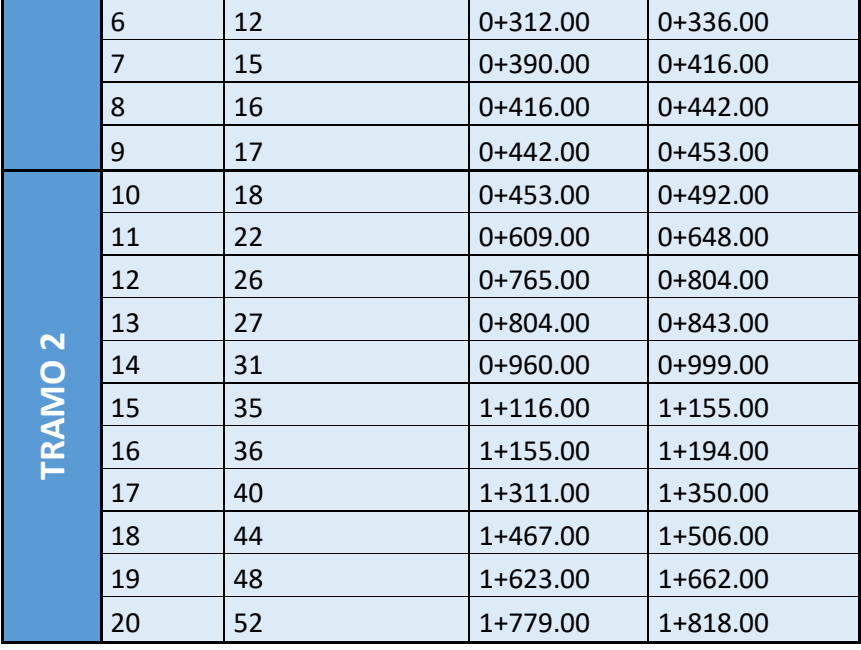

En la tabla 3-3 se puede identificar que se evaluará el total de 20 unidades de muestra del pavimento flexible.

# **3.1.4. Levantamiento de fallas y cantidades parciales**

Para la evaluación del pavimento como se había mencionado previamente se debe hacer un levantamiento de fallas en cada una de las unidades de muestra seleccionadas, para las cuales se obtiene el tipo de falla, la severidad, la unidad de medida, la ubicación, sus características geométricas y sus cantidades, a continuación, se muestra cada levantamiento para cada una de estas muestras seleccionadas para este trabajo en las tablas siguientes:

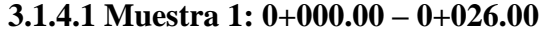

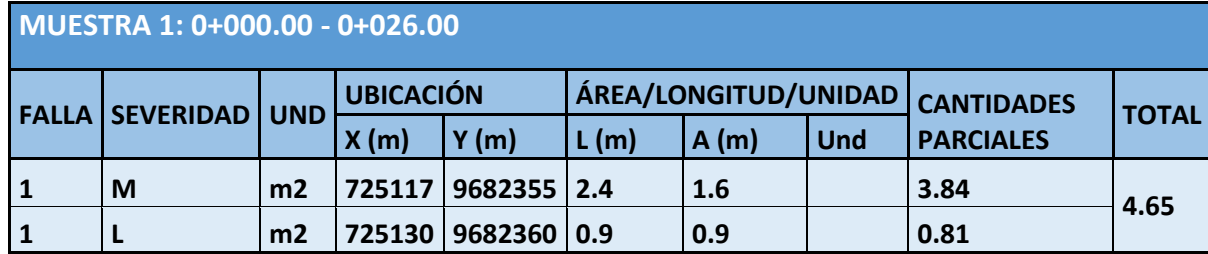

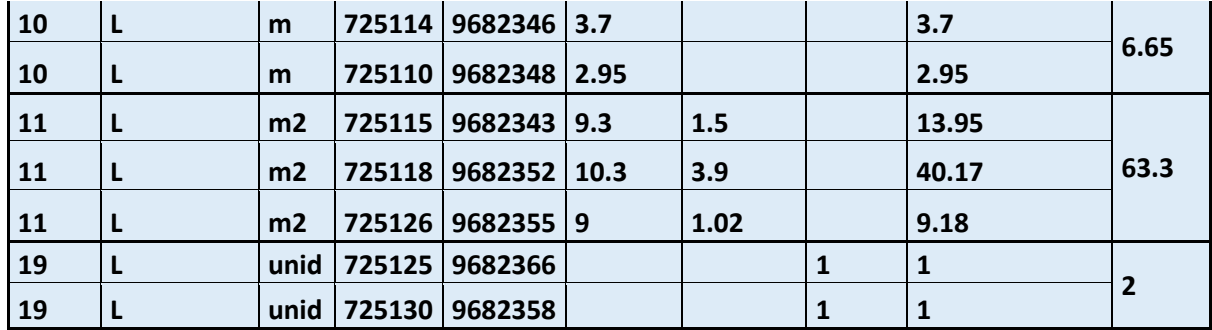

*Tabla 3-4: Muestra 1 PCI*

*Fuente: AUTOR.*

# **3.1.4.2 Muestra 2: 0+078.00 – 0+104.00**

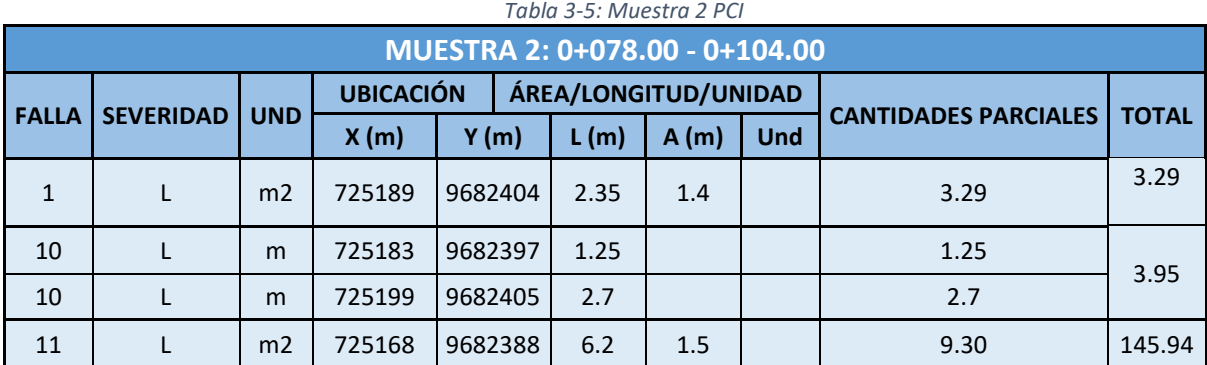

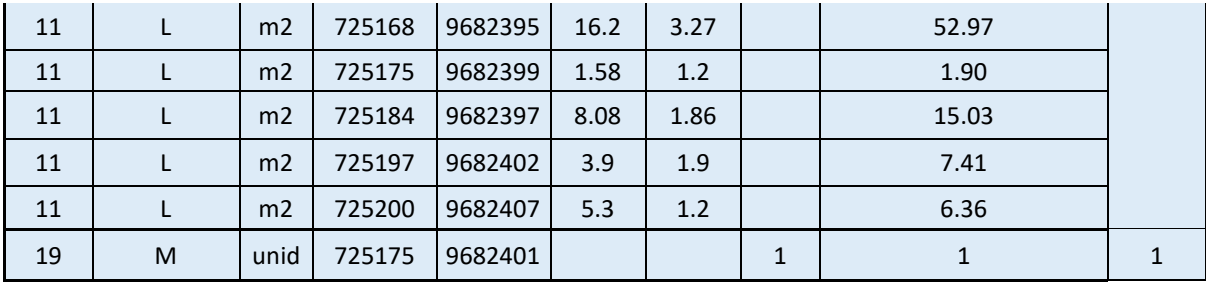

*Fuente: AUTOR.*

# **3.1.4.3 Muestra 3: 0+0130.00 – 0+156.00**

*Tabla 3-6: Muestra 3 PCI*

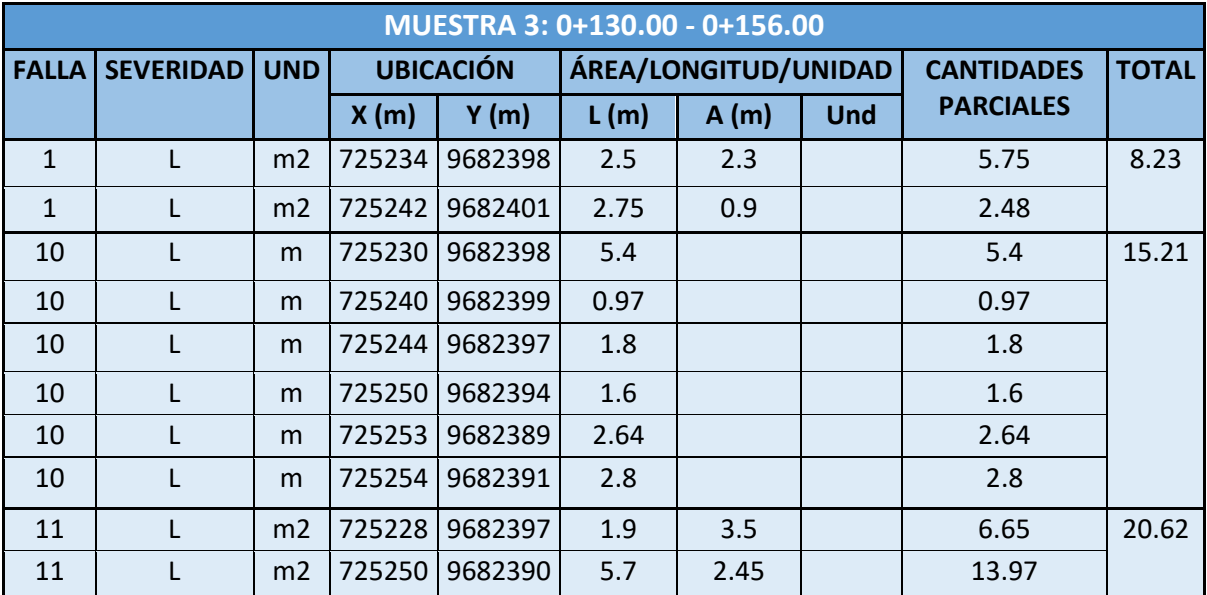

*Fuente: AUTOR.*

**3.1.4.4 Muestra 4: 0+182.00 – 0+208.00**

### *Tabla 3-7: Muestra 4 PCI*

#### *Fuente: AUTOR*

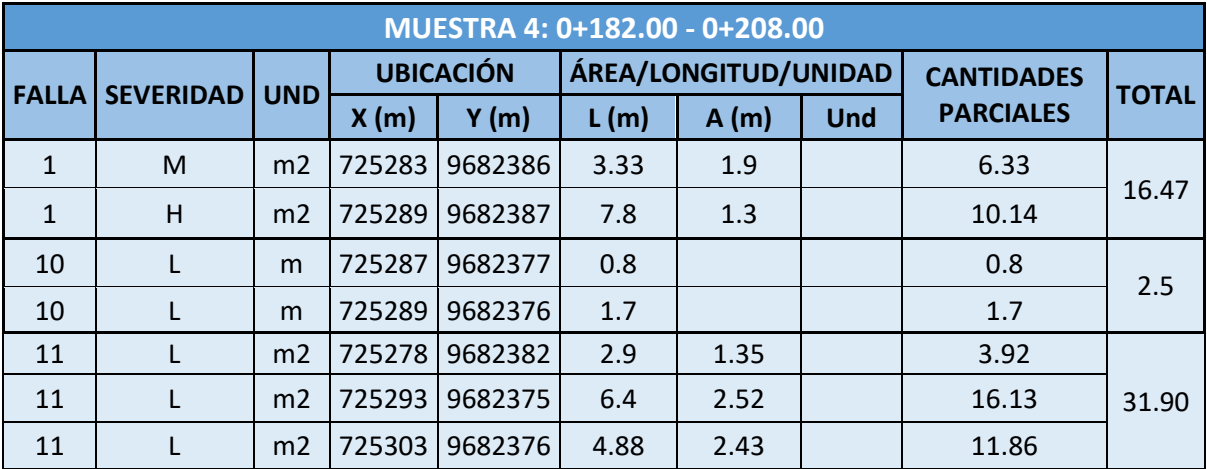

# **3.1.4.5 Muestra 5: 0+260.00 – 0+286.00**

*Tabla 3-8: Muestra 5 PCI*

*Fuente: Autor.*

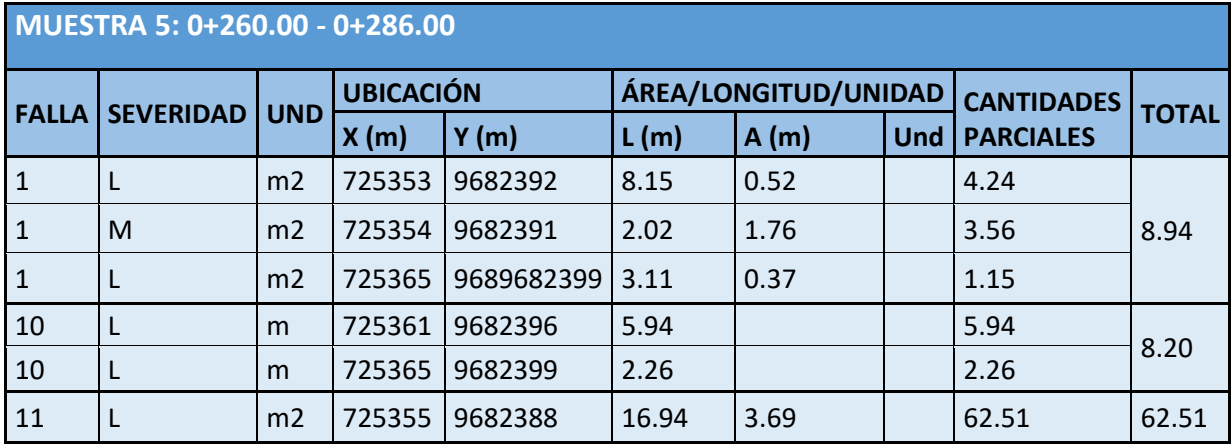

# **3.1.4.6 Muestra 6: 0+312.00 – 0+336.00**

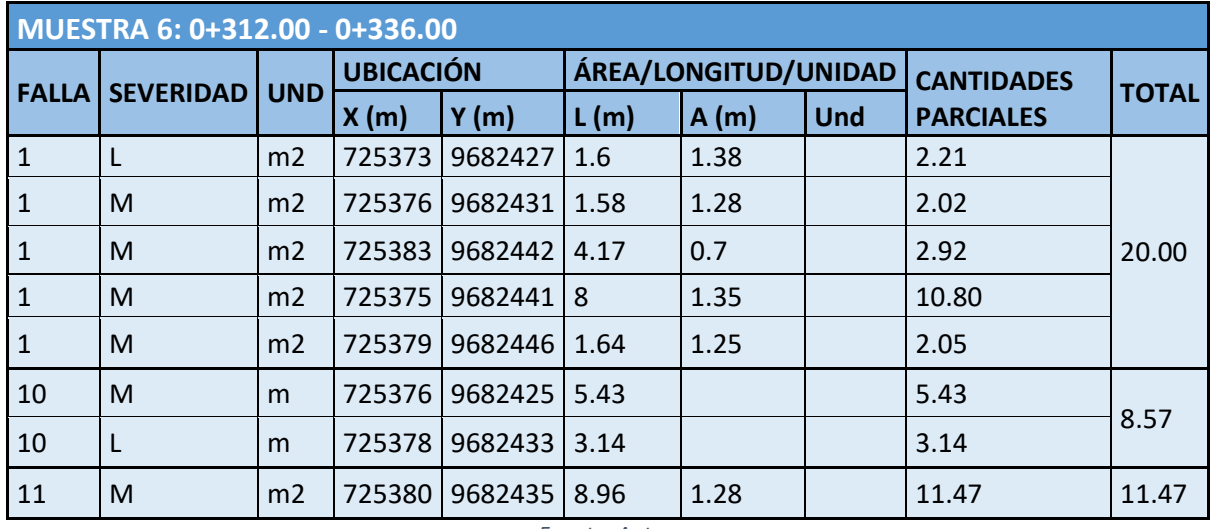

#### *Tabla 3-9: Muestra 6 PCI*

*Fuente: Autor.*

# **3.1.4.7 Muestra 7: 0+390.00 – 0+416.00**

#### *Tabla 3-10: Muestra 7 PCI*

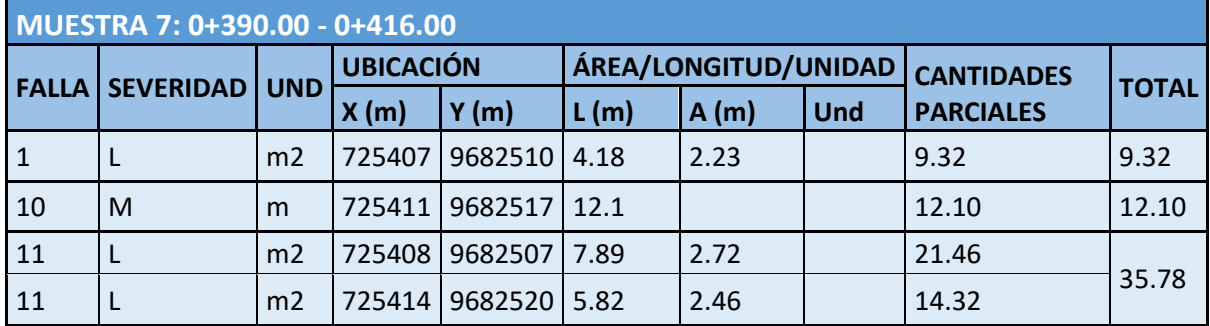

*Fuente: Autor.*

# **3.1.4.8 Muestra 8: 0+416.00 – 0+442.00**

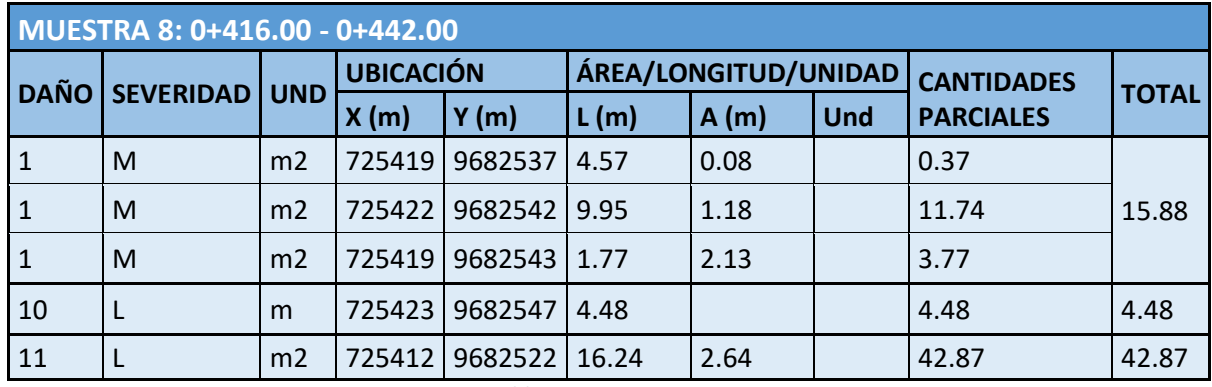

*Tabla 3-11: Muestra 8 PCI*

*Fuente: Autor*

# **3.1.4.9 Muestra 9: 0+442.00 – 0+453.00**

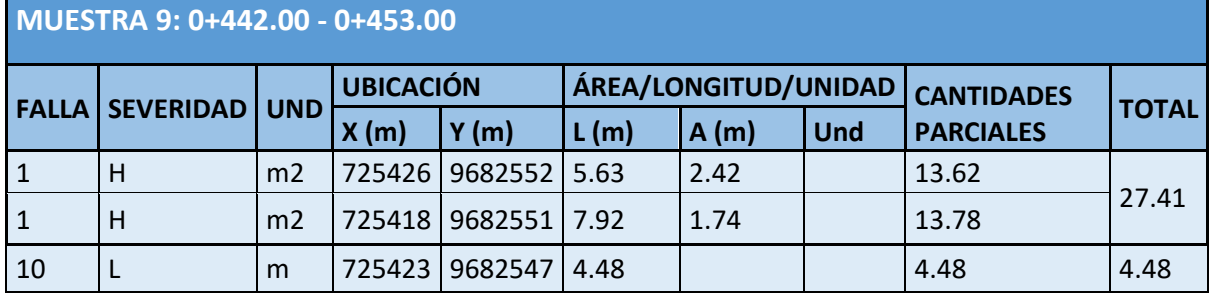

*Tabla 3-12: Muestra 9 PCI*

*Fuente: Autor.*

**3.1.4.10 Muestra 10: 0+453.00 – 0+492.00**

| MUESTRA 10: 0+453.00 - 0+492.00 |                  |                |                  |         |                      |      |            |                   |              |
|---------------------------------|------------------|----------------|------------------|---------|----------------------|------|------------|-------------------|--------------|
| <b>FALLA</b>                    | <b>SEVERIDAD</b> | <b>UND</b>     | <b>UBICACIÓN</b> |         | ÁREA/LONGITUD/UNIDAD |      |            | <b>CANTIDADES</b> |              |
|                                 |                  |                | X(m)             | Y(m)    | L(m)                 | A(m) | <b>Und</b> | <b>PARCIALES</b>  | <b>TOTAL</b> |
| 1                               | H                | m <sub>2</sub> | 725422           | 9682562 | 9.72                 | 1.78 |            | 17.30             |              |
| 1                               | н                | m <sub>2</sub> | 725430           | 9682564 | 4.13                 | 2.13 |            | 8.80              |              |
| 1                               | H                | m <sub>2</sub> | 725431           | 9682571 | 10.71                | 1.67 |            | 17.89             |              |
| 1                               | н                | m <sub>2</sub> | 725434           | 9682572 | 13.24                | 1.55 |            | 20.52             |              |
|                                 | н                | m <sub>2</sub> | 725427           | 9682574 | 3.56                 | 1.94 |            | 6.91              | 141.18       |
| 1                               | н                | m <sub>2</sub> | 725433           | 9682584 | 11.24                | 2.47 |            | 27.76             |              |
| 1                               | н                | m <sub>2</sub> | 725440           | 9682590 | 6.06                 | 1.38 |            | 8.36              |              |
|                                 | L                | m <sub>2</sub> | 725442           | 9682590 | 9.75                 | 3.45 |            | 33.64             |              |

*Tabla 3-13: Muestra 10 PCI*

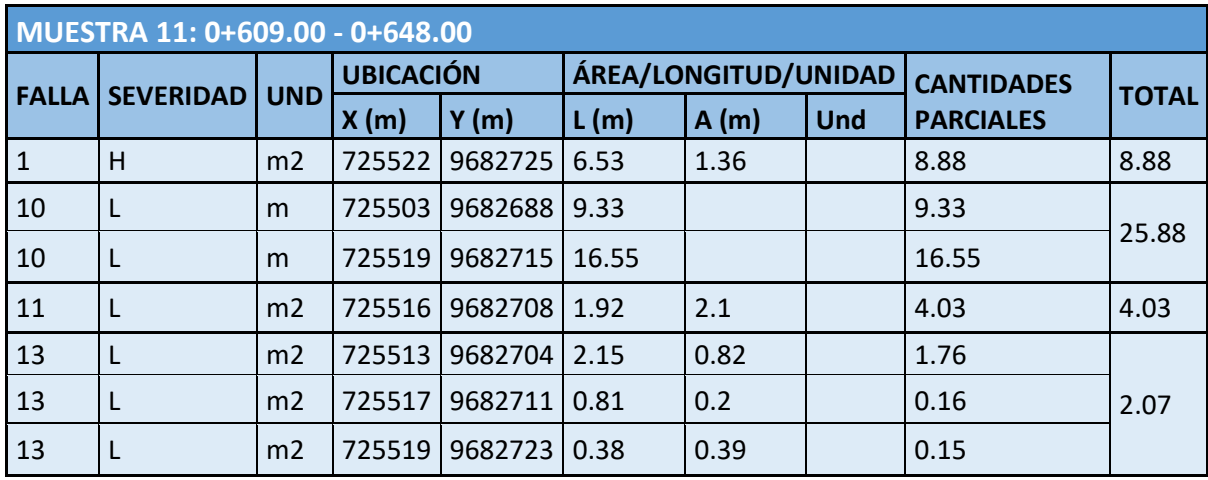

**3.1.4.11 Muestra 11: 0+609.00 – 0+648.00**

*Tabla 3-14: Muestra 11 PCI*

*Fuente: Autor.*

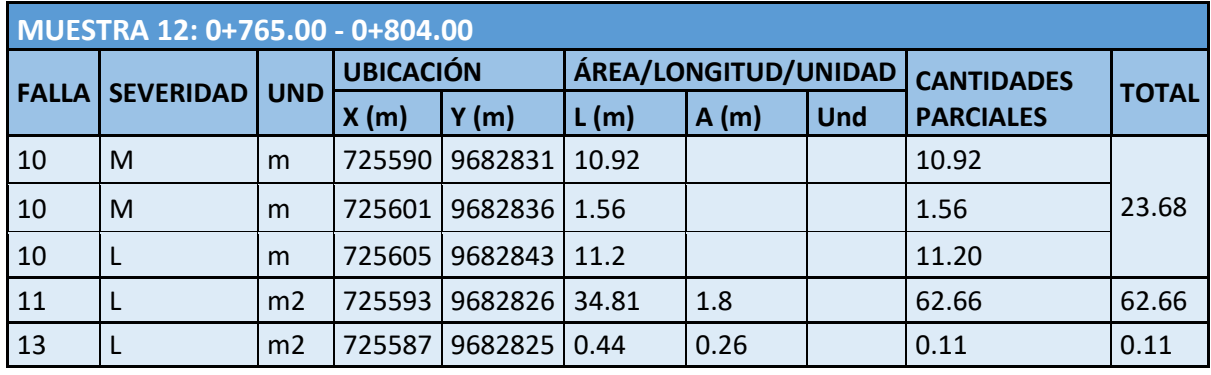

**3.1.4.12 Muestra 12: 0+765.00 – 0+804.00**

*Tabla 3-15: Muestra 12 PCI*

*Fuente: Autor*

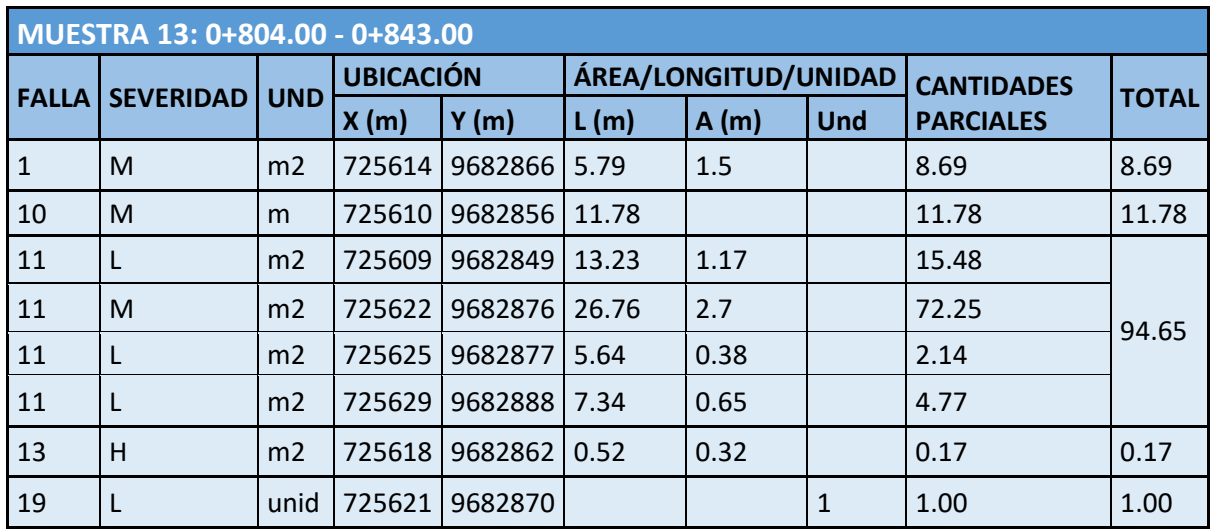

### **3.1.4.13 Muestra 13: 0+804.00 – 0+843.00**

*Tabla 3-16: Muestra 13 PCI*

*Fuente: Autor.*

# **3.1.4.14 Muestra 14: 0+960.00 – 0+999.00**

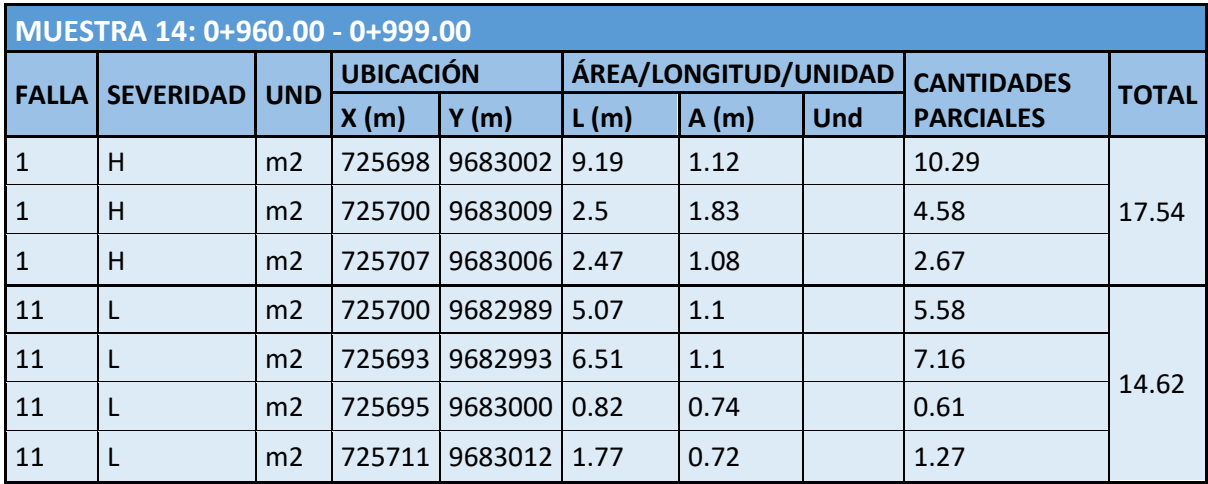

*Tabla 3-17: Muestra 14 PCI*

*Fuente: Autor.*

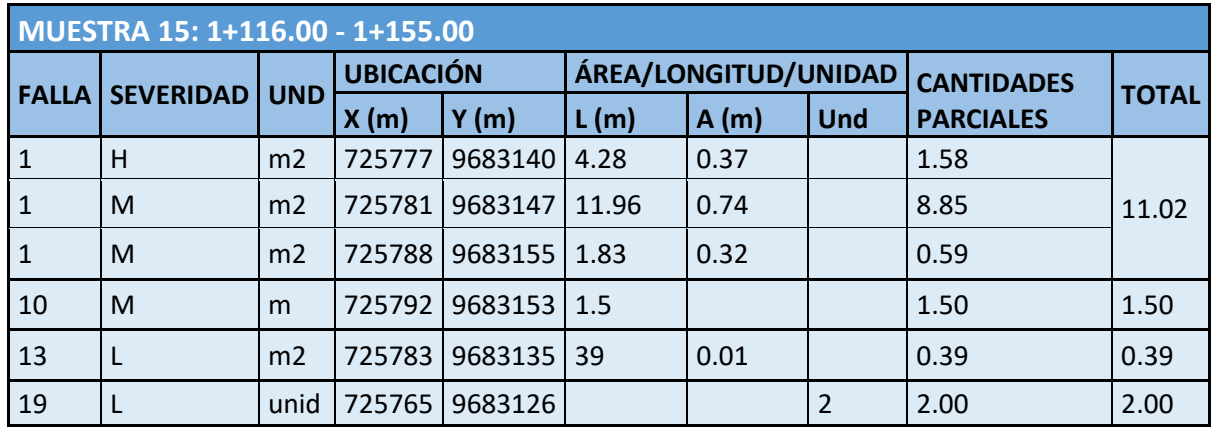

# **3.1.4.15 Muestra 15: 1+116.00 – 1+155.00**

*Tabla 3-18: Muestra 15 PCI*

*Fuente: Autor.*

# **3.1.4.16 Muestra 16: 1+155.00 – 1+194.00**

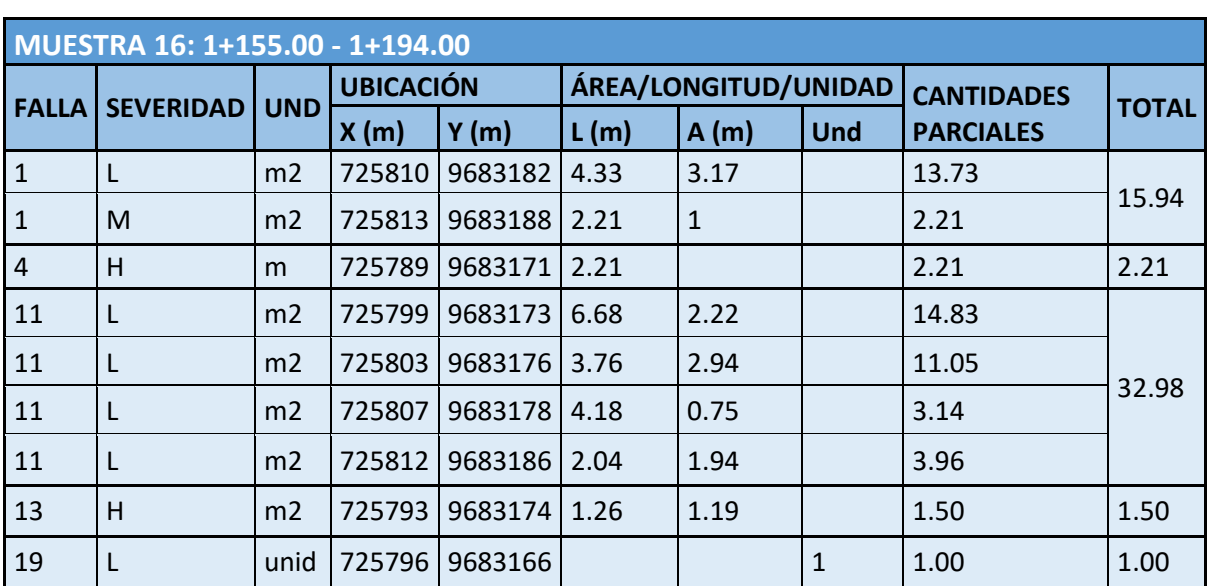

*Tabla 3-19: Muestra 16 PCI*

*Fuente: Autor.*

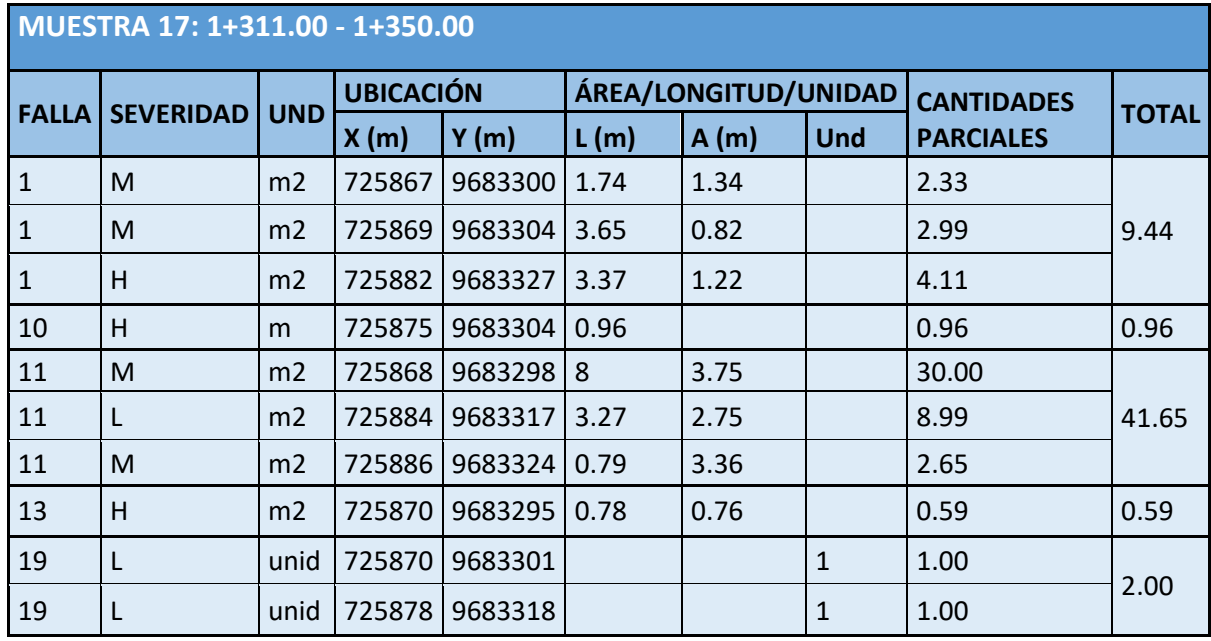

# **3.1.4.17 Muestra 17: 1+311.00 – 1+350.00**

*Tabla 3-20: Muestra 17 PCI*

*Fuente: Autor.*

**3.1.4.18 Muestra 18: 1+467.00 – 1+506.00**

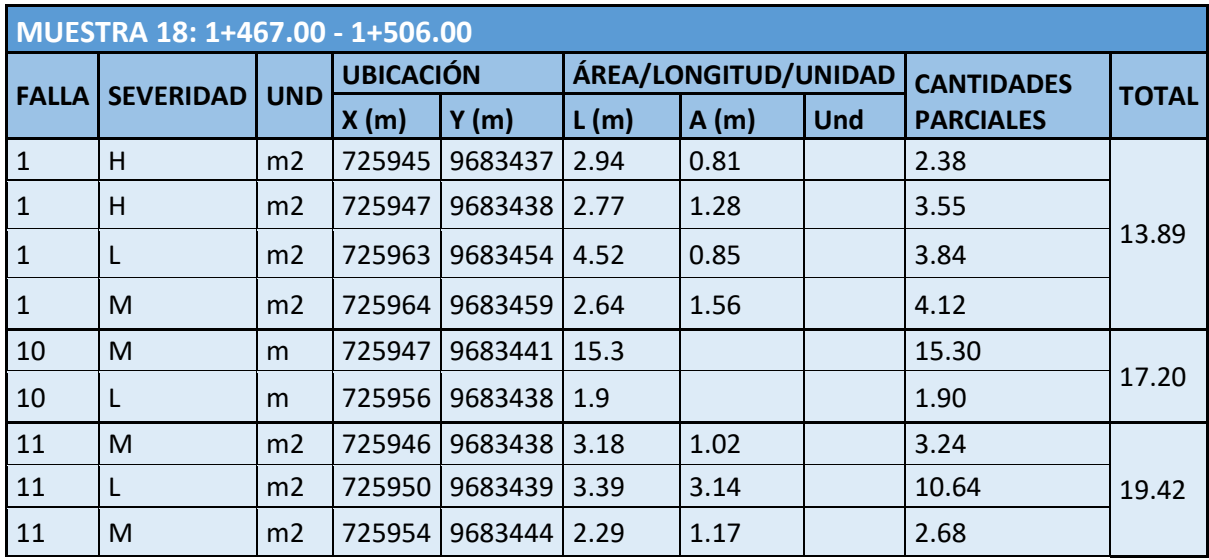

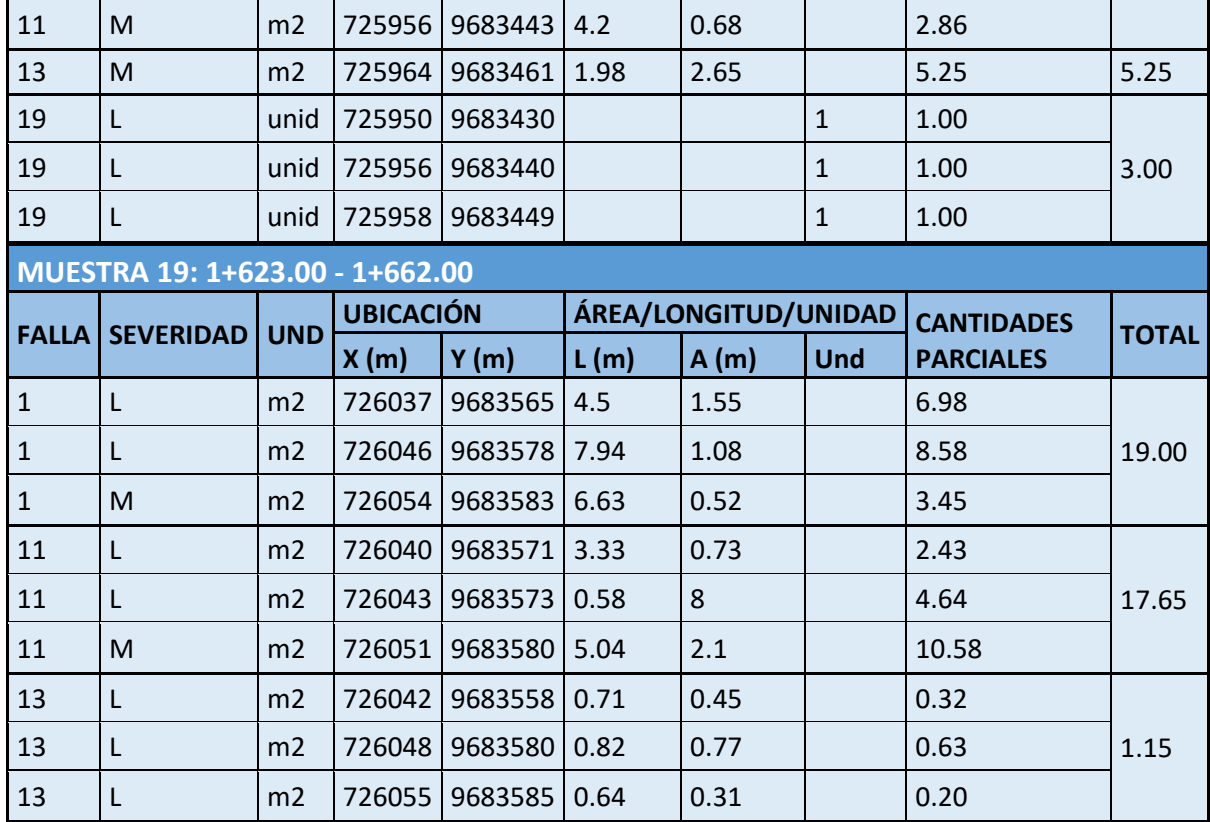

*Tabla 3-21: Muestra 18 PCI*

*Fuente: Autor.*

# **3.1.4.19 Muestra 19: 1+623.00 – 1+662.00**

*Tabla 3-22: Muestra 19 PCI*

*Fuente: Autor.*

**3.1.4.20 Muestra 20: 1+779.00 – 1+818.00**

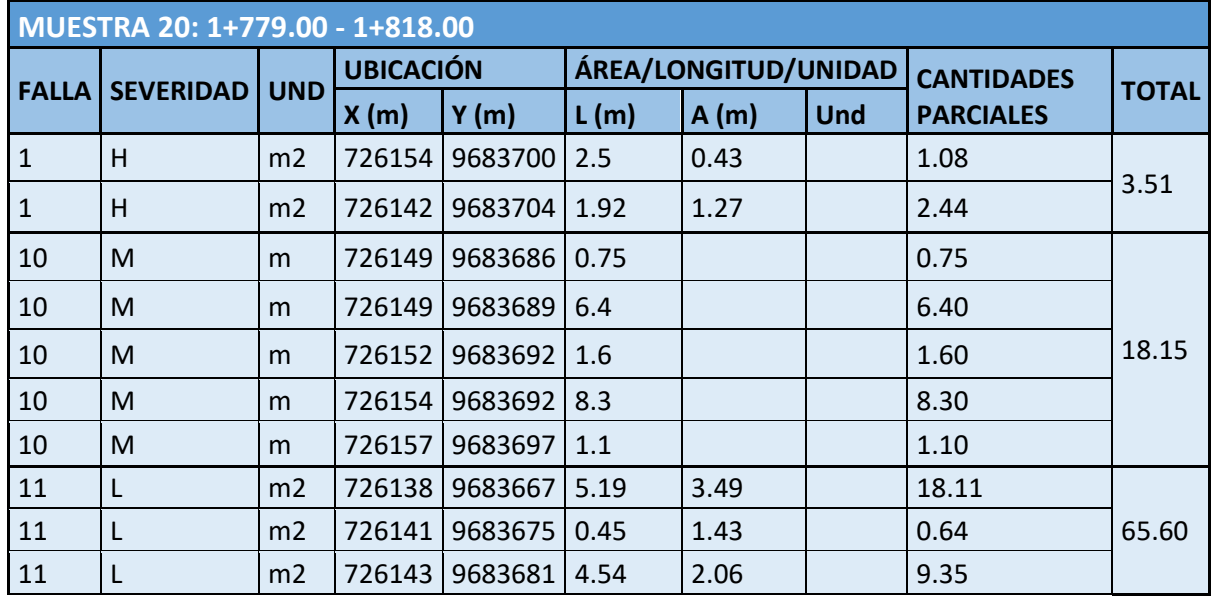

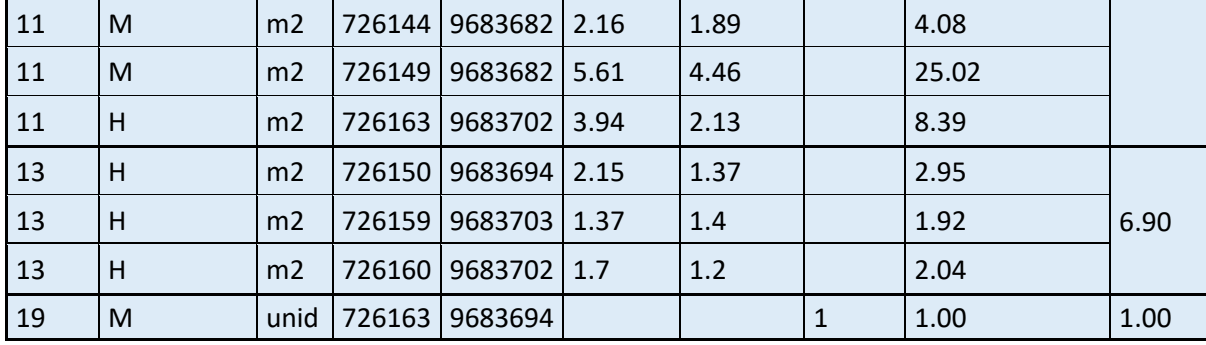

*Tabla 3-23: Muestra 20 PCI*

*Fuente: Autor.*

- **3.1.1. Cálculo de densidad, valor deducido, número máximo de valores deducidos, valor deducido corregido e Índice de Condición de Pavimento (PCI)**
	- Para obtener la densidad se tiene ordenar las fallas de cada muestra según su severidad para obtener sus cantidades totales, a este valor total se lo divide para el área de la muestra y se obtiene su densidad, y según este dato obtenido, utilizamos los ábacos para cada falla del pavimento flexible ubicados en el Anexo N°3, para obtener el valor deducido.
	- Al obtener los valores deducidos se debe obtener el número máximo a utilizar, esto con la ecuación 2-6.

$$
m = 1 + \frac{9}{98} * (100 - HVDi)
$$

Siendo:

m: Número máximo de valores deducidos

HVDi: Valor deducido más alto de la muestra analizada

 Como penúltimo paso para obtener el PCI se tiene que calcular el valor deducido corregido, dependiendo del valor (q) obtenido, ya que, a estos valores se los desprecie por su baja severidad en al área analizada y a la cantidad de fallas en cada una de las muestras, esto quiere decir que los valores mayores a 2 van a ser reducidos a 2 en las etapas sub siguientes hasta quedarnos con un solo valor superior a 2. Se suman los valores deducidos ordenados y consecutivo a cada uno de estos valores obtenidos se ordena de forma descendente el número de valores deducidos mayores que 2. El valor deducido corregido se obtiene con los valores deducidos mayores que 2 y el valor deducido total consecuente el uno del otro, según estos valores nos dirigimos al ábaco de la Ilutración 2-21, dándonos así la respuesta corregida.

 El cálculo del PCI no es más que restar el máximo valor deducido corregido de la muestra analizada (VDC) del número 100. Dependiendo de la respuesta obtenida se clasifica el estado del pavimento con la siguiente tabla:

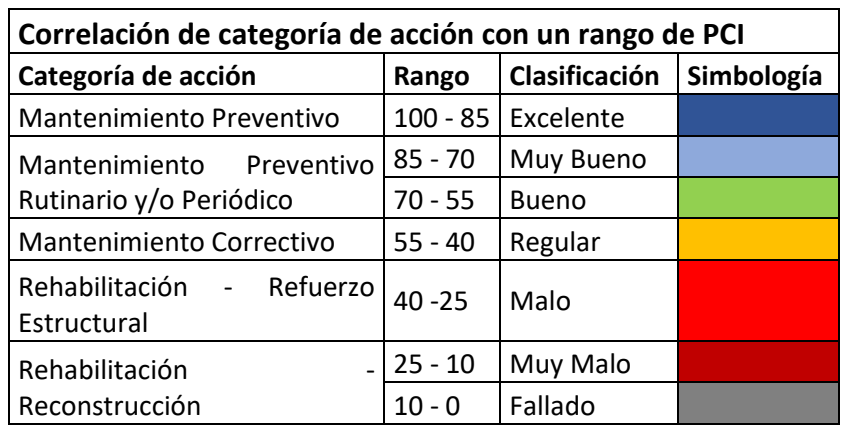

*Tabla 3-24: Correlación de categoría de acción con un rango de PCI*

#### *Fuente: Autor.*

A continuación, se muestran las tablas de cada una de las muestras con los cálculos presentados anteriormente.

# **Resultados Muestra 1:**

-Valor deducido

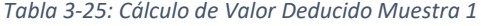

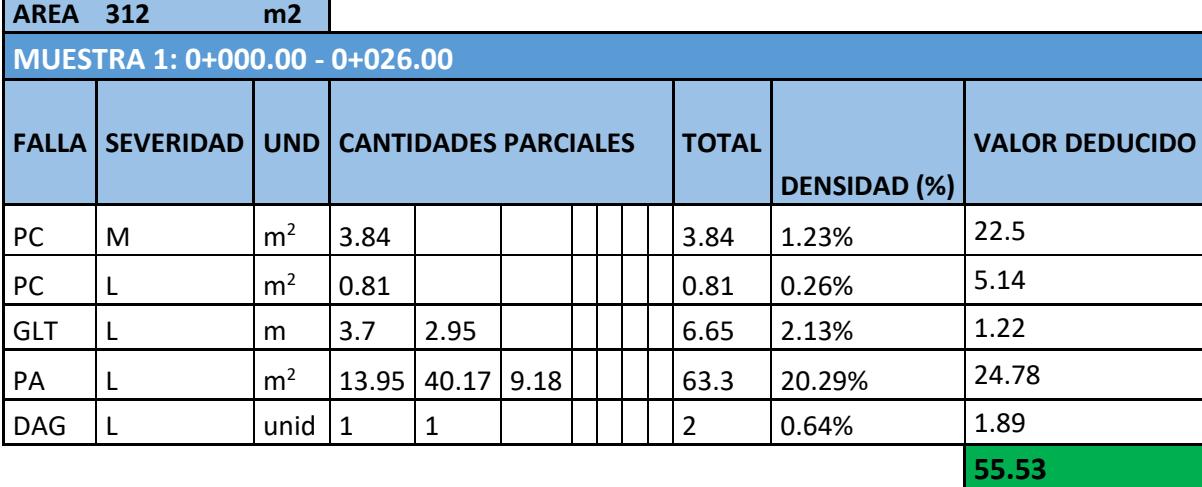

*Fuente: Autor.*

### -Número máximo de valores deducidos

*Tabla 3-26: Número de valores deducidos mayores que 2, valor deducido más alto y número máximo de valores deducidos calculados en la Muestra 1.*

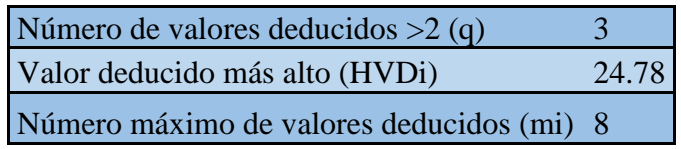

*Fuente: Autor.*

-Valor deducido corregido

*Tabla 3-27: Cálculo de Valor Deducido Corregido Máximo de la Muestra 1*

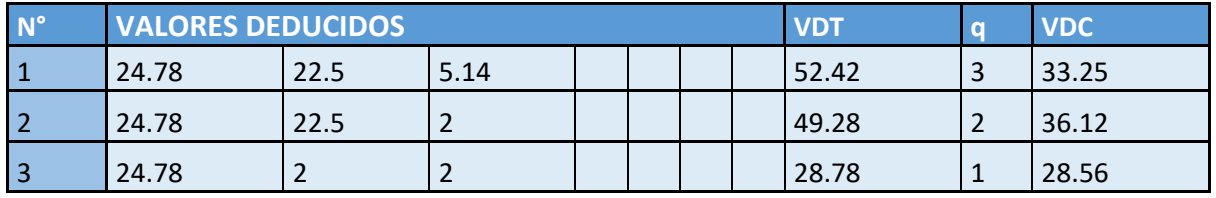

*Fuente: Autor.*

-PCI

*Tabla 3-28: Cálculo del PCI e identificación del estado de la Muestra 1*

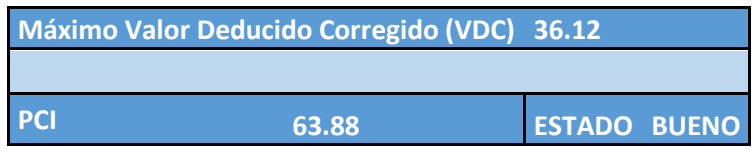

*Fuente: Autor.*

**Resultados Muestra 2:**

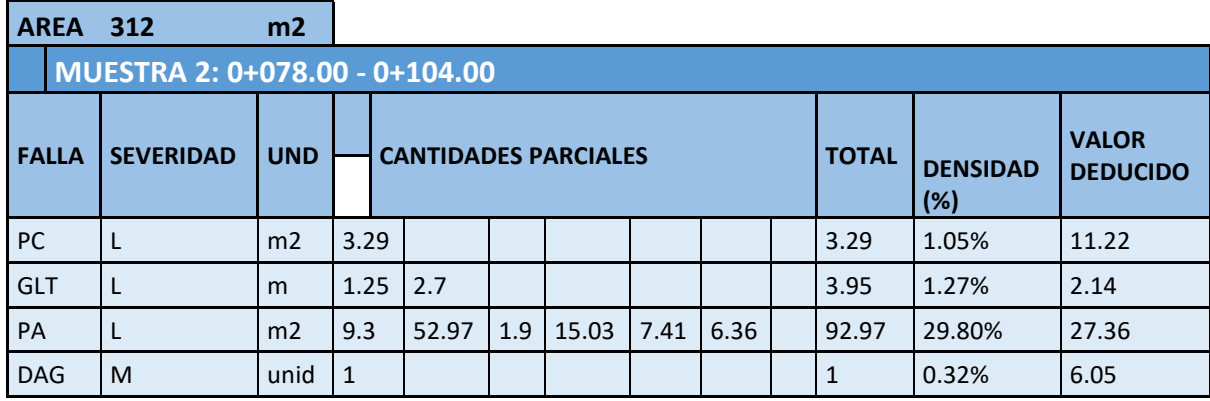

## -Valor deducido

*Tabla 3-29: Cálculo de Valor Deducido Muestra 2*

*Fuente: Autor.*

# -Número máximo de valores deducidos

*Tabla 3-30: Número de valores deducidos mayores que 2, valor deducido más alto y número máximo de* 

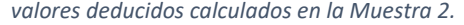

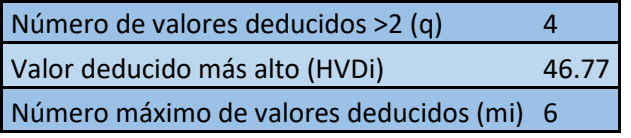

*Fuente: Autor.*

-Valor deducido corregido

*Tabla 3-31: Cálculo de Valor Deducido Corregido Máximo de la Muestra 2*

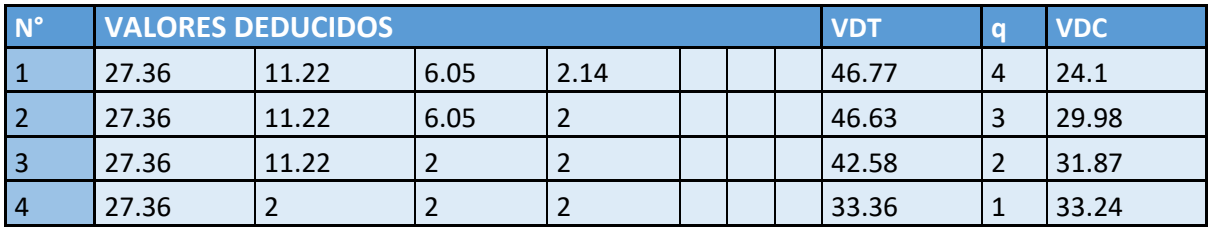

*Fuente: Autor*

-PCI

*Tabla 3-32: Cálculo del PCI e identificación del estado de la Muestra 2*

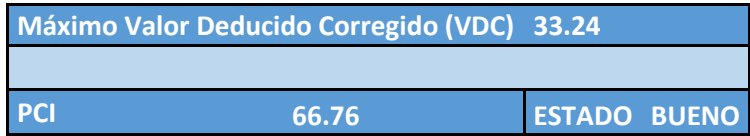

**46.77**

# **Resultados Muestra 3:**

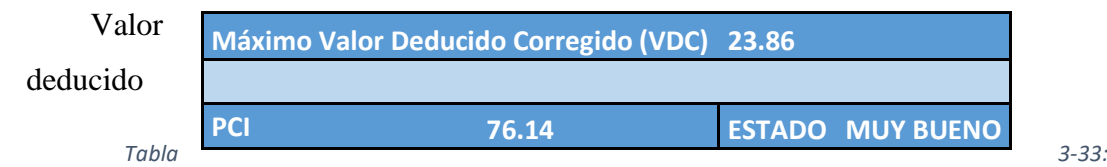

*Cálculo de Valor Deducido Muestra 3*

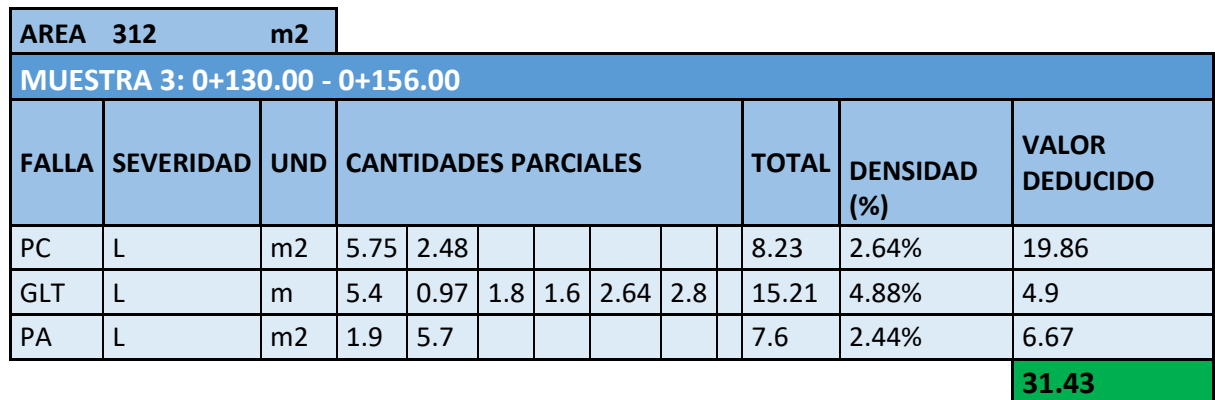

*Fuente: Autor.*

# -Número máximo de valores deducidos

*Tabla 3-34: Número de valores deducidos mayores que 2, valor deducido más alto y número máximo de* 

*valores deducidos calculados en la Muestra 3.*

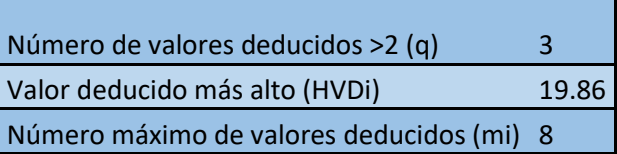

*Fuente: Autor.*

# -Valor deducido corregido

*Tabla 3-35: Cálculo de Valor Deducido Corregido Máximo de la Muestra 3*

*Fuente: Autor.*

-PCI

### **Resultados Muestra 4:**

-Valor deducido

#### *Tabla 3-37: Cálculo de Valor Deducido Muestra 4*

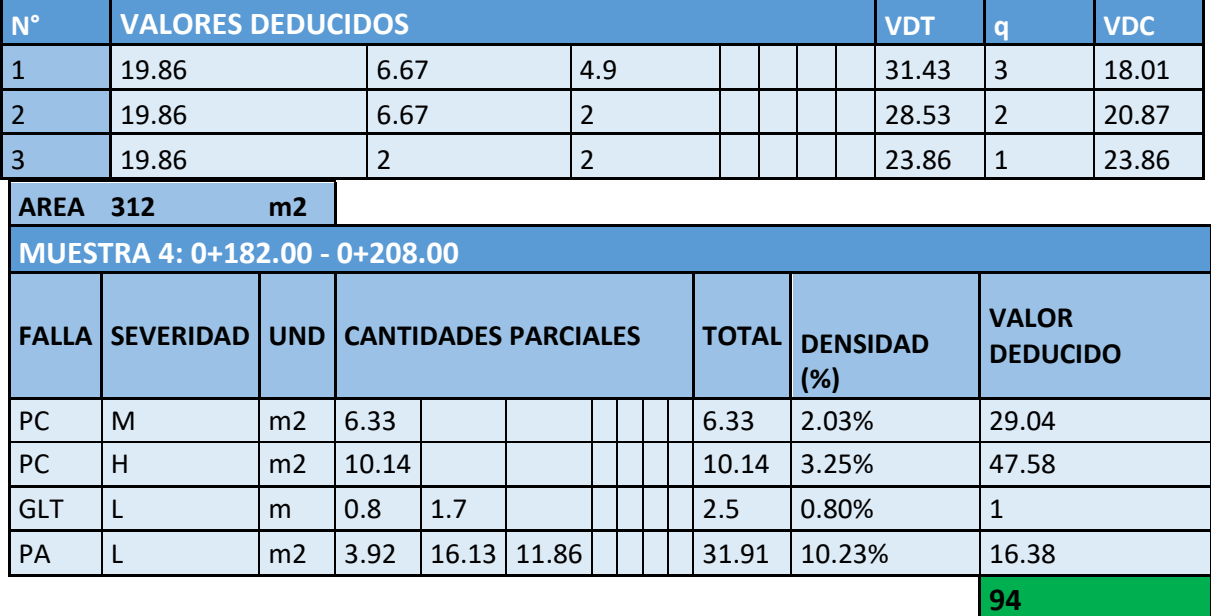

*Fuente: Autor.*

# -Número máximo de valores deducidos

*Tabla 3-38: Número de valores deducidos mayores que 2, valor deducido más alto y número máximo de* 

*valores deducidos calculados en la Muestra 4.*

| Número de valores deducidos >2 (q)        | 3     |
|-------------------------------------------|-------|
| Valor deducido más alto (HVDi)            | 47.58 |
| Número máximo de valores deducidos (mi) 6 |       |

*Fuente: Autor.*

-Valor deducido corregido

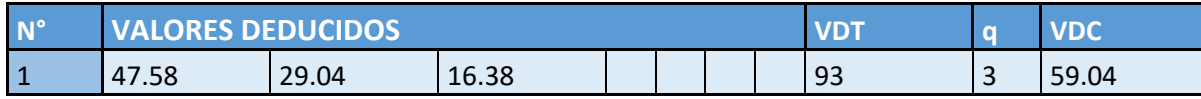

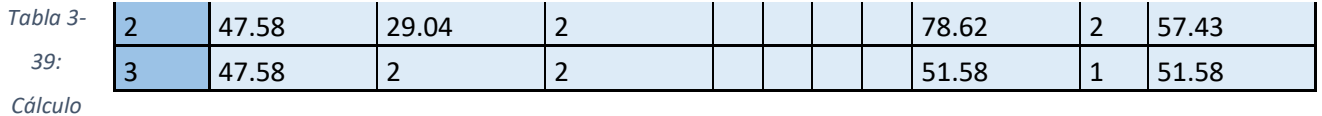

*de Valor Deducido Corregido Máximo de la Muestra 4*

#### *Fuente: Autor.*

### -PCI

*Tabla 3-40: Cálculo del PCI e identificación del estado de la Muestra 4*

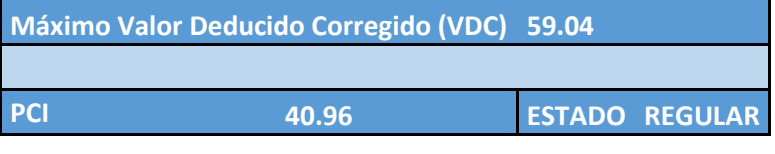

*Fuente: Autor.*

# **Resultados Muestra 5:**

Valor deducido

### *Tabla 3-41: Cálculo de Valor Deducido Muestra 5*

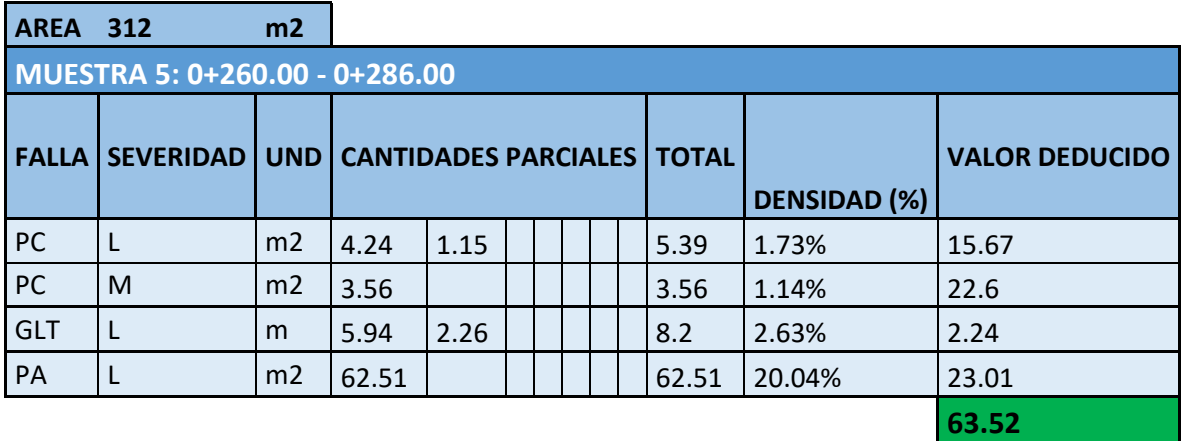

*Fuente: Autor.*

-Número máximo de valores deducidos

*Tabla 3-42: Número de valores deducidos mayores que 2, valor deducido más alto y número máximo de valores deducidos* 

*calculados en la Muestra 5.*

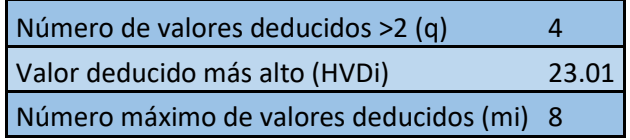

# -Valor deducido corregido

*Tabla 3-43: Cálculo de Valor Deducido Corregido Máximo de la Muestra 5*

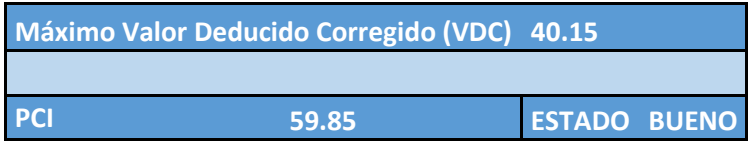

*Fuente: Autor.*

-PCI

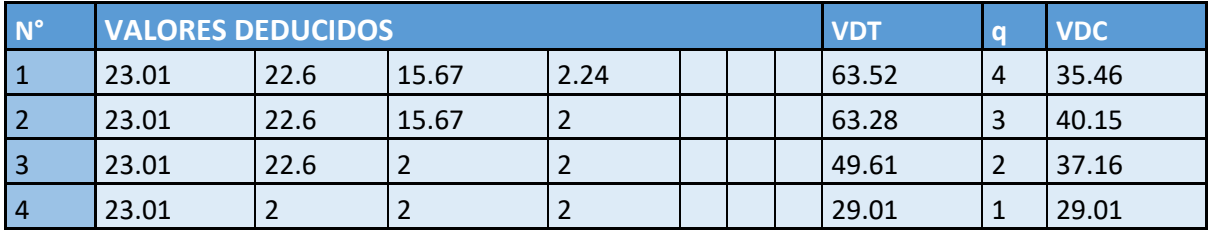

*Tabla 3-44: Cálculo del PCI e identificación del estado de la Muestra 5*

*Fuente: Autor.*

# **Resultados Muestra 6:**

# -Valor deducido

#### *Tabla 3-45: Cálculo de Valor Deducido Muestra 6*

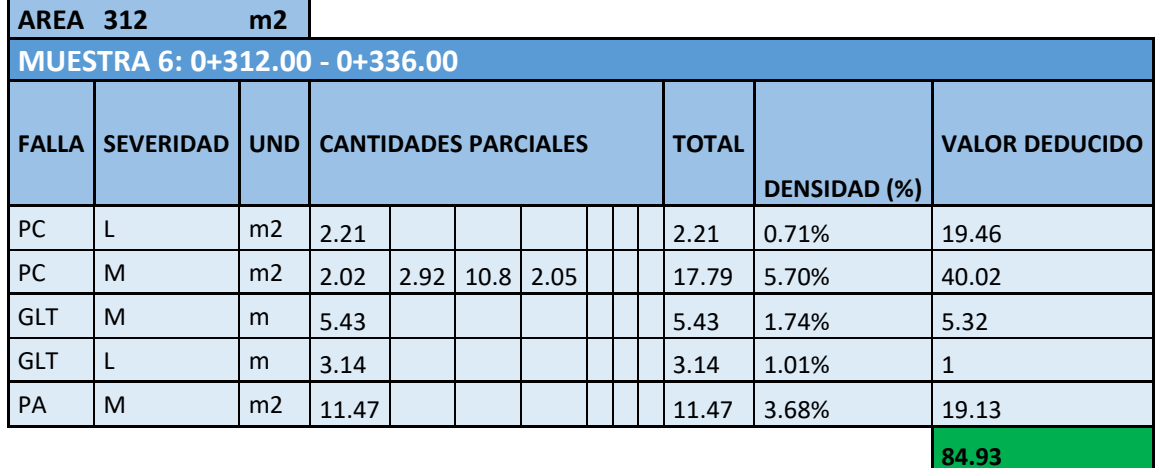

*Fuente: Autor.*

# -Número máximo de valores deducido

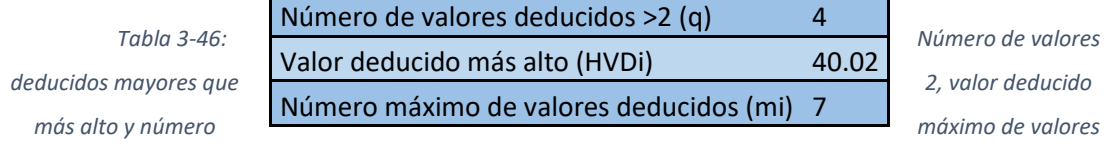

*deducidos calculados en la Muestra 6.*

*Fuente: Autor.*

# -Valor deducido corregido

*Tabla 3-47: Cálculo de Valor Deducido Corregido Máximo de la Muestra 6*

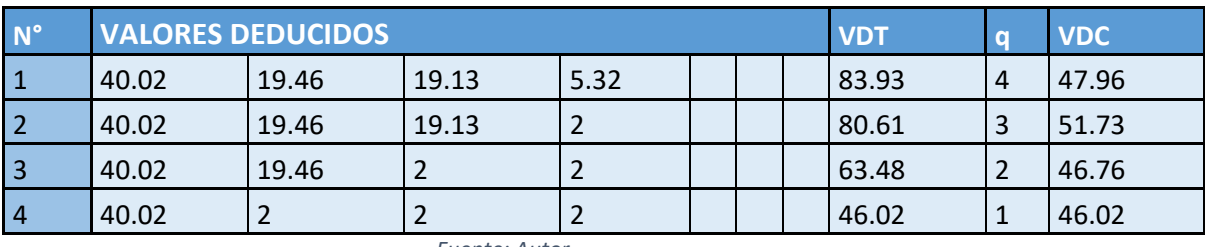

*Fuente: Autor.*

# -PCI

*Tabla 3-48: Cálculo del PCI e identificación del estado de la Muestra 6*

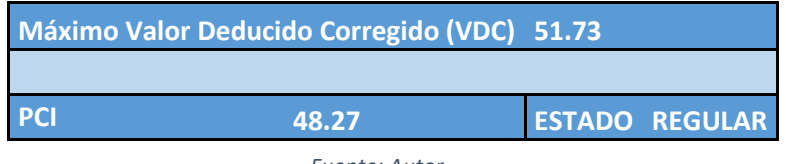

*Fuente: Autor.*

# **Resultados Muestra 7:**

-Valor deducido

*Tabla 3-49: Cálculo de Valor Deducido Muestra 7*

| <b>AREA 312</b> |                                  | m2 |                                       |              |                         |                                 |
|-----------------|----------------------------------|----|---------------------------------------|--------------|-------------------------|---------------------------------|
|                 | MUESTRA 7: 0+390.00 - 0+416.00   |    |                                       |              |                         |                                 |
|                 | <b>FALLA   SEVERIDAD   UND  </b> |    | <b>CANTIDADES</b><br><b>PARCIALES</b> | <b>TOTAL</b> | <b>DENSIDAD</b><br>(% ) | <b>VALOR</b><br><b>DEDUCIDO</b> |

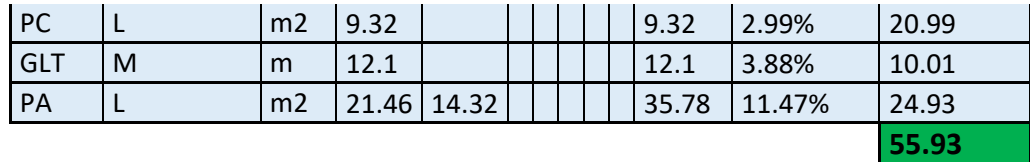

# -Número máximo de valores deducido

*Tabla 3-50: Número de valores deducidos mayores que 2, valor deducido más alto y número máximo de valores deducidos calculados en la Muestra 7.*

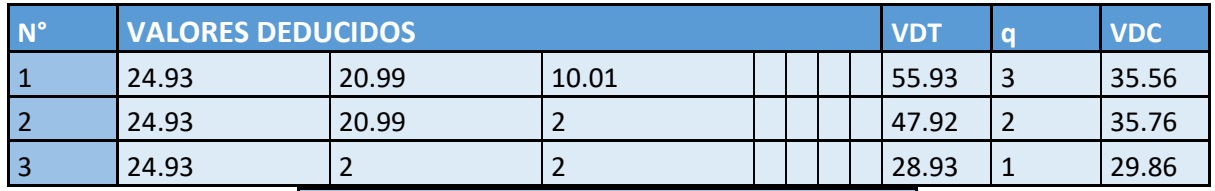

Número de valores deducidos >2 (q) 3 Valor deducido más alto (HVDi) 24.93 Número máximo de valores deducidos (mi) 8

*Fuente: Autor.*

-Valor deducido corregido

*Tabla 3-51: Cálculo de Valor Deducido Corregido Máximo de la Muestra 7*

*Fuente: Autor.*

# -PCI

*Tabla 3-52: Cálculo del PCI e identificación del estado de la Muestra 7*

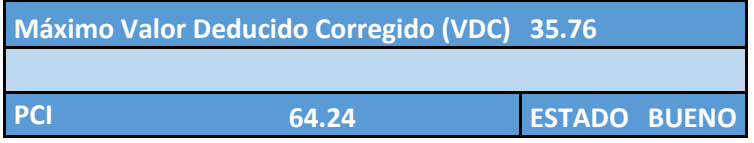

*Fuente: Autor*

# **Resultados Muestra 8:**

-Valor deducido

*Tabla 3-53: Cálculo de Valor Deducido Muestra 8*

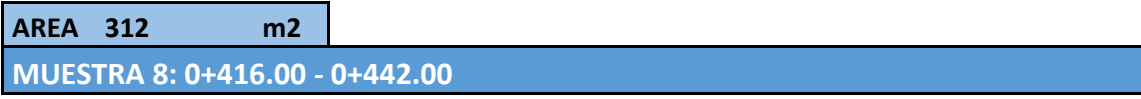

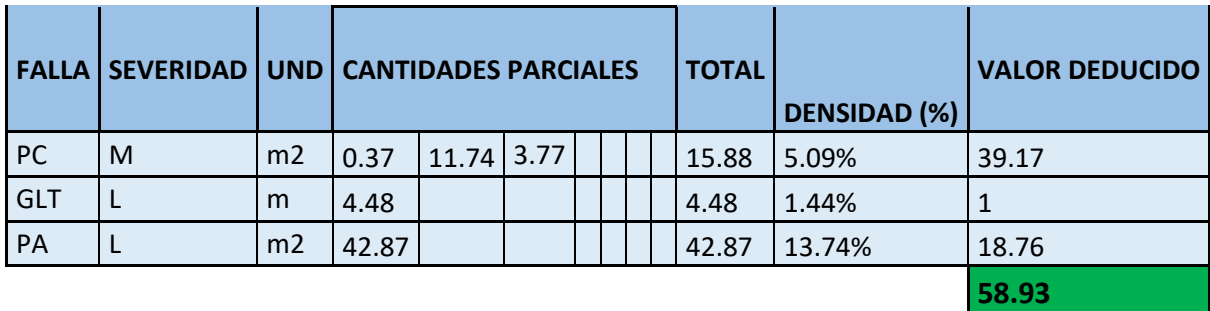

# -Número máximo de valores deducido

*Tabla 3-54: Número de valores deducidos mayores que 2, valor deducido más alto y número máximo de* 

*valores deducidos calculados en la Muestra 8.*

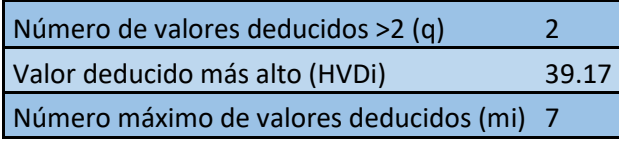

*Fuente: Autor.*

-Valor deducido corregido

*Tabla 3-55: Cálculo de Valor Deducido Corregido Máximo de la Muestra 8*

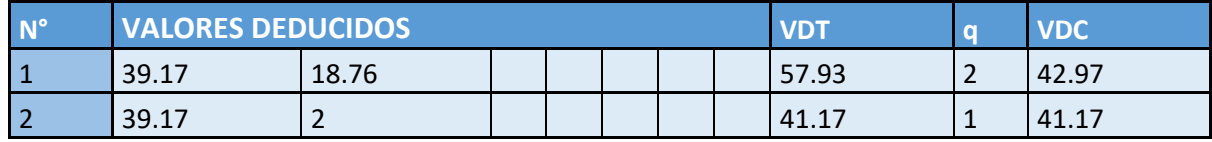

*Fuente: Autor.*

-PCI

*Tabla 3-56: Cálculo del PCI e identificación del estado de la Muestra 8*

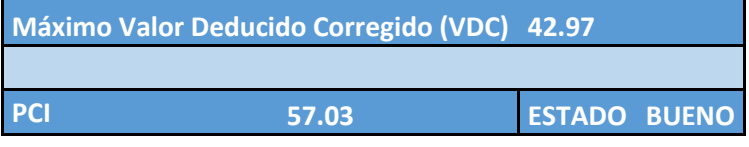

*Fuente: Autor.*

# **Resultados Muestra 9:**

-Valor deducido

*Tabla 3-57: Cálculo de Valor Deducido Muestra 9*

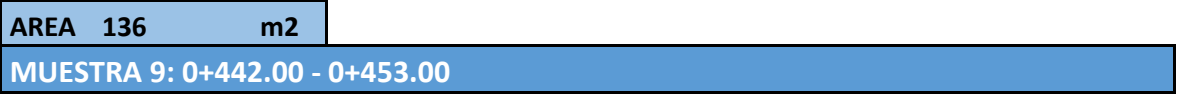

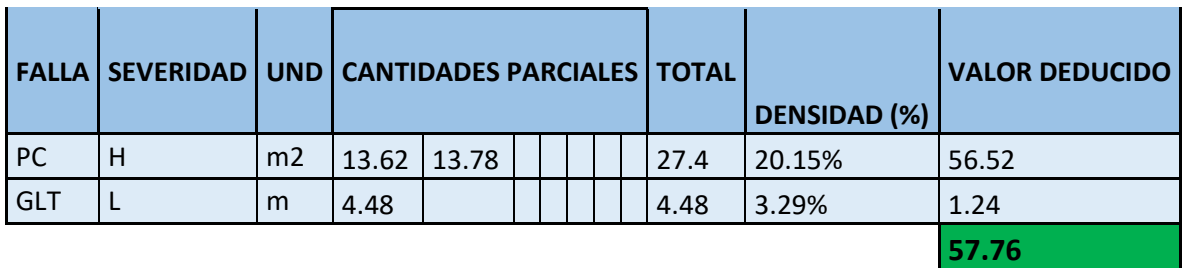

### -Número máximo de valores deducido

*Tabla 3-58: Número de valores deducidos mayores que 2, valor deducido más alto y número máximo de* 

*valores deducidos calculados en la Muestra 9.*

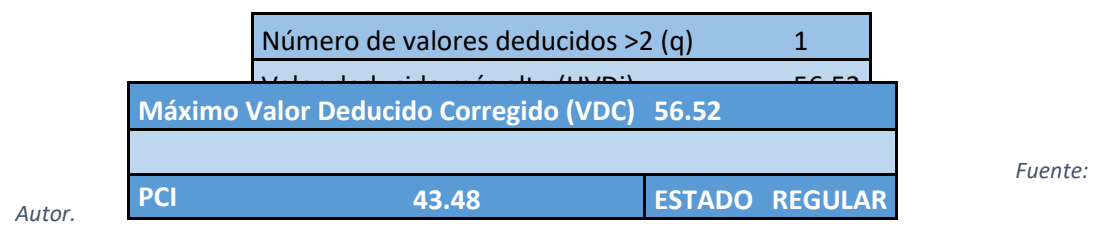

-Valor deducido corregido

*Tabla 3-59: Cálculo de Valor Deducido Corregido Máximo de la Muestra 9*

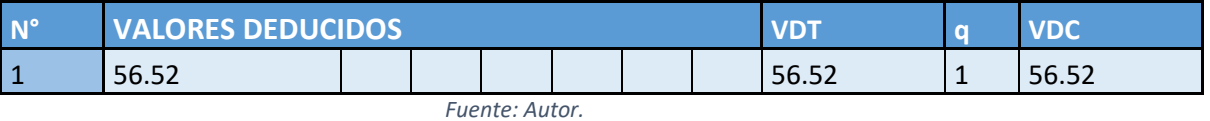

-PCI

*Tabla 3-60: Cálculo del PCI e identificación del estado de la Muestra 9*

*Fuente: Autor*

# **Resultados Muestra 10:**

-Valor deducido

**AREA 312 m2**

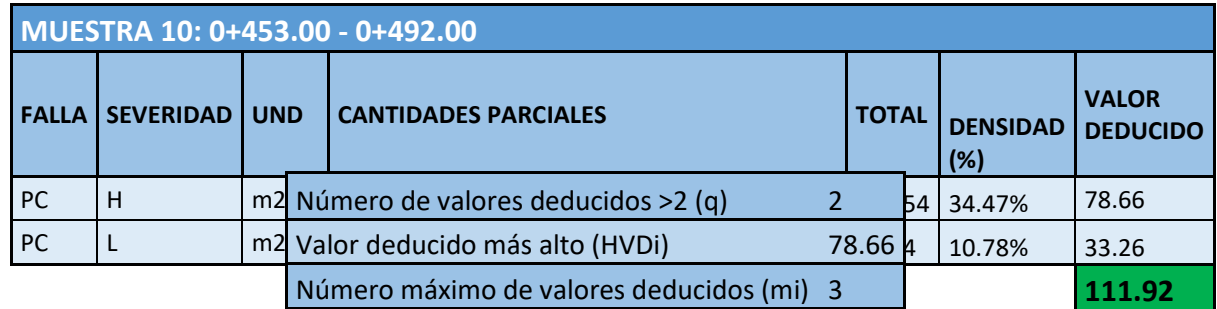

*Tabla 3-61: Cálculo de Valor Deducido Muestra 10*

*Fuente: Autor.*

# -Número máximo de valores deducido

*Tabla 3-62: Número de valores deducidos mayores que 2, valor deducido más alto y número máximo de valores deducidos calculados en la Muestra 10.*

*Fuente: Autor.*

# -Valor deducido corregido

*Tabla 3-63: Cálculo de Valor Deducido Corregido Máximo de la Muestra 10*

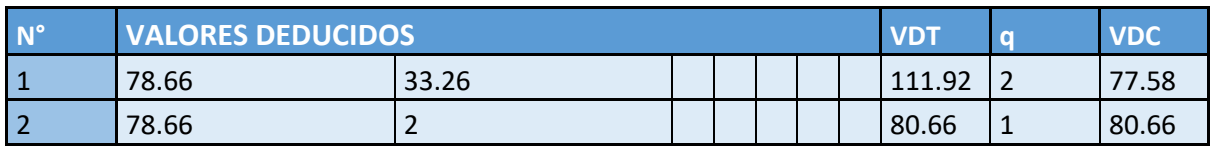

*Fuente: Autor.*
*Tabla 3-64: Cálculo del PCI e identificación del estado de la Muestra 10*

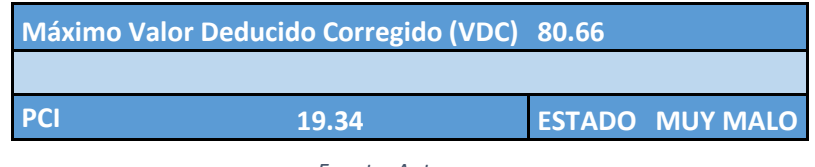

*Fuente: Autor.*

## **Resultados Muestra 11:**

-Valor deducido

*Tabla 3-65: Cálculo de Valor Deducido Muestra 11*

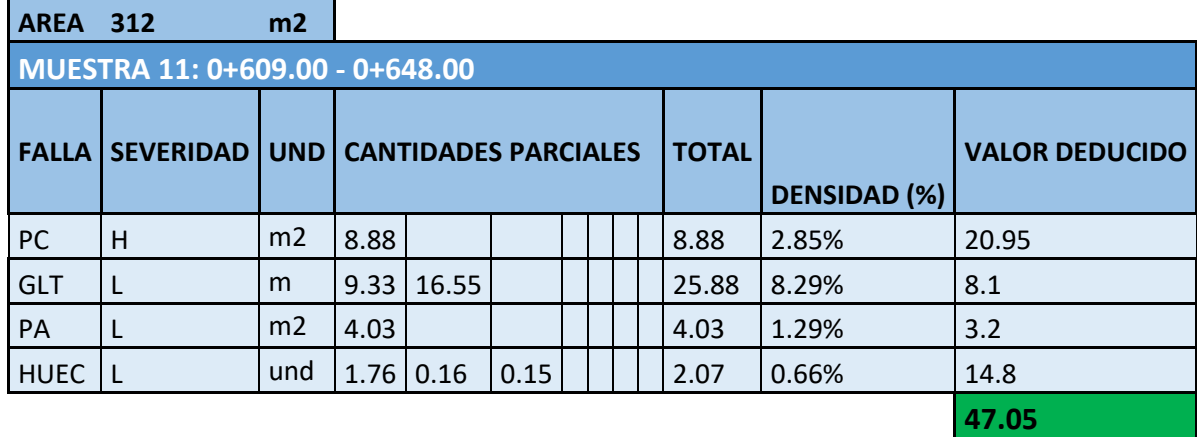

*Fuente: Autor.*

#### -Número máximo de valores deducido

*Tabla 3-66: Número de valores deducidos mayores que 2, valor deducido más alto y número máximo de valores deducidos calculados en la Muestra 11*

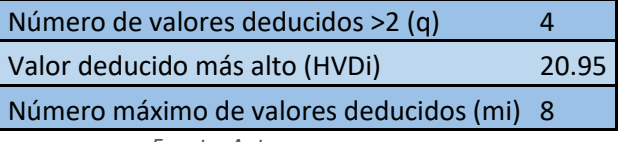

*Fuente: Autor.*

# -Valor deducido corregido

*Tabla 3-67: Cálculo de Valor Deducido Corregido Máximo de la Muestra 11*

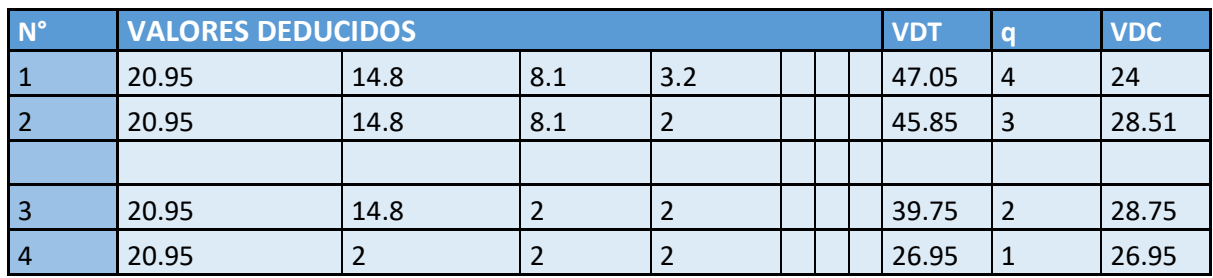

# -PCI

*Tabla 3-68: Cálculo del PCI e identificación del estado de la Muestra 11*

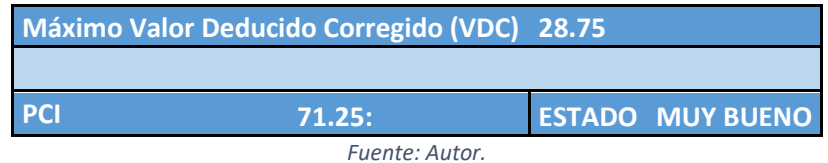

# **Resultados Muestra 12:**

-Valor deducido

*Tabla 3-69: Cálculo de Valor Deducido Muestra 12*

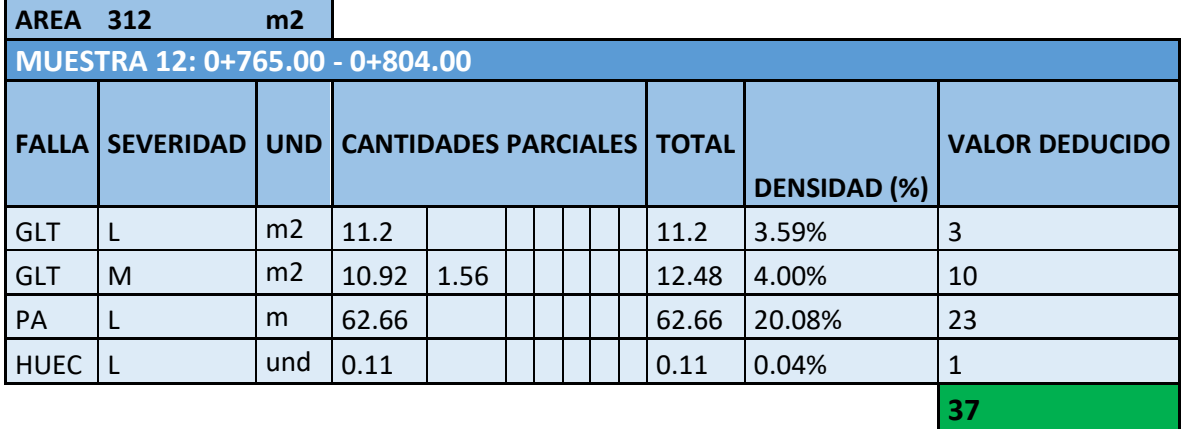

*Fuente: Autor.*

-Número máximo de valores deducido

*Tabla 3-70: Número de valores deducidos mayores que 2, valor deducido más alto y número máximo de valores* 

*deducidos calculados en la Muestra 12.*

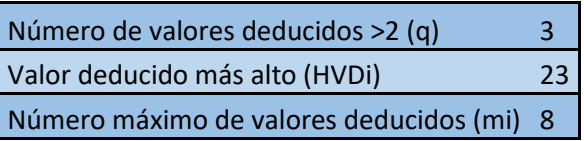

*Fuente: Autor.*

-Valor deducido corregido

*Tabla 3-71: Cálculo de Valor Deducido Corregido Máximo de la Muestra 12*

| <b>N°</b> | <b>VALORES DEDUCIDOS</b> |  |  |  |  |  | VD. | <b>VDC</b> |      |
|-----------|--------------------------|--|--|--|--|--|-----|------------|------|
|           | 23                       |  |  |  |  |  |     | 36         | ີາາ  |
|           | 23                       |  |  |  |  |  |     | 35         | 35.9 |
|           | 23                       |  |  |  |  |  |     |            |      |

*Fuente: Autor.*

## -PCI

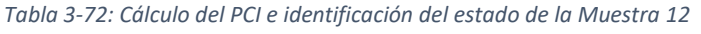

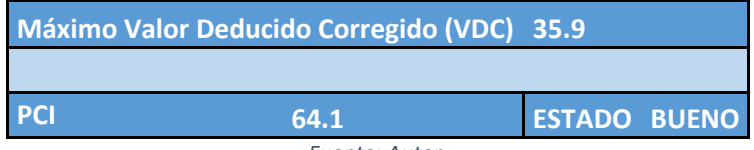

*Fuente: Autor.*

# **Resultados Muestra 13:**

-Valor deducido

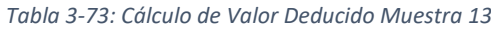

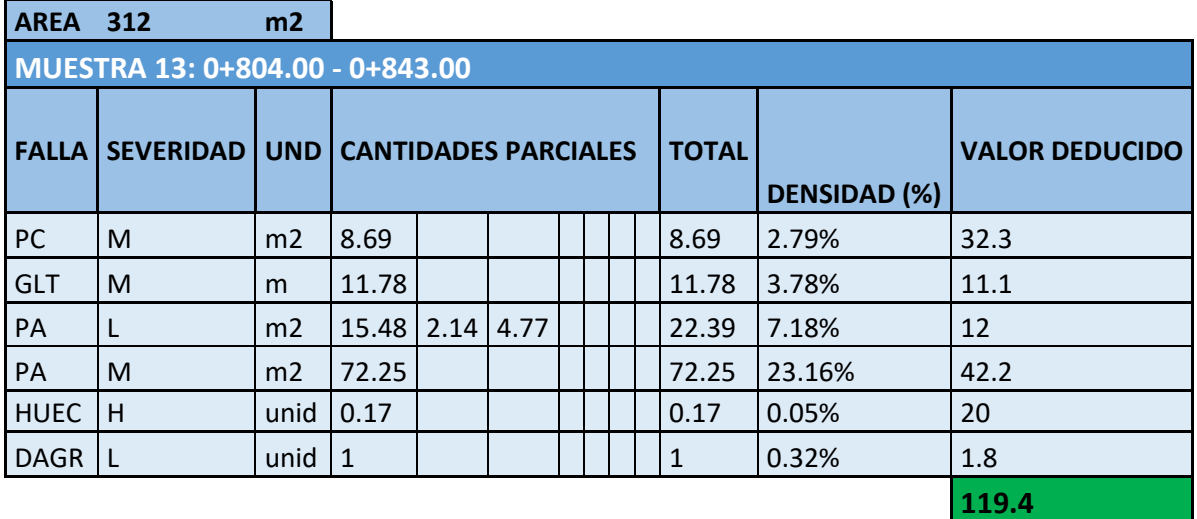

*Fuente: Autor.*

-Número máximo de valores deducido

*Tabla 3-74: Número de valores deducidos mayores que 2, valor deducido más alto y número máximo de valores* 

*deducidos calculados en la Muestra 13.*

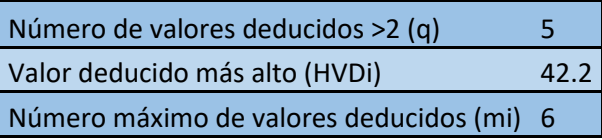

*Fuente: Autor.*

-Valor deducido corregido

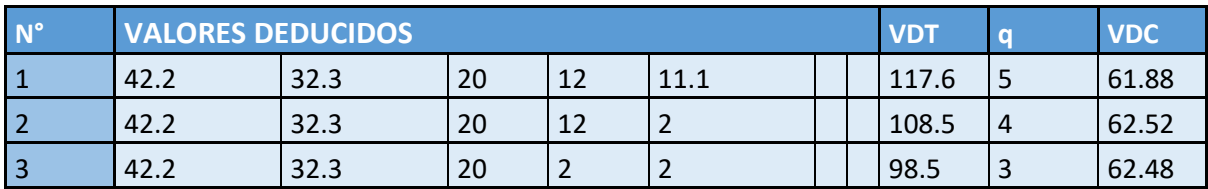

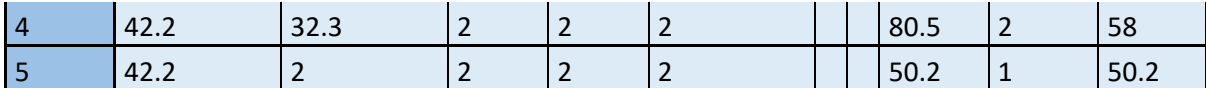

*Tabla 3-75: Cálculo de Valor Deducido Corregido Máximo de la Muestra 13*

#### *Fuente: Autor.*

# -PCI

*Tabla 3-76: Cálculo del PCI e identificación del estado de la Muestra 13*

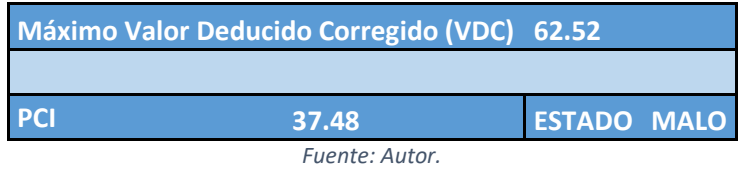

# **Resultados Muestra 14:**

-Valor deducido

*Tabla 3-77: Cálculo de Valor Deducido Muestra 14*

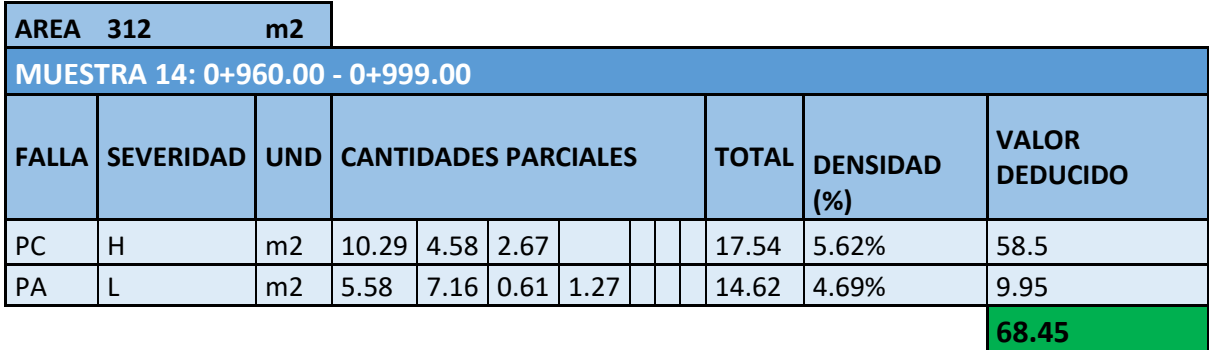

*Fuente: Autor.*

#### -Número máximo de valores deducido

*Tabla 3-78: Número de valores deducidos mayores que 2, valor deducido más alto y número máximo de valores* 

*deducidos calculados en la Muestra 14.*

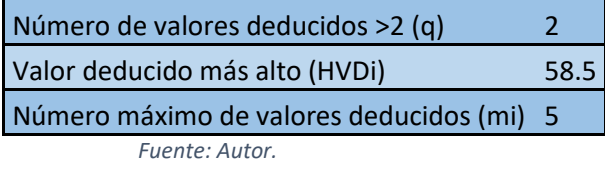

-Valor deducido corregido

*Tabla 3-79: Cálculo de Valor Deducido Corregido Máximo de la Muestra 14*

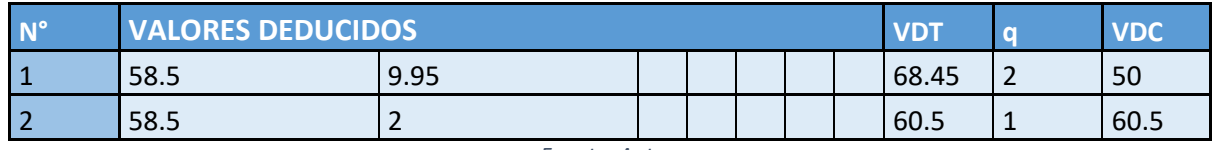

# -PCI

*Tabla 3-80: Cálculo del PCI e identificación del estado de la Muestra 14*

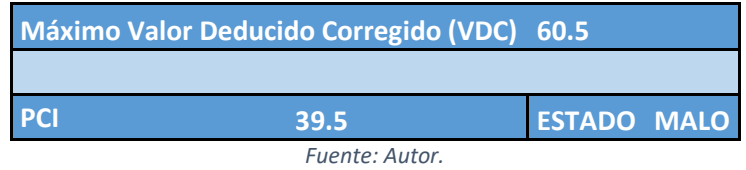

# **Resultados Muestra 15:**

-Valor deducido

*Tabla 3-81: Cálculo de Valor Deducido Muestra 15*

| <b>AREA</b> | 312                             | m2             |                                    |      |  |  |  |                     |                       |                |       |      |
|-------------|---------------------------------|----------------|------------------------------------|------|--|--|--|---------------------|-----------------------|----------------|-------|------|
|             | MUESTRA 15: 1+116.00 - 1+155.00 |                |                                    |      |  |  |  |                     |                       |                |       |      |
|             | <b>FALLA   SEVERIDAD  </b>      |                | UND   CANTIDADES PARCIALES   TOTAL |      |  |  |  | <b>DENSIDAD (%)</b> | <b>VALOR DEDUCIDO</b> |                |       |      |
| <b>PC</b>   | H                               | m <sub>2</sub> | 1.58                               |      |  |  |  |                     |                       | 1.58           | 0.51% | 24.1 |
| PC          | M                               | m <sub>2</sub> | 8.85                               | 0.59 |  |  |  |                     |                       | 9.44           | 3.03% | 36.7 |
| <b>HUEC</b> | ΙL                              | unid           | 0.39                               |      |  |  |  |                     |                       | 0.39           | 0.13% | 3    |
| <b>DAGR</b> | $\mathsf{L}$                    | unid           | $\overline{2}$                     |      |  |  |  |                     |                       | $\overline{2}$ | 0.64% | 2.7  |
| GLT         | M                               | m              | 1.5                                |      |  |  |  |                     |                       | 1.5            | 0.48% | 1    |
|             |                                 |                |                                    |      |  |  |  |                     |                       |                |       | 67.5 |

*Fuente: Autor.*

-Número máximo de valores deducido

*Tabla 3-82: Número de valores deducidos mayores que 2, valor deducido más alto y número máximo de valores* 

*deducidos calculados en la Muestra 15*

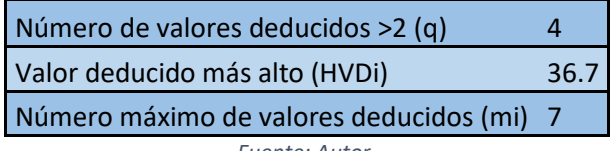

*Fuente: Autor.*

-Valor deducido corregido

*Tabla 3-83: Cálculo de Valor Deducido Corregido Máximo de la Muestra 15*

| $N^{\circ}$ | <b>VALORES DEDUCIDOS</b><br><b>VDT</b> |      |   |     |  |  |      | $\mathbf C$ | <b>VDC</b> |
|-------------|----------------------------------------|------|---|-----|--|--|------|-------------|------------|
|             | 36.7                                   | 24.1 | ∍ | 2.7 |  |  | 66.5 | 4           | 37.25      |
|             | 36.7                                   | 24.1 | ∍ |     |  |  | 65.8 | 3           | 42.08      |
| 3           | 36.7                                   | 24.1 |   |     |  |  | 64.8 |             | 57.76      |
| 4           | 36.7                                   |      |   | {   |  |  | 42.7 |             | 42.7       |

#### -PCI

*Tabla 3-84: Cálculo del PCI e identificación del estado de la Muestra 15*

|            | Máximo Valor Deducido Corregido (VDC) 57.76 |                       |
|------------|---------------------------------------------|-----------------------|
|            |                                             |                       |
| <b>PCI</b> | 42.24                                       | <b>ESTADO REGULAR</b> |

*Fuente: Autor.*

# **Resultados Muestra 16:**

-Valor deducido

*Tabla 3-85: Cálculo de Valor Deducido Muestra 16*

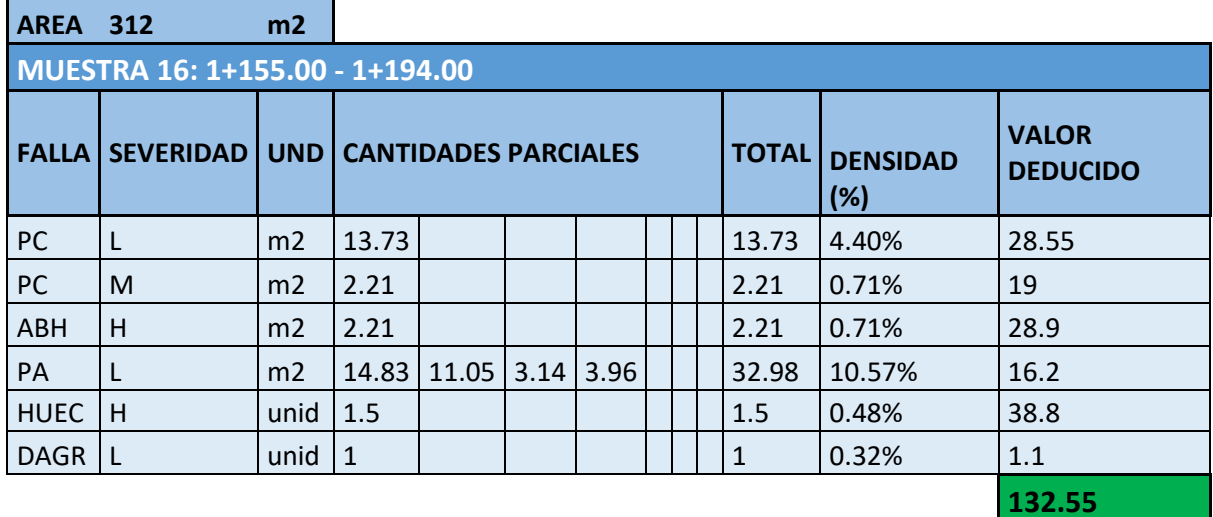

*Fuente: Autor.*

# -Número máximo de valores deducido

*Tabla 3-86: Número de valores deducidos mayores que 2, valor deducido más alto y número máximo de valores* 

*deducidos calculados en la Muestra 16*

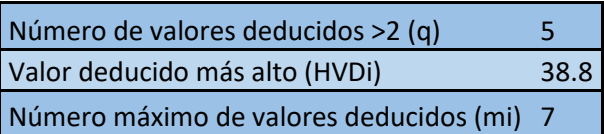

*Fuente: Autor.*

-Valor deducido corregido

*Tabla 3-87: Cálculo de Valor Deducido Corregido Máximo de la Muestra 16*

| N° |      | <b>VALORES DEDUCIDOS</b><br><b>VDT</b> |       |    |      |  |        |                | <b>VDC</b> |
|----|------|----------------------------------------|-------|----|------|--|--------|----------------|------------|
|    | 38.8 | 28.9                                   | 28.55 | 19 | 16.2 |  | 131.45 | 5              | 68.53      |
|    | 38.8 | 28.9                                   | 28.55 | 19 |      |  | 117.25 | $\overline{4}$ | 67.04      |
| 3  | 38.8 | 28.9                                   | 28.55 |    |      |  | 100.25 | 3              | 63.42      |
| 4  | 38.8 | 28.9                                   |       |    |      |  | 73.7   |                | 53.82      |
|    | 38.8 |                                        |       |    |      |  | 46.8   | $\mathbf{1}$   | 46.8       |

-PCI

*Tabla 3-88: Cálculo del PCI e identificación del estado de la Muestra 16*

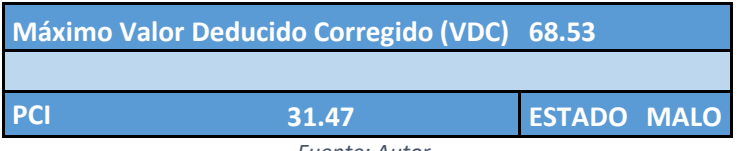

*Fuente: Autor.*

# **Resultados Muestra 17:**

-Valor deducido

*Tabla 3-89: Cálculo de Valor Deducido Muestra 17*

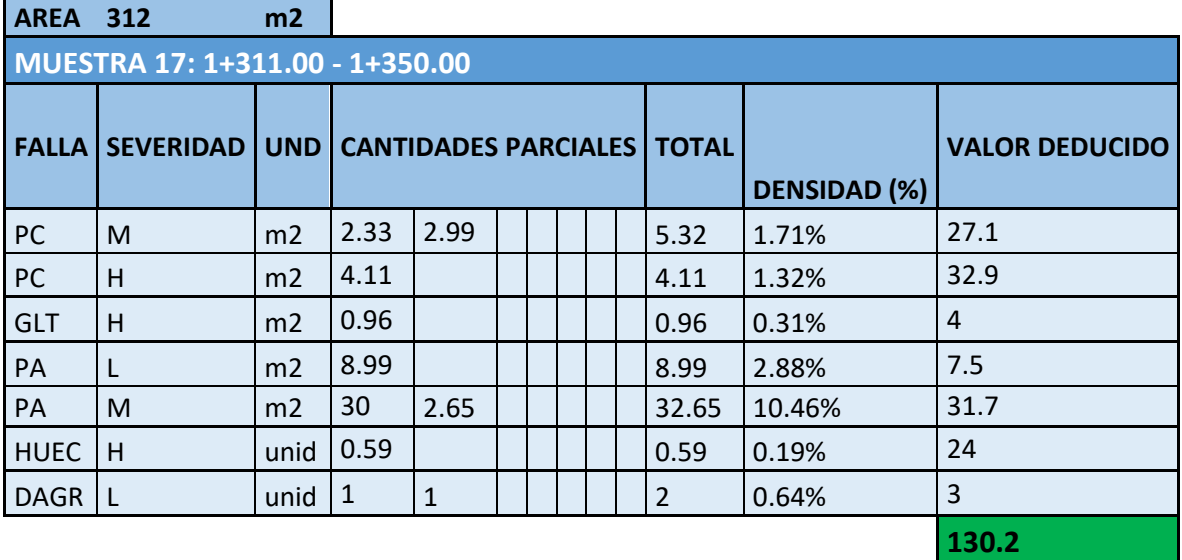

*Fuente: Autor.*

-Número máximo de valores deducido

*Tabla 3-90: Número de valores deducidos mayores que 2, valor deducido más alto y número máximo de valores deducidos calculados en la Muestra 17*

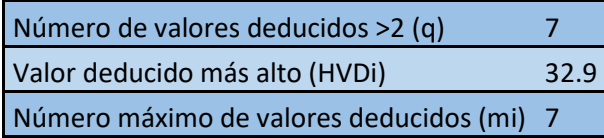

# -Valor deducido corregido

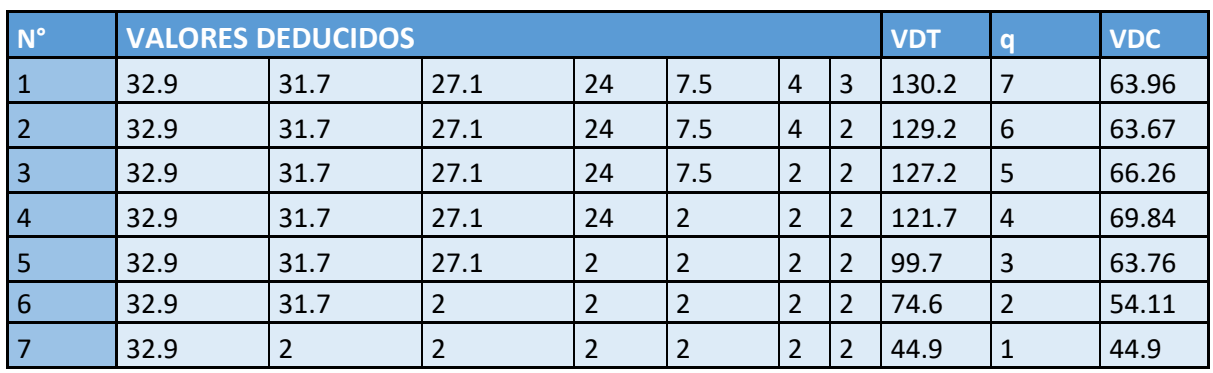

*Tabla 3-91: Cálculo de Valor Deducido Corregido Máximo de la Muestra 17*

-PCI

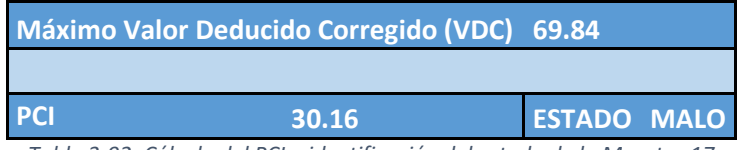

*Tabla 3-92: Cálculo del PCI e identificación del estado de la Muestra 17*

#### **Resultados Muestra 18:**

-Valor deducido

*Tabla 3-93: Cálculo de Valor Deducido Muestra 18*

**AREA 312 m2**

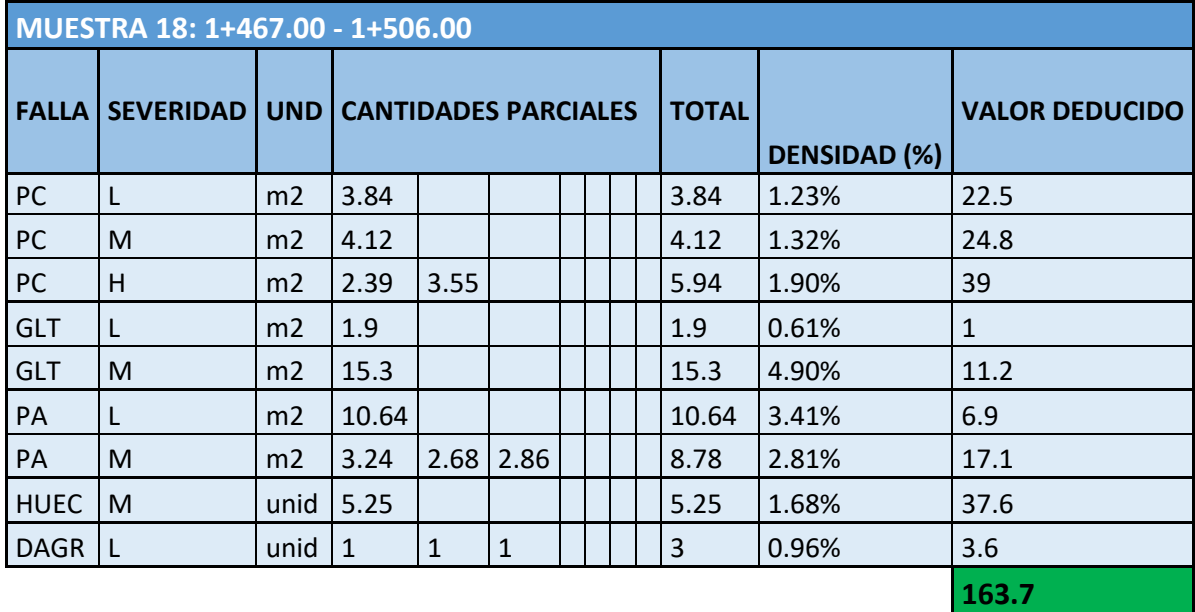

-Número máximo de valores deducido.

*Tabla 3-94: Número de valores deducidos mayores que 2, valor deducido más alto y número máximo de* 

*valores deducidos calculados en la Muestra 18*

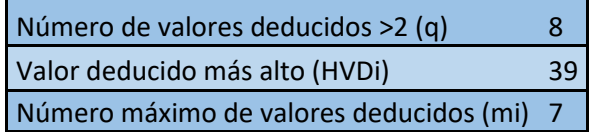

*Fuente: Autor.*

-Valor deducido corregido

*Tabla 3-95: Cálculo de Valor Deducido Corregido Máximo de la Muestra 18*

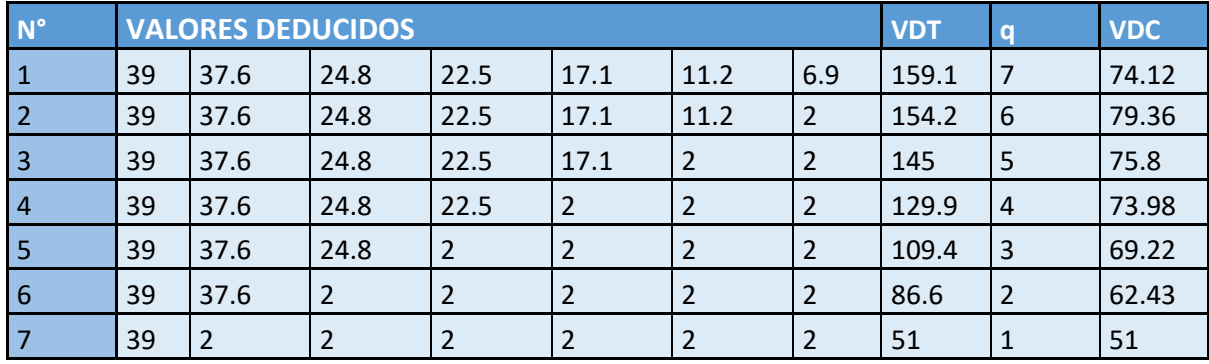

*Fuente: Autor.*

-PCI

**Máximo Valor Deducido Corregido (VDC) 79.36**

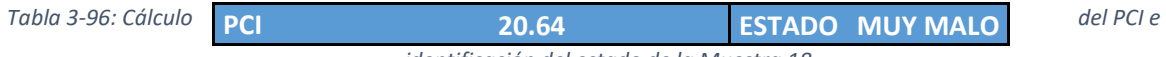

*identificación del estado de la Muestra 18*

*Fuente: Autor.*

#### **Resultados Muestra 19:**

-Valor deducido

#### *Tabla 3-97: Cálculo de Valor Deducido Muestra 19*

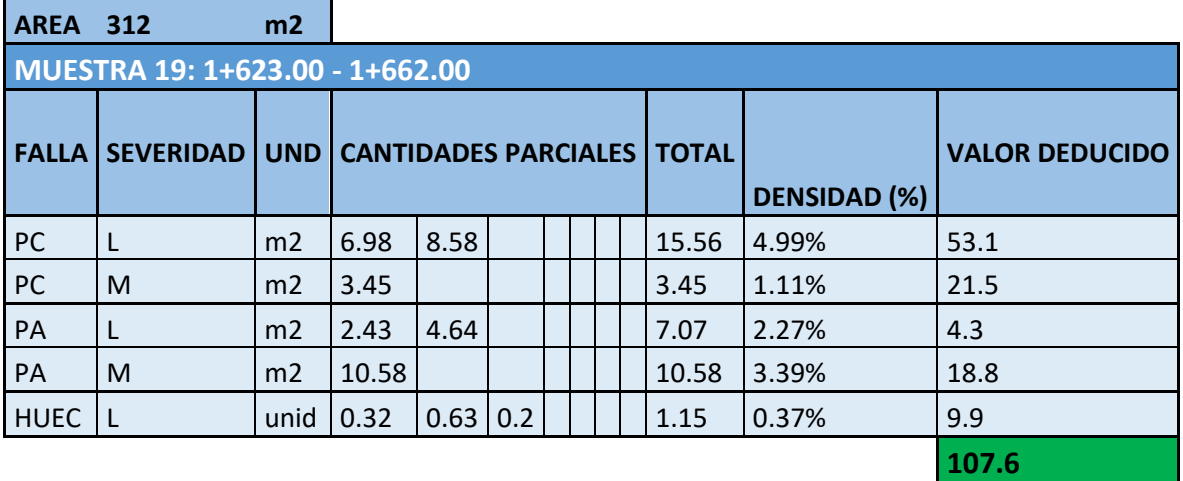

*Fuente: Autor.*

# -Número máximo de valores deducido

*Tabla 3-98: Número de valores deducidos mayores que 2, valor deducido más alto y número máximo de valores deducidos calculados en la Muestra 19*

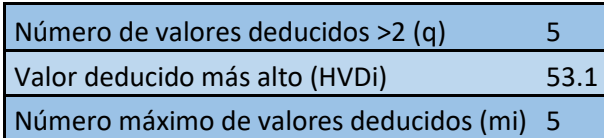

*Fuente: Autor.*

# -Valor deducido corregido

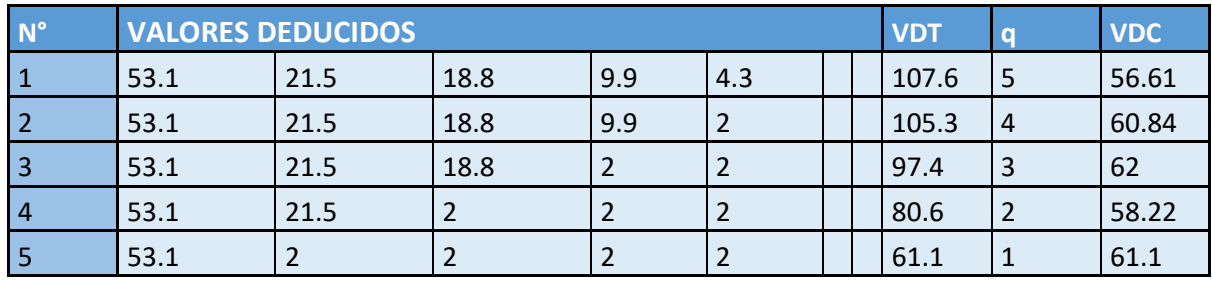

#### *Tabla 3-99: Cálculo de Valor Deducido Corregido Máximo de la Muestra 19*

*Fuente: Autor.*

# -PCI

*Tabla 3-100: Cálculo del PCI e identificación del estado de la Muestra 19*

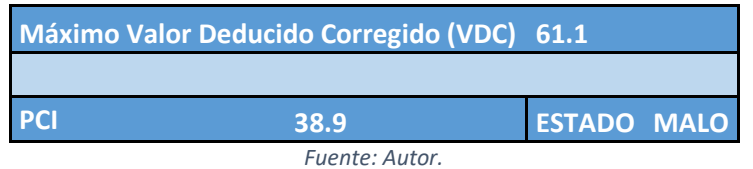

# **Resultados Muestra 20:**

# -Valor deducido

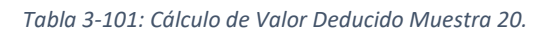

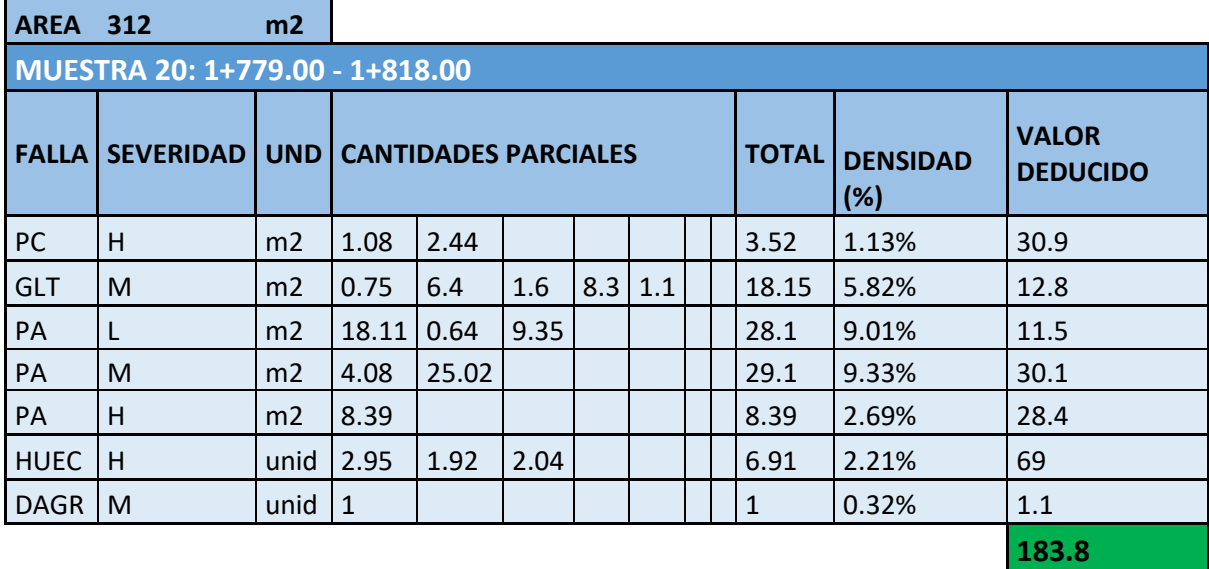

*Fuente: Autor.*

# -Número máximo de valores deducido

*Tabla 3-102: Número de valores deducidos mayores que 2, valor deducido más alto y número máximo de valores* 

*deducidos calculados en la Muestra 20*

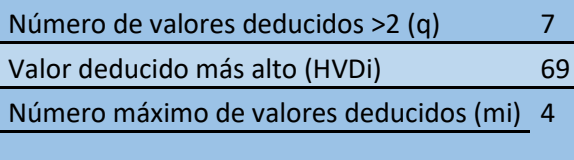

*Fuente: Autor.*

# -Valor deducido corregido

*Tabla 3-103: Cálculo de Valor Deducido Corregido Máximo de la Muestra 20*

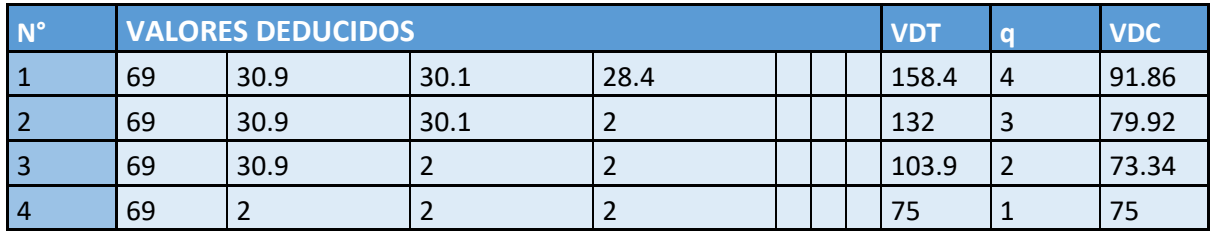

*Fuente: Autor.*

# -PCI

*Tabla 3-104: Cálculo del PCI e identificación del estado de la Muestra 20*

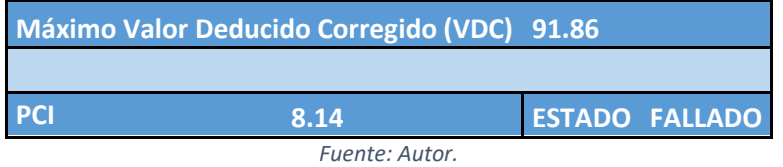

119

#### **TABLA GENERAL PCI**

| <b>UNIDAD</b><br><b>DE</b><br><b>MUESTRA</b> | ÁREA (m2) | <b>PROGRESIV</b><br><b>A INICIAL</b> | <b>PROGRESIV</b><br><b>A FINAL</b> | Ancho<br>(m)                           | <b>VRC</b> | PC                  | <b>CLASIFICACIÓ</b><br>N   | <b>ACCIÓN</b>                                       |
|----------------------------------------------|-----------|--------------------------------------|------------------------------------|----------------------------------------|------------|---------------------|----------------------------|-----------------------------------------------------|
| 1                                            | 312       | $0+000.00$                           | $0+026.00$                         | 12                                     | 36         | 64                  | <b>BUENO</b>               | Mantenimiento Preventivo Rutinario y/o<br>Periódico |
| 2                                            | 312       | $0+078.00$                           | $0+104.00$                         | 12                                     | 33         | 67                  | <b>BUENO</b>               | Mantenimiento Preventivo Rutinario y/o<br>Periódico |
| 3                                            | 312       | $0+130.00$                           | $0+156.00$                         | 12                                     | 24         | 76                  | <b>MUY</b><br><b>BUENO</b> | Mantenimiento Preventivo Rutinario y/o<br>Periódico |
| 4                                            | 312       | $0+182.00$                           | $0+208.00$                         | 12                                     | 59         | 41                  | <b>REGULAR</b>             | <b>Mantenimiento Correctivo</b>                     |
| 5                                            | 312       | $0+260.0$<br>$\mathbf{0}$            | $0+286.0$<br>0                     | 12                                     | 40         | 6<br>$\overline{0}$ | <b>BUENO</b>               | Mantenimiento Preventivo<br>Rutinario y/o Periódico |
| 6                                            | 312       | $0+312.00$                           | $0+336.00$                         | 12                                     | 52         | 48                  | <b>REGULAR</b>             | Mantenimiento Correctivo                            |
| 7                                            | 312       | 0+390.00                             | $0+416.00$                         | 12                                     | 36         | 64                  | <b>BUENO</b>               | Mantenimiento Preventivo Rutinario y/o<br>Periódico |
| 8                                            | 312       | $0+416.00$                           | $0+442.00$                         | 12                                     | 43         | 57                  | <b>BUENO</b>               | Mantenimiento Preventivo Rutinario y/o<br>Periódico |
| 9                                            | 136       | $0+442.00$                           | $0+453.00$                         | 12                                     | 57         | 43                  | <b>REGULAR</b>             | Mantenimiento Correctivo                            |
| 10                                           | 312       | $0+453.00$                           | $0+492.00$                         | 8                                      | 81         | 19                  | <b>MUY MALO</b>            | Rehabilitación - Reconstrucción                     |
| 11                                           | 312       | $0+609.00$                           | $0+648.00$                         | 8                                      | 29         | 71                  | <b>MUY</b><br><b>BUENO</b> | Mantenimiento Preventivo Rutinario y/o<br>Periódico |
| 12                                           | 312       | $0+765.00$                           | $0+804.00$                         | 8                                      | 36         | 64                  | <b>BUENO</b>               | Mantenimiento Preventivo Rutinario y/o<br>Periódico |
| 13                                           | 312       | $0+804.00$                           | $0+843.00$                         | 8                                      | 63         | 37                  | <b>MALO</b>                | Rehabilitación - Refuerzo Estructural               |
| 14                                           | 312       | 0+960.00                             | 0+999.00                           | 8                                      | 61         | 40                  | <b>MALO</b>                | Rehabilitación - Refuerzo Estructural               |
| 15                                           | 312       | 1+116.00                             | 1+155.00                           | 8                                      | 58         | 42                  | <b>REGULAR</b>             | Mantenimiento Correctivo                            |
| 16                                           | 312       | 1+155.00                             | 1+194.00                           | 8                                      | 69         | 31                  | <b>MALO</b>                | Rehabilitación - Refuerzo Estructural               |
| 17                                           | 312       | 1+311.00                             | 1+350.00                           | 8                                      | 70         | 30                  | <b>MALO</b>                | Rehabilitación - Refuerzo Estructural               |
| 18                                           | 312       | 1+467.00                             | 1+506.00                           | 8                                      | 79         | 21                  | <b>MUY MALO</b>            | Rehabilitación - Reconstrucción                     |
| 19                                           | 312       | 1+623.00                             | 1+662.00                           | 8                                      | 61         | 39                  | <b>MALO</b>                | Rehabilitación - Refuerzo Estructural               |
| 20                                           | 312       | 1+779.00                             | 1+818.00                           | 8                                      | 92         | 8                   | <b>FALLADO</b>             | Rehabilitación - Reconstrucción                     |
|                                              |           |                                      |                                    | <b>PROMEDIO</b><br>(PCI <sub>A</sub> ) |            | 46                  |                            |                                                     |

*Tabla 3-105: Tabla general de valores del PCI*

*Fuente: Autor.*

 Para obtener el valor total del PCI debemos calcular el Valor Deducido (CDV) mediante la ecuación 2-5 y el ábaco correspondiente a cada falla analizada, continuando con el proceso utilizamos la ecuación 2-6 para conseguir el número máximo de valores admisibles, y a su vez, utilizamos el ábaco de la Ilustración 2-21 para determinar el valor deducido corregido, el cual nos permite utilizar la ecuación 2-7 que nos presenta el valor del PCI de cada muestra, y finalmente para alcanzar el valor del PCI total usamos la ecuación 2-8 que nos da como resultado:

**PCI TOTAL 46 REGULAR**

*Ilustración 3-2: PCI Total de la muestra estudiada*

Según la metodología PCO-ASTM-D-6433, el pavimento se clasifica como regular, por lo tanto, se recomienda darle un mantenimiento correctivo, tal como bacheo, fresado, etc. a la Avenida 25 de Marzo.

# **3.2.TPDA**

Para la elaboración del TPDA, primeramente, se identifica el sector de estudio y sus características tales como: día, horario e intersección de la vía analizada, en la cual se realiza el conteo manual, para obtener el Tráfico Observado  $(T<sub>o</sub>)$ . La ubicación de la intersección vehicular, se la identifica mediante la observación a lo lardo de distintos puntos de la vía, determinando que el mayor volumen vehicular se encuentra en la intersección con la Av. De los Migrantes, ya que, por este empalme convergen la mayor parte de tráfico pesado y liviano, tanto comercial, como particular.

Para la selección del día de mayor afluencia vehicular (día pico), se tomó en cuenta las ferias que se dan en la parroquia Ricaurte, y distintas actividades de mayor afluencia, además, que la afluencia de tráfico por la Av. 25 de marzo resultaría afectada por el cierre de la Av. De las Américas por la construcción del distribuidor de tráfico en la misma. Por estas razones se determinó el día jueves como el día ideal, la información fue tomada el jueves 17 de abril de 2022.

El horario de conteo fue diurno desde las 6am hasta las 6pm, con dos puntos de observación, el primero Norte – Sur, y el segundo Sur – Norte, con pequeños intervalos de 15 minutos en cada toma de información.

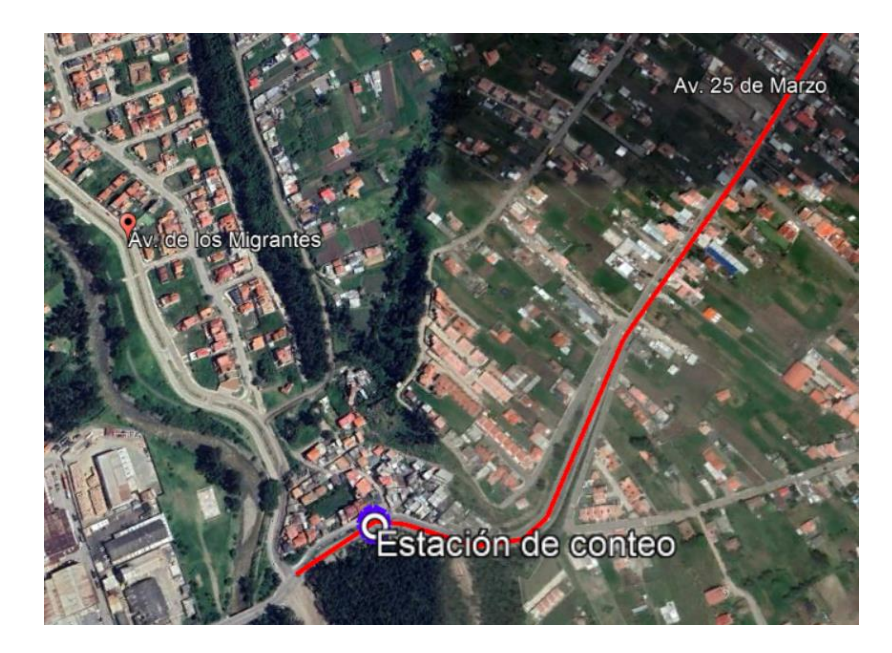

Ilustración 3-3: Estación de conteo, ubicada cerca de la intersección de la Av. 25 de Marzo con la Av. de los Migrantes*, Fuente: Google Earth.*

Los datos obtenidos en el conteo vehicular, se enseñan en la siguiente tabla:

*Tabla 3-106: Conteo vehicular con dirección Sur – Norte de la Av. 25 de Marzo*

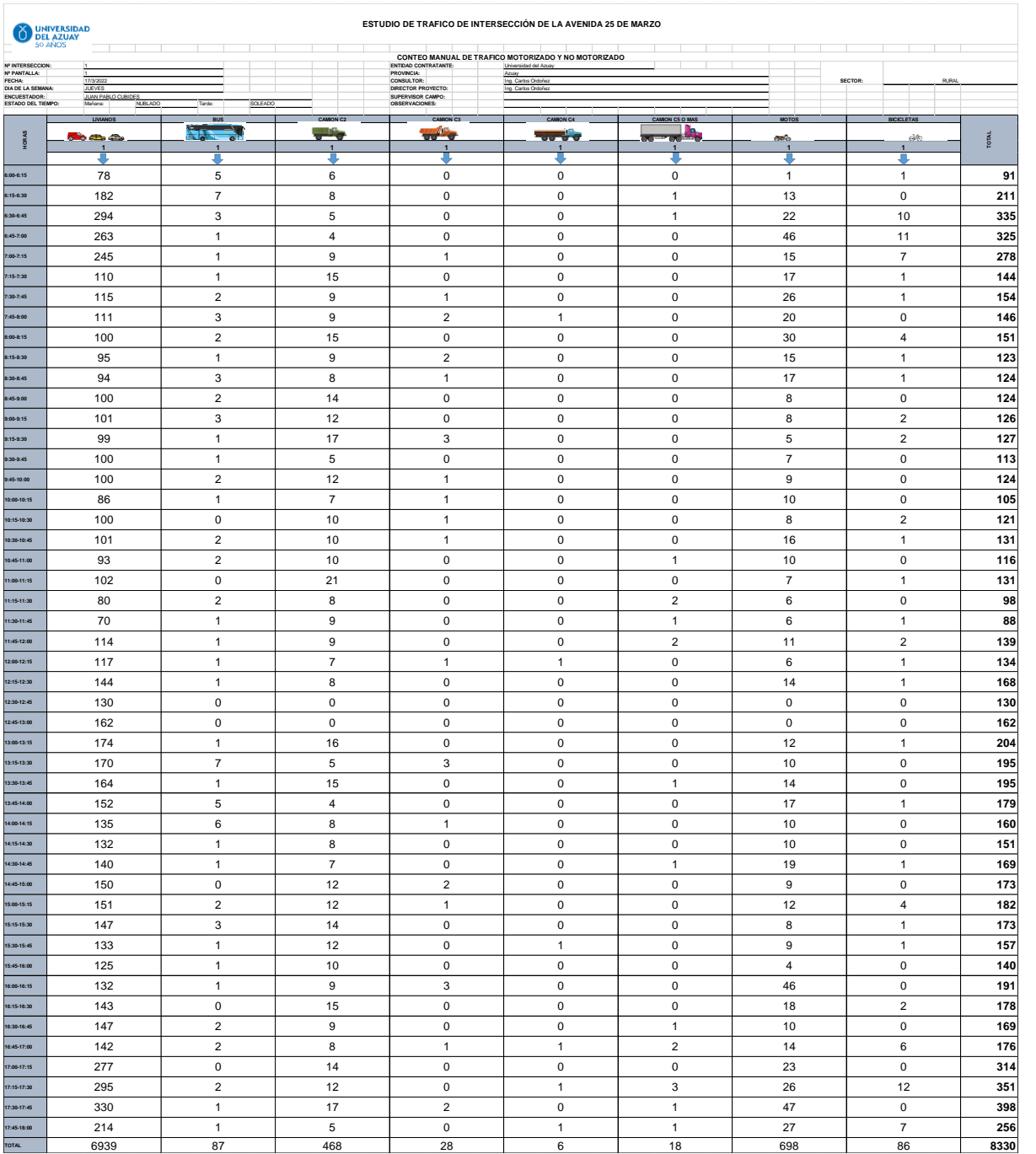

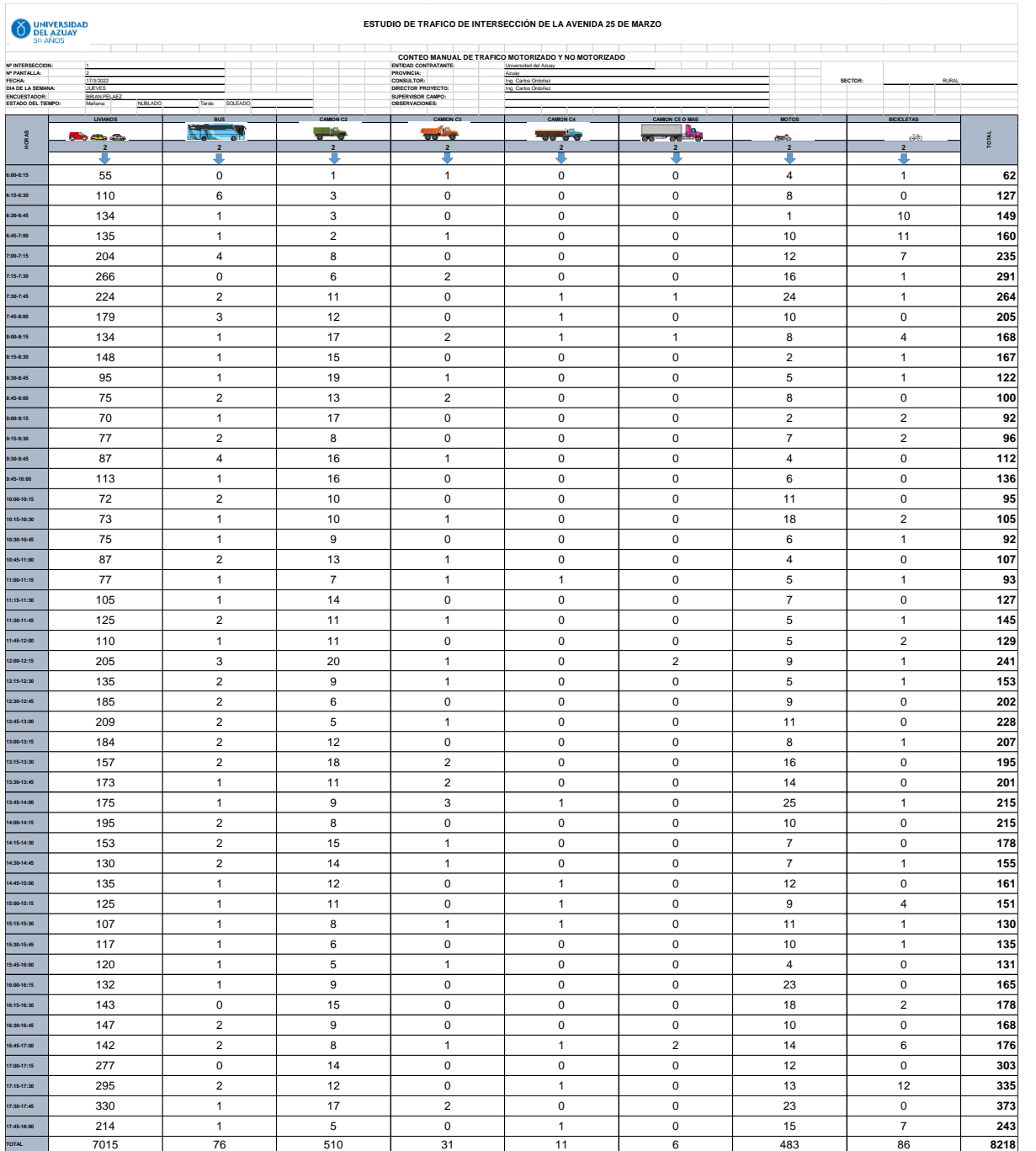

La tabla 3-107, contiene la representación de datos que presentan carga significativa para el pavimento, es decir, no contiene los datos de bicicletas ni de motocicletas.

| <b>HORA</b>  | <b>TOTAL</b> | <b>TOTAL SIN</b><br><b>MOTOCICLETAS</b><br><b>NI BICICLETAS</b> |
|--------------|--------------|-----------------------------------------------------------------|
| 06:00-07:00  | 1460         | 1311                                                            |
| 07:00-08:00  | 1717         | 1559                                                            |
| 08:00-09:00  | 1079         | 974                                                             |
| 09:00-10:00  | 926          | 870                                                             |
| 10:00-11:00  | 872          | 783                                                             |
| 11:00-12:00  | 950          | 890                                                             |
| 12:00-13:00  | 1418         | 1370                                                            |
| 13:00-14:00  | 1591         | 1471                                                            |
| 14:00-15:00  | 1362         | 1276                                                            |
| 15:00-16:00  | 1199         | 1120                                                            |
| 16:00-17:00  | 1401         | 1240                                                            |
| 17:00-18:00  | 2573         | 2349                                                            |
| <b>TOTAL</b> | 16548        | 15213                                                           |

*Tabla 3-108: Conteo vehicular total sin bicicletas ni motocicletas de la Av. 25 de Marzo*

Los factores de expansión se obtienen mediante, conteos vehiculares realizados los 7 días de la semana en la intersección seleccionada, además, de una tabla de consumo de combustibles anuales, estos datos lo podemos ver en la tabla 3-110 y en la tabla 3-109 respectivamente.

*Tabla 3-109: Tabla de consumo de combustibles anuales*

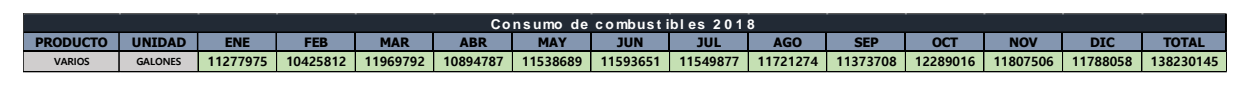

*Fuente: Autor.*

Los datos de conteos semanales fueron obtenidos con conteo manual de la misma forma que se realizó el conteo en el día pico.

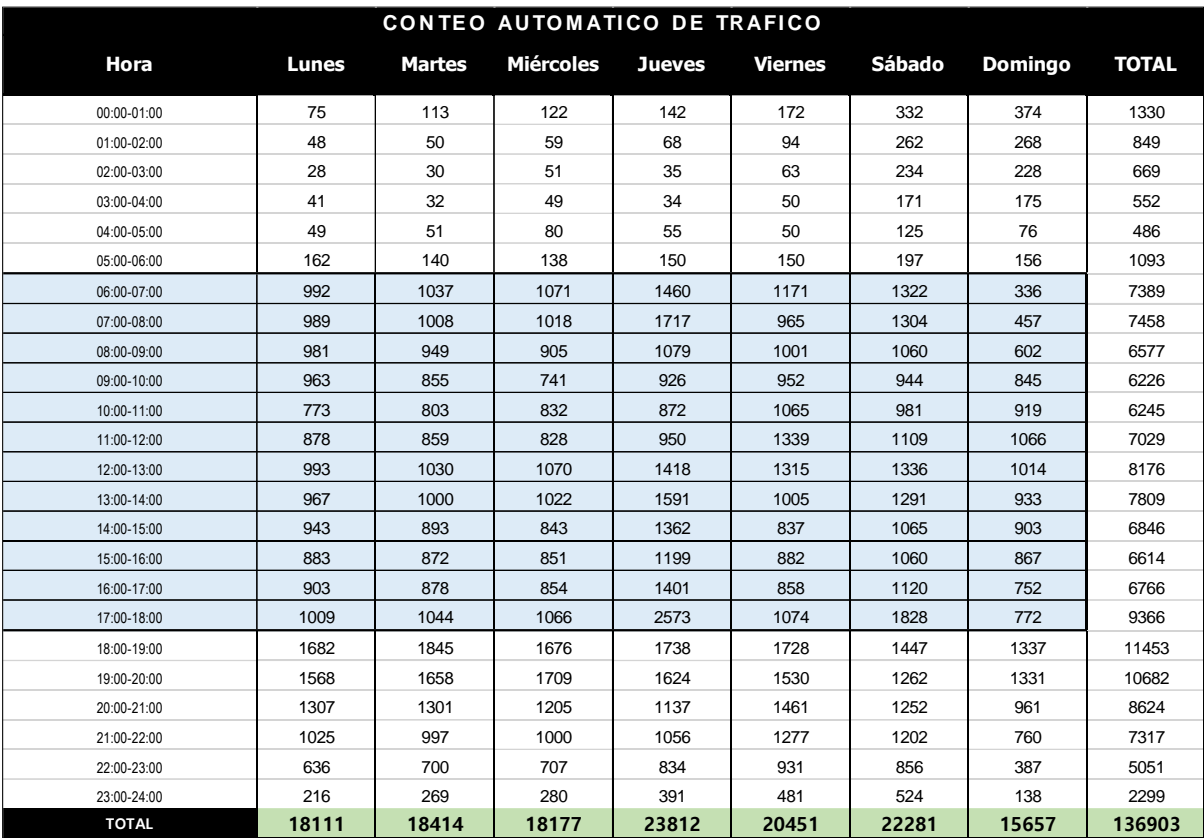

#### *Tabla 3-110: Tabla de conteo total semanal.*

*Fuente: Autor.*

# **3.2.1. Factores de expansión**

# **3.2.1.1.Factor Horario**

El día del conteo manual más significativo, fue el día jueves, por lo tanto, el tráfico diario total corresponde al día jueves de conteo manual, y como el conteo fue entre 6am y 6pm, este horario corresponde al factor horario.

Utilizamos la ecuación 2-10, obteniendo:

$$
Fh = \frac{23812}{16548}
$$

$$
Fh = 1,4390
$$

#### **3.2.1.2.Factor Diario**

Con la Ecuación 2-11, conseguimos el valor del Tráfico Promedio Diario Semanal

$$
TPDS = \frac{136903}{7}
$$

$$
TPDS = 19557,57
$$

Con este valor del TPDS utilizamos la ecuación 2-12, para obtener el Factor Diario

$$
Fd = \frac{19557,57}{23812}
$$

$$
Fd = 0.8213
$$

# **3.2.1.3. Factor Semanal**

Siendo Marzo el mes en el que se realizó el conteo, tenemos que:

$$
Fs = \frac{\frac{31}{7}}{4}
$$

$$
Fs = 1,10714286
$$

3.1.2.4. Factor Mensual

El factor mensual se obtiene con la ecuación 2-16,

$$
Fm = \frac{11519179 \ gal}{11969792 \ gal}
$$

$$
Fm = 0.9624
$$

3.1.2.5. Factor de expansión

El factor de expansión se obtiene con la ecuación 2-9,

 $Fe = 1,4390 \times 0,8213 \times 1,107 \times 0,9624$ 

 $Fe = 1,2592$ 

Los diversos factores se presentan en la tabla 3-111,

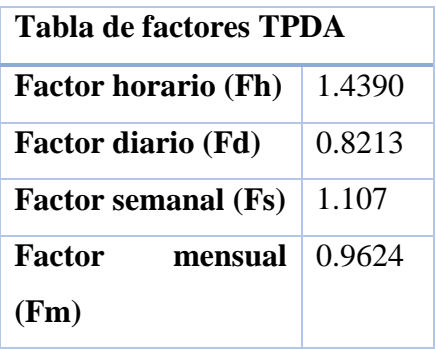

*Tabla 3-111: Factores del TPDA*

*Fuente: Autor.*

3.1.2.6. Tráfico Promedio Diario Anual de la Av. 25 de Marzo Con la ecuación 2-17, podemos calcular el TPDA de la Av. 25 de marzo

> $TPDA = 15168 \times 1,2592$  $TPDA = 19100$

Según los factores de crecimiento vehicular anual, el TPDA para los próximos 10 años se presenta en la Tabla 3-112:

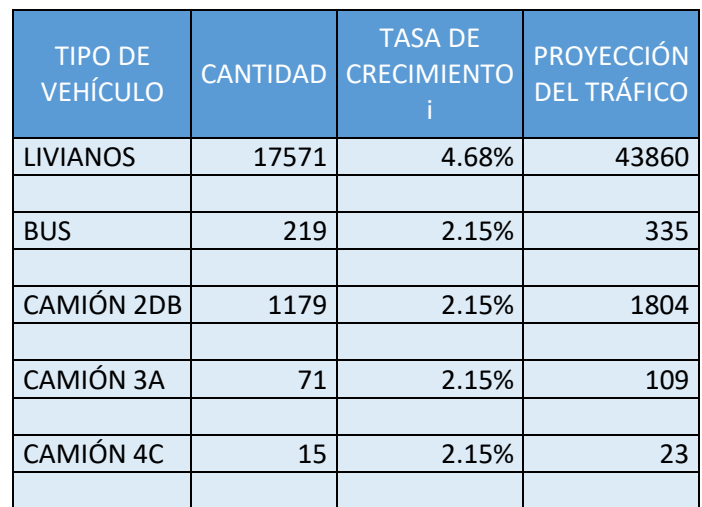

*Tabla 3-112: Proyección TPDA para los próximos 10 años*

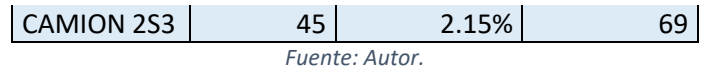

# **3.2.2. Ensayo Proctor Estándar**

Se indica a continuación donde se realizó la calicata para la toma de muestras

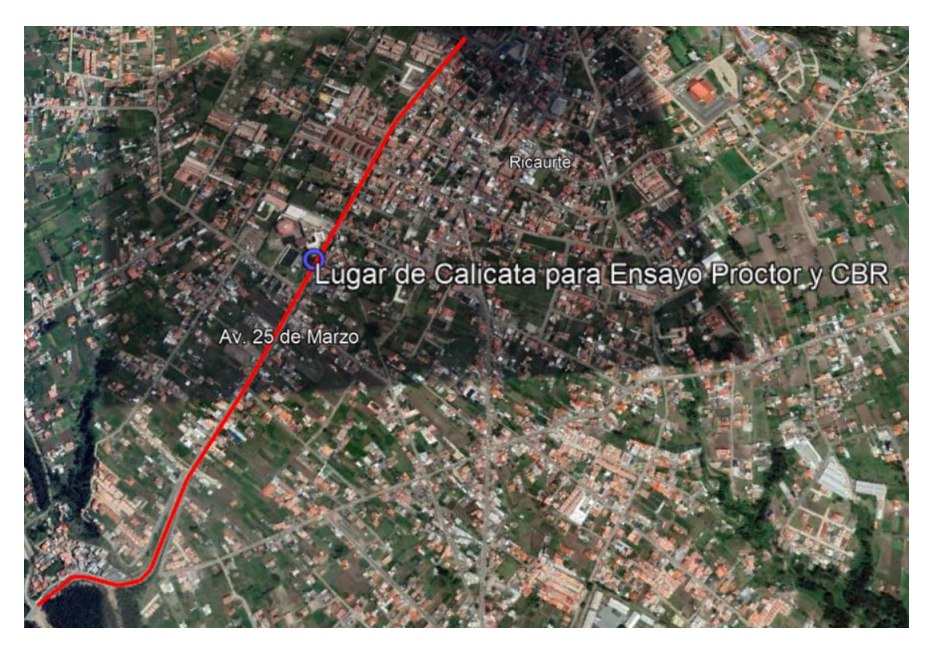

*Ilustración 3-4: Ubicación de Calicata para toma de muestras para ensayo Proctor y CBR*

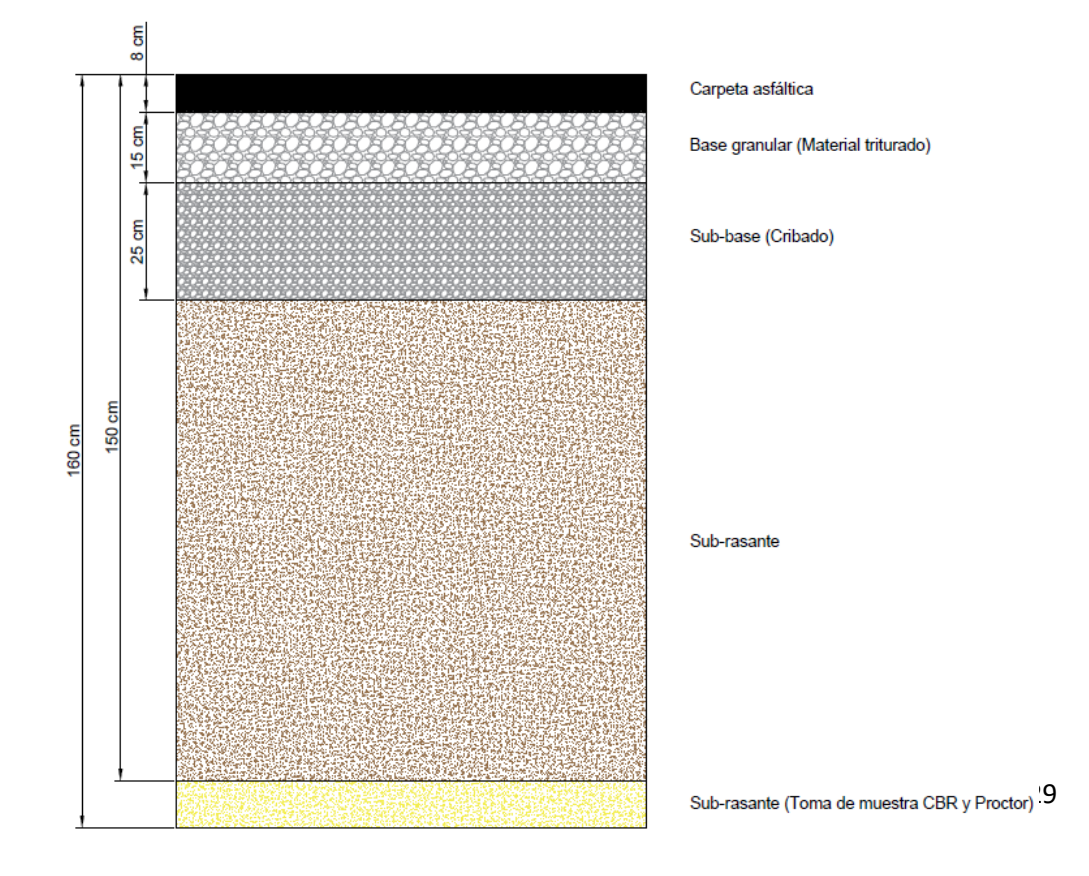

# La estructura del pavimento identificada al tomar la muestra es la siguiente:

#### *Ilustración 3-5: Plano detallado de pavimento de lugar de toma de muestra para Proctor y CBR.*

El ensayo proctor persigue determinar la densidad seca máxima de un suelo y la humedad optima necesaria para alcanzar esta densidad.

Tenemos que regirnos al siguiente procedimiento:

- Secar la muestra a temperatura ambiente
- Cribar el material desde el tamiz de 3" hasta el #4.
- Utilizar el material cribado que atravesó el tamiz #4-
- Mesurar los moldes
- Se determina en rangos del 2% la humedad del material pesado en su totalidad.
- Comenzamos el dicho ensayo, colocamos en el molde 5 capas de suelo, y compactamos con 25 golpes cada una.
- Analizamos muestras del suelo por cada punto de humedad, y procedemos a realizar los cálculos respectivos.

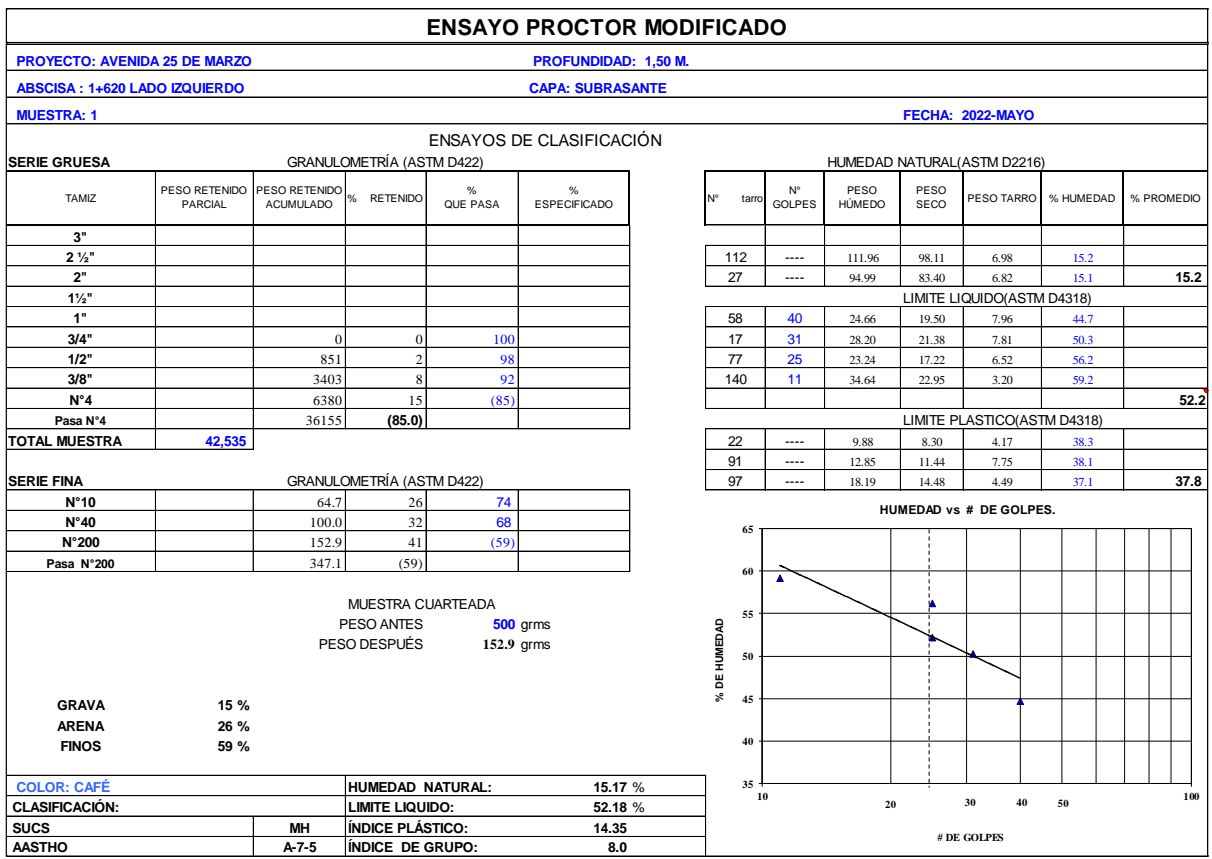

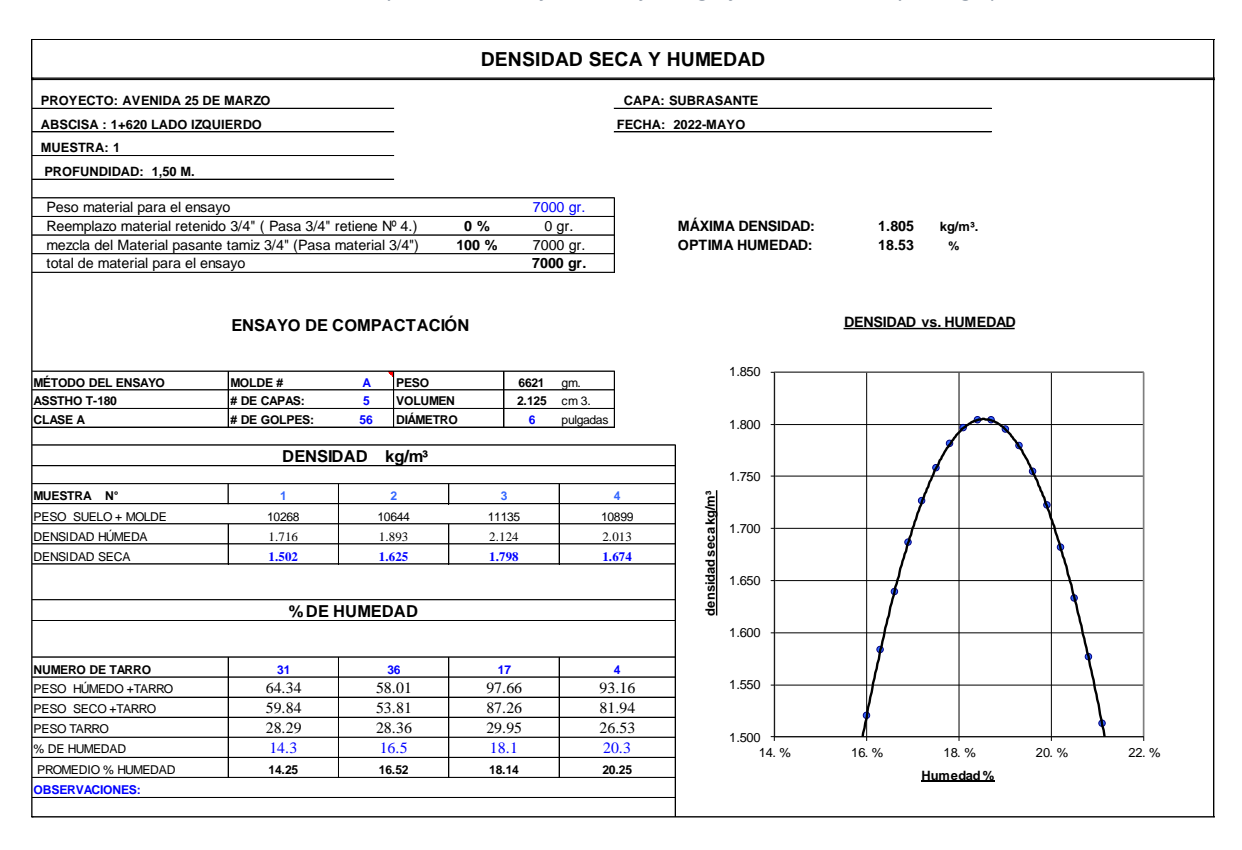

*Ilustración 3-6: Cálculos del ensayo Proctor modificado conjunto gráfico de humedad y # de golpes, Fuente: autor.* 

*Ilustración 3-7: Obtención de la gráfica de densidad seca vs. Humedad óptima, Fuente: autor.* 

# **3.3. Ensayo CBR (California Bearing Ratio)**

El ensayo CBR nos permite conocer la capacidad de soporte del suelo y su composición al ser compactados en laboratorio con 56, 25 y 10 golpes con el pisón normado para el mismo. A continuación, detallaremos el procedimiento para la realización de este ensayo:

- 1. Se homogeniza la muestra con un martillo de caucho.
- 2. Tamizamos la muestra a través del Tamiz ¾".
- 3. Se toma una muestra de 15.000 gr del material pasante del tamiz ¾".
- 4. Obtenemos el peso y volumen de los moldes a utilizar para el ensayo.
- 5. Se agrega agua al suelo para obtener la humedad óptima, que obtuvimos en el ensayo Proctor.
- 6. Colocamos una pesa al fondo del molde seguido por papel filtro, y así, comenzamos a rellenar los moldes con 5 capas, compactadas cada una con 56, 25 y 10 golpes respectivamente.
- 7. Al finalizar el proceso de compactación, retiramos el collarín del molde y enrazamos la muestra, acto seguido retiramos la pesa se remueve la pesa colocada en el molde, desacoplándolo y ensamblándolo de forma invertida para pesarla.
- 8. Al finalizar el pesaje de la muestra, se procede a colocar un papel filtro sobre el suelo, un disco regulable con un vástago y una placa perforada, y se instala el trípode con el comparador dial, además, de las pesas respectivas sobre las muestras para simular la presión a la que están sometidas las muestras de suelo.
- 9. Calculamos los datos que se pueden obtener en esta etapa del ensayo, y a continuación sumergimos la muestra en un tanque con agua suficiente para que cubra todos los moldes durante 96 horas (4 días).
- 10. Cuando haya transcurrido los 4 días, se saca los moldes del agua, se dejan escurrir por 15 minutos, se saca el vástago conjunto las pesas, después colocamos el molde en la máquina de ensayo y una pesa sobre esta muestra para simular las cargas que ejercerá el material, empezamos a girar la manivela de la máquina y tomamos lecturas del dial en las penetraciones de 0.000, 0.025, 0.050, 0.075, 0.100, 0.150, 0.200, 0.250, 0.300, 0.400 y 0.500 pulgadas.
- 11. Al finalizar con la toma de datos, se procede a rellenar un tarro de humedad con suelo saturado de cada molde.
- 12. Por último, se realiza la corrección de las lecturas con la ecuación… para obtener la carga en  $lb/in^2$ :

Los datos y cálculos obtenidos son los siguientes:

#### **CBR Y DENSIDAD**

 **PROYECTO: AVENIDA 25 DE MARZO MUESTRA DISTURBADA**

 **ABSCISA : 1+620 LADO IZQUIERDO CLASE DE SUELOS:**

 **MUESTRA: 1 SOBRECARGA:10 LIBRAS**

 **PROFUNDIDAD: 1,50 M. FECHA: 2022-MAYO**

 **CAPA: SUBRASANTE** 

### **Valor relativo de soporte CBR(ASTM D1883)**

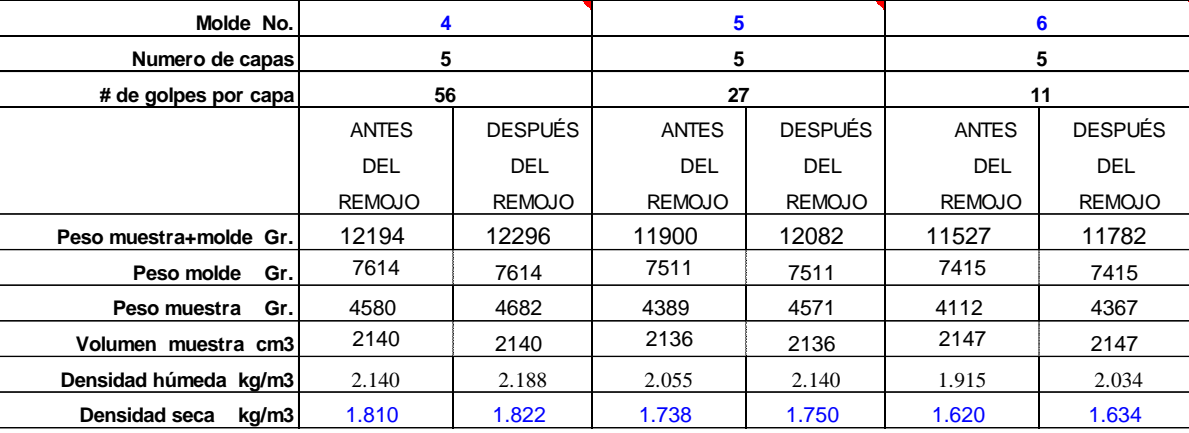

#### **CONTENIDO DE AGUA**

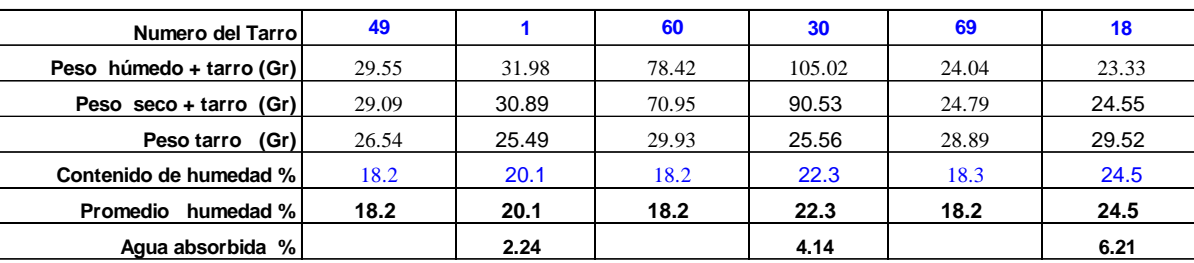

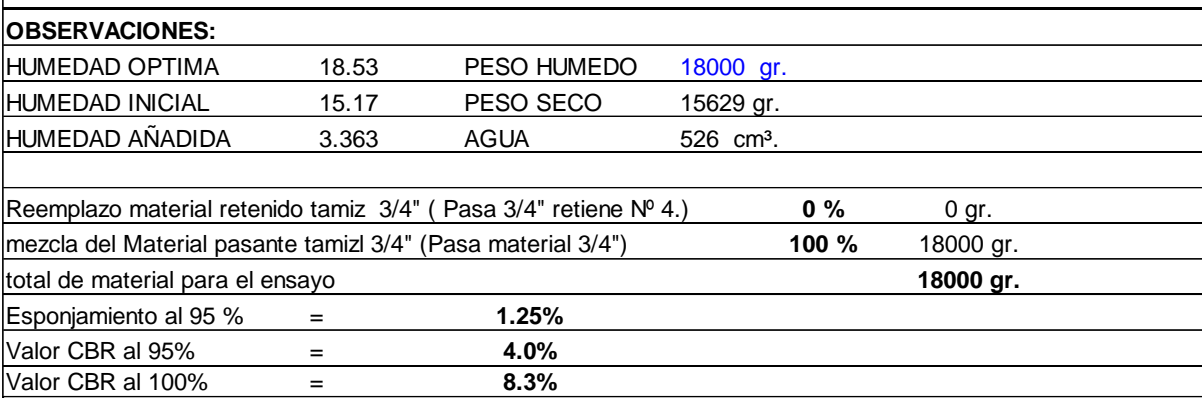

*Ilustración 3-8: Cálculos para identificar el CBR al 95%, Fuente: autor.* 

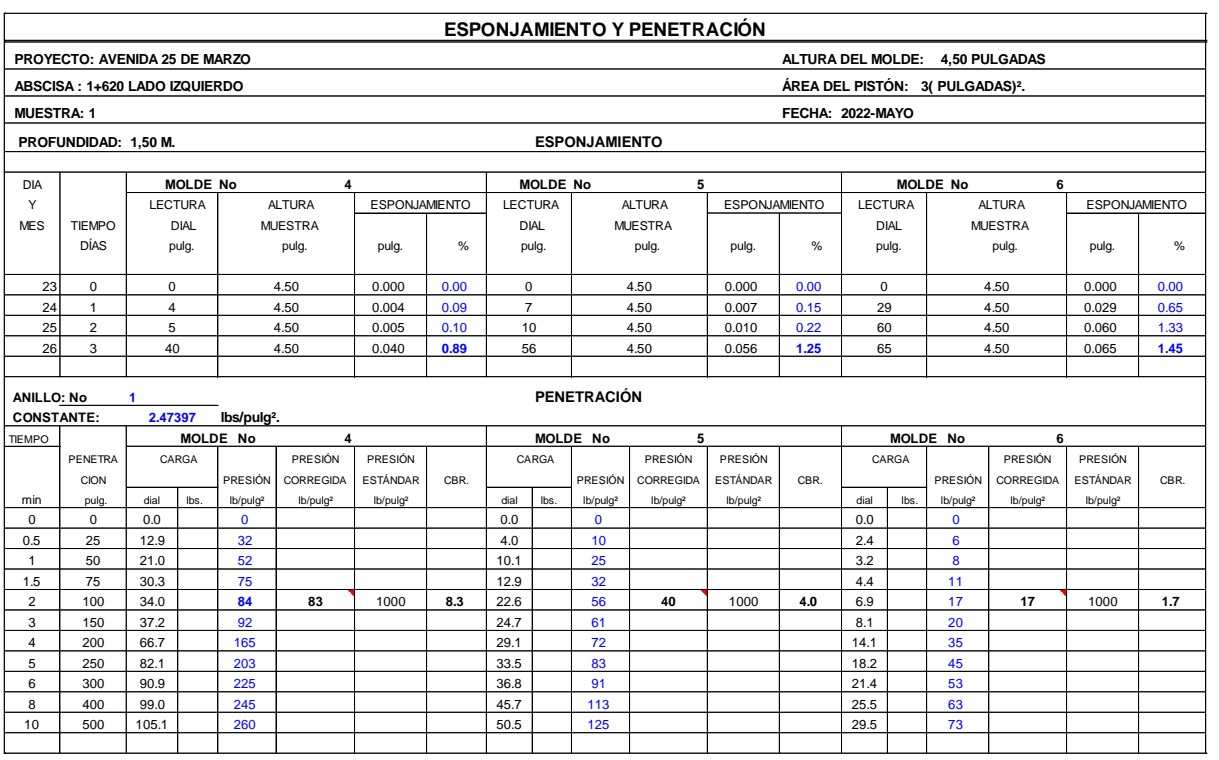

*Ilustración 3-9: Resultad de ensayos de esponjamiento y penetración, Fuente: autor.* 

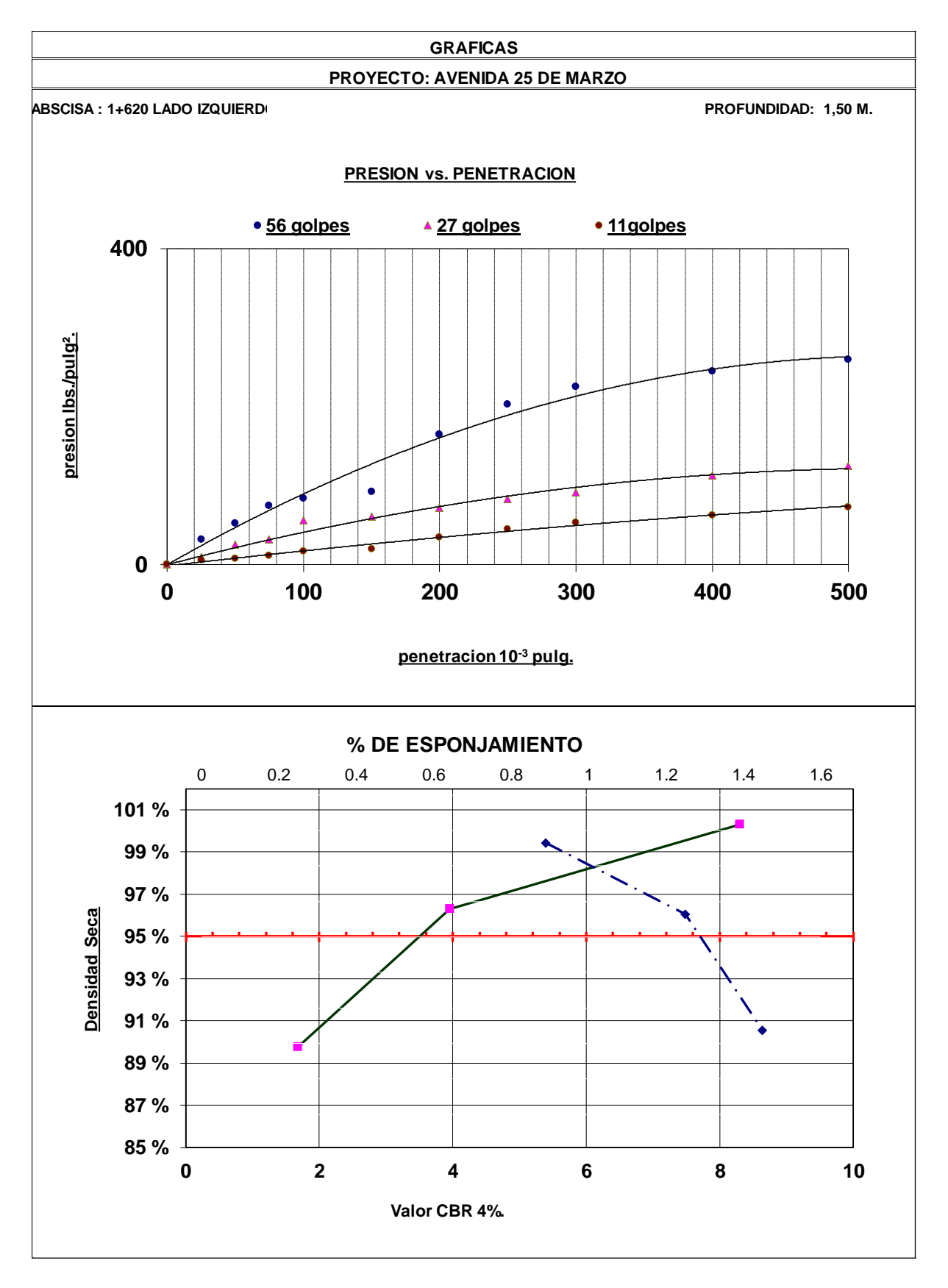

*Ilustración 3-10: Gráficas de presión vs. Penetración y densidad vs esponjamiento (CBR), Fuente: autor.* 

## **3.3.1. Diseño del pavimento**

#### **3.3.1.1.Estructura actual del pavimento.**

La estructura actual del pavimento consta de carpeta asfáltica, base y subbase expuestos en la tabla 3-113, que fueron obtenidas por inspección visual al realizar la calicata para la toma de muestras y avalizadas por el Ing. Gustavo Jara, responsable de obras públicas del GAD parroquial rural de Ricaurte mediante excavaciones realizadas en la Avenida estudiada, como se puede observar en el Anexo 9.

 *Tabla 3-113: Estructura actual del pavimento.*

| Material                          | $D$ (cm) |
|-----------------------------------|----------|
| Carpeta asfáltica                 | 8.00     |
| Base granular(Material triturado) | 15.00    |
| Sub-base(cribado)                 | 25.00    |
|                                   |          |

*Fuente: Autor.*

#### **3.3.1.2.Periodo de diseño**

Se especifica según la AASHTO que según nuestro tipo de vía es para un periodo de 20 años.

# **3.3.1.3.Pavimento flexible**

Para el diseño del pavimento flexible partimos de los siguientes datos, explicados anteriormente:

- Período de diseño de 20 años.
- Índice de servicio final de 2.5, pero en el caso de pavimentos flexibles el índice de servicio inicial se considera 4.2.
- $Zr = -1.282$
- $\bullet$  So = 0.35 (Pavimento Nuevo)

# 3.3.2. **Cálculo de factores de equivalencia de carga y ESALS.**

Para empezar con el diseño tenemos que realizar un proceso iterativo a partir de un valor del número estructural (Sn) en este caso empezamos con un valor de 2, a partir de esto, se calculan los LEF (Factores de equivalencia de carga) y los valores de los ESALS hasta que éste sea igual o aproximado con el obtenido mediante el cálculo, para ello se utiliza la ecuación 2.27:

En el cálculo de los LEF debemos tener en cuenta que nuestro valor va a depender de si los vehículos del conteo son:

- Eje simple rueda simple.
- Eje simple rueda doble.
- Tándem.
- Trídem.

En el cálculo de los ESALS únicamente aplicamos la fórmula:

 $ESALS = Tráfico total proved a * LEF$ 

*Ecuación 3-1: ESALS, Fuente: autor.* 

• Iteración final

*Tabla 3-114: Período de diseño, número estructural e índice de servicio final de la última iteración.*

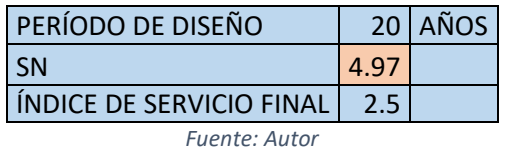

|                         |       |                                               |                                         |                      |               |                                       |    |                                |                    | <b>ESALS</b>                                           |
|-------------------------|-------|-----------------------------------------------|-----------------------------------------|----------------------|---------------|---------------------------------------|----|--------------------------------|--------------------|--------------------------------------------------------|
| <b>TIPO DE VEHÍCULO</b> |       | <b>TASA DE</b><br><b>CANTIDAD CRECIMIENTO</b> | <b>PROYECCIÓN</b><br><b>DEL TRÁFICO</b> | <b>TRÁFICO TOTAL</b> |               | <b>PESO EJE</b><br><b>TIPO DE EJE</b> |    | <b>PESO</b><br><b>EJE KIPS</b> | LEF.               | No. TOTAL<br>DE EJES<br><b>EQUIVALEN</b><br><b>TES</b> |
| <b>LIVIANOS</b>         | 17571 | 4.68%                                         | 43860                                   | 224223935 SRS        |               | adelante                              |    | 2.2                            | 0.0002             | 44845                                                  |
|                         |       |                                               |                                         |                      | <b>SRS</b>    | atrás                                 |    | 2.2                            | 0.0002             | 44845                                                  |
| <b>BUS</b>              | 219   | 2.15%                                         | 335                                     | 2022570 SRS          |               | adelante                              |    | 15.4                           | 0.5338             | 1079648                                                |
|                         |       |                                               |                                         |                      | <b>TANDEM</b> | atrás                                 | 20 | 44                             | 2.9962             | 6060023                                                |
| CAMIÓN 2DB              | 1179  | 2.15%                                         | 1804                                    | 10888628 SRS         |               | adelante                              |    | 6.6                            | 0.0155             | 168774                                                 |
|                         |       |                                               |                                         |                      | <b>SRD</b>    | atrás                                 |    | 15.4                           | 0.5338             | 5812349                                                |
| CAMIÓN 3A               | 71    | 2.15%                                         | 109                                     | 655719 SRS           |               | adelante                              |    | 15.4                           | 0.5338             | 350023                                                 |
|                         |       |                                               |                                         |                      | <b>TANDEM</b> | atrás                                 | 20 | 44                             | 2.9962             | 1964665                                                |
| CAMIÓN 4C               | 15    | 2.15%                                         | 23                                      | 138532 SRS           |               | adelante                              |    | 15.4                           | 0.5338             | 73948                                                  |
|                         |       |                                               |                                         |                      | <b>SRD</b>    | atrás                                 | 12 | 26.4                           | 4.3177             | 598140                                                 |
|                         |       |                                               |                                         |                      | <b>TANDEM</b> |                                       | 20 | 44                             | 2.9962             | 415070                                                 |
| <b>CAMION 2S3</b>       | 45    | 2.15%                                         | 69                                      | 415596 SRS           |               | adelante                              |    | 15.4                           | 0.5338             | 221845                                                 |
|                         |       |                                               |                                         |                      | <b>SRD</b>    |                                       | 12 | 26.4                           | 4.3177             | 1794421                                                |
|                         |       |                                               |                                         |                      | <b>TRIDEM</b> |                                       | 24 | 52.8                           | 1.52               | 630044                                                 |
|                         |       |                                               |                                         |                      |               |                                       |    |                                | <b>TOTAL ESALS</b> | 19258640                                               |

*Tabla 3-115: Cálculo del número de ejes equivalentes de la última iteración*

# **ESALs de Diseño**

 *Tabla 3-116: Factores de direccionalidad y distribución de la última iteración*

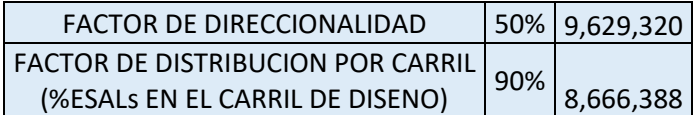

*Fuente: autor.* 

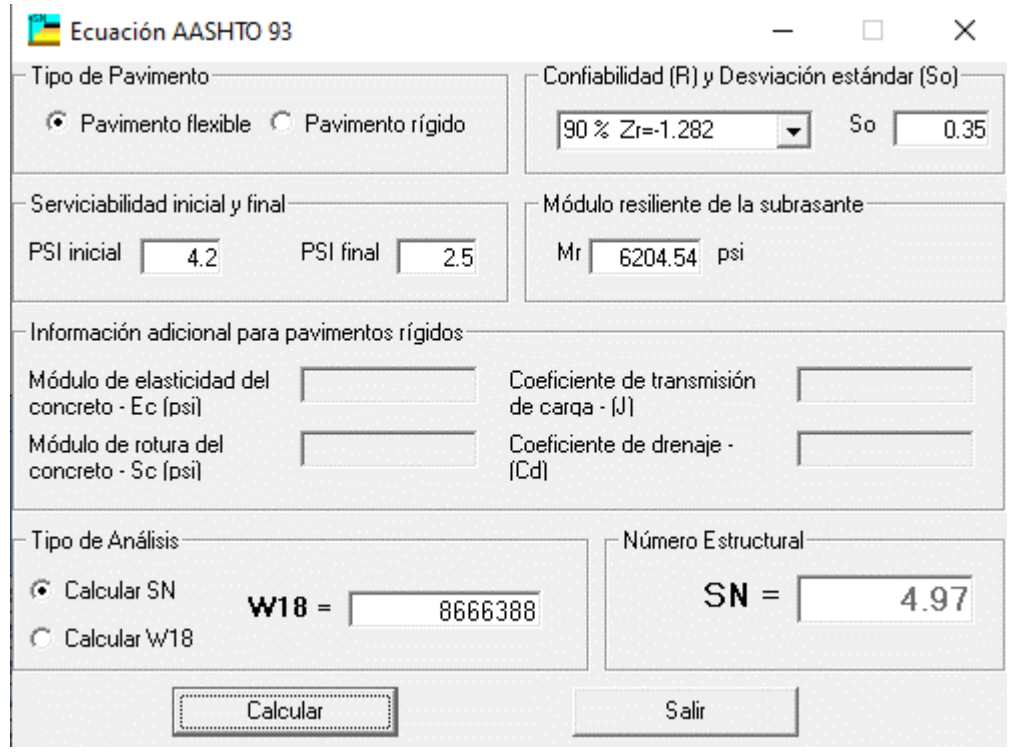

*Ilustración 3-11: Cálculo del número estructural con el Software" Ecuación AASHTO 93" tercera iteración, Fuente: autor.* 

Utilizando los ESALS calculados, se procede a calcular el número estructural, SN, dando como resultado 4.97; por lo que se considera que las iteraciones convergen y el SN utilizado será 4.97.

 Partiendo del ensayo CBR calculado anteriormente podemos obtener el Módulo resiliente con la ecuación siguiente:

# $MR = 2555 * CBR^{0.64}$

*Ecuación 3-2: Módulo resiliente, Fuente: autor.* 

*Tabla 3-117 CBR y Mr*

|                | Subrasante  |  |         |  |  |  |  |
|----------------|-------------|--|---------|--|--|--|--|
| CBR.           | $4.00$ \%   |  | $<$ 10% |  |  |  |  |
| <b>MR</b>      | 6204.54 psi |  |         |  |  |  |  |
| Fuente: Autor. |             |  |         |  |  |  |  |

### **3.3.3. Coeficiente estructural de cada capa**

Los capas y materiales que se muestran a continuación son los asumidos para constituir el pavimento diseñado, con sus respectivos valores de las tablas de la AASHTO-93, referenciado en la Tabla 2-12 del documento. Se tomaron los valores más bajos posibles del rango de la carpeta, base y subbase, debido, a que estos materiales se encuentran fatigados, esto según los porcentajes obtenidos en el cálculo de fallas contabilizadas.

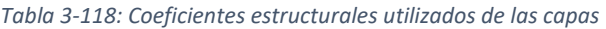

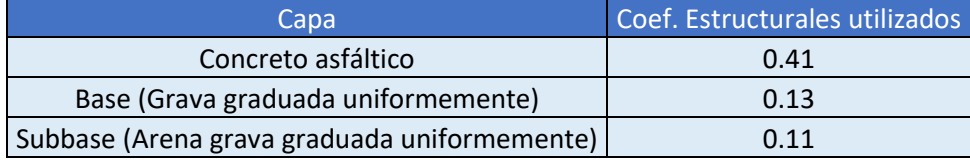

*Fuente: Autor.* 

# **Coeficiente de drenaje**

Como sabemos en la ciudad de Cuenca más del 25% de tiempo llueve en Cuenca por tanto tomamos el coeficiente de la tabla de la AASHTO.

De esta manera con los materiales seleccionados nos queda de la siguiente forma:

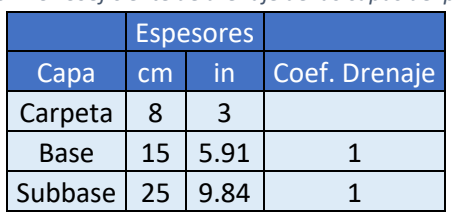

*Tabla 3-119: Coeficiente de drenaje de las capas del pavimento*

*Fuente: Autor.* 

# **Cálculo de número estructural efectivo (SNef).**

Se obtuvo el número estructural efectivo con la ecuación 2-24. Los datos de los espesores de carpeta asfáltica existentes, base y sub-base se observan en la tabla 2-12, en donde el Ingeniero Gustavo Jara, responsable de obras públicas del GAD Parroquial

Rural de Ricaurte, mediante excavaciones nos supo hacer llegar los espesores correspondientes al pavimento de la Avenida 25 de Marzo.

# **Determinación del número estructural efectivo del pavimento de concreto asfáltico existente en la Av. 25 de Marzo.**

Se contabilizarán las fallas de piel de cocodrilo, fisuras trasversales y bombeo para determinar los coeficientes estructurales. Los porcentajes calculados se presentan en la tabla 3-120.

|                              | Porcentaje |               |          |  |  |  |  |
|------------------------------|------------|---------------|----------|--|--|--|--|
| <b>Tipo de falla</b>         |            | М             | н        |  |  |  |  |
| Piel de cocodrilo            | 7.55%      | 10.47% 11.63% |          |  |  |  |  |
| <b>Fisuras transversales</b> | $0.00\%$   | $0.00\%$      | 0.00%    |  |  |  |  |
| <b>Bombeo</b>                | 0.00%      | $0.00\%$      | $0.00\%$ |  |  |  |  |

*Tabla 3-120: Coeficiente de drenaje de las capas del pavimento*

*Fuente: Autor.*

Luego se determina el valor de los coeficientes estructurales:

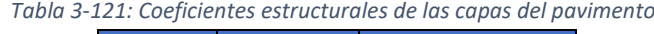

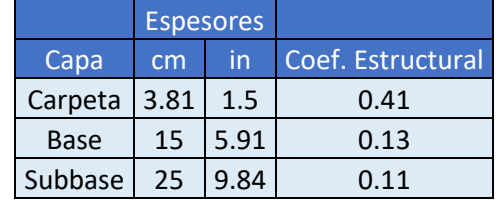

*Fuente: Autor.* 

Entonces, se calcula el número estructural efectivo con la ecuación 2-24.

$$
SN_{ef} = 1.5 * 0.41 + 5.91 * 0.13 + 9.84 * 0.11 * 1 = 2.46 \text{ in}^{-1}
$$

# **Determinación del espesor del refuerzo de concreto asfáltico sobre el pavimento de concreto asfáltico (Dol)**

El espesor de la capa de refuerzo de cálculo utilizando la ecuación 2-25.

El valor del coeficiente estructural y el módulo de elasticidad del refuerzo de concreto asfáltico son 400000 PSI y 0.42 respectivamente. Estos valores se encuentran en la Tabla 2-14.

$$
D_{ol} = \frac{4.97 - 2.46}{0.42} = 5.96 \text{ in} = 15.14 \text{ cm}
$$

# **3.4.Propuesta de intervención**

Basándonos en el análisis del pavimento por su índice de condición, el cual nos indica que el pavimento tiene una condición regular, debido a que es conformada por pavimento flexible (asfalto), se tendría que optar por la reparación absoluta de la capa de rodadura por la cantidad de fallas existentes en la vía, es decir; se tendría que fresar 1.5" de espesor de la vía en su totalidad y colocar un refuerzo de 6".

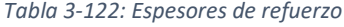

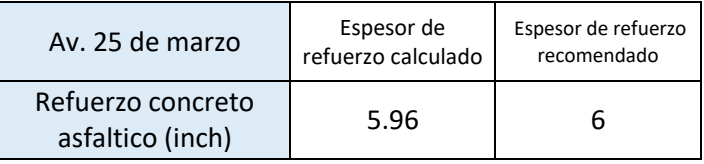

*Fuente: Autor*

# **3.5. Presupuesto Referencial**

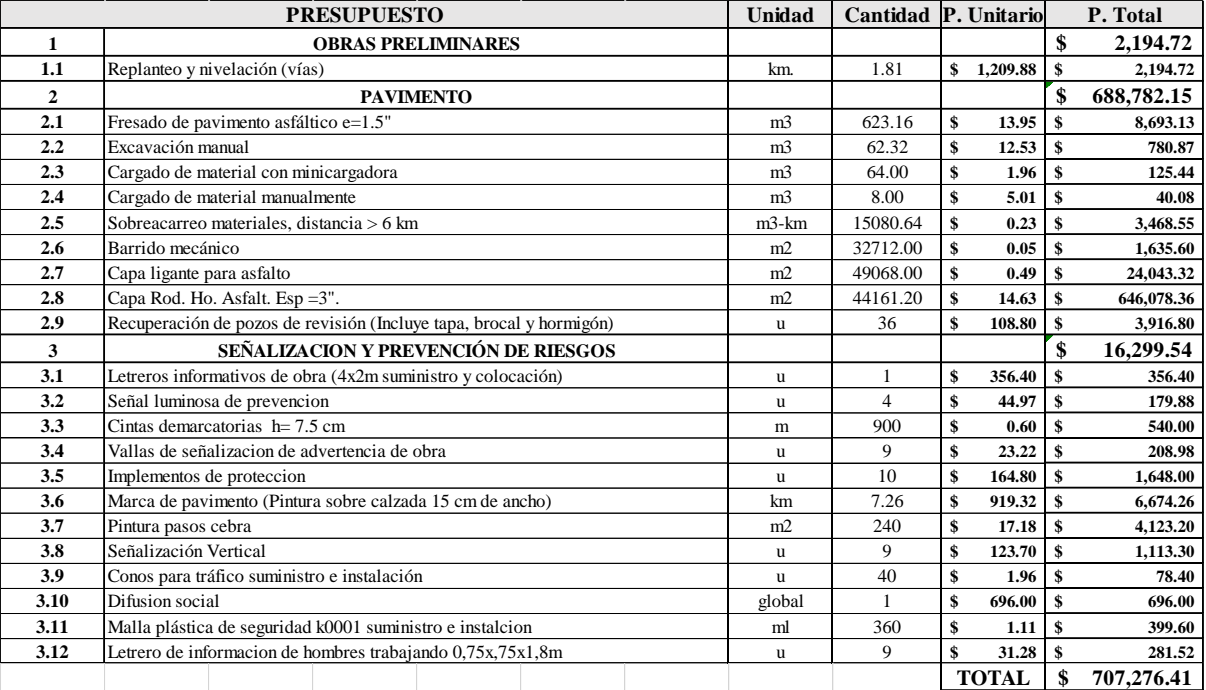

*Ilustración 3-12: Presupuesto referencial, Fuente: Autor.* 

# **4. Conclusiones**

- Mediante el análisis del tráfico de la Avenida 25 de marzo realizado en el año 2022, se obtuvo como un Tráfico Promedio Diario Anual de 19100 vehículos, entre transporte liviano y pesado.
- Con el apoyo del GAD Municipal de Ricaurte, se pudo observar que la estructura de la vía no cuenta con capa de mejoramiento, solamente cuenta con carpeta asfáltica, base y subbase granular.
- El conteo vehicular se realizó durante 7 días, de 06H00 A 18H00, en la zona de más afluencia vehicular, con esta información se pudo establecer la proyección y análisis del tráfico para calcular el número de ejes equivalentes, para el diseño del pavimento mediante la norma AASHTO-93.
- Las evaluaciones realizadas mediante el PCI, en los diversos tramos analizados, indicaron la necesidad urgente, de intervención en 8 de los 20 tramos analizados, ya que, cada uno de estos se encuentran en estado "malo", "muy malo", y "crítico", debido a la variedad de fallas medias y altas en las distintas zonas de la vía, dando como resultado total de 46, obteniendo una condición "regular" del pavimento en toda la avenida.
- Según las muestras analizadas, el CBR de la vía obtenido es de 4%, que es un valor bajo para soportar el tráfico que soporta la Av. 25 de Marzo.
- Según los resultados obtenidos se recomienda fresar 1.5 pulgadas del pavimento asfaltico actual y colocar un refuerzo en la vía con un espesor de 6 pulgadas.

## **5. Recomendaciones**

- Se deben realizar mantenimientos periódicos y controles visuales con la metodología PCI para detectar fallas en el pavimento con la finalidad de corregirlas a tiempo.
- Se recomienda realizar un mantenimiento preventivo, rutinario y periódico adecuado a la vía.
- Se recomienda utilizar la metodología PCI para la evaluación de pavimentos, debido a que es más económico que un estudio de deflectometría.

## **6. Referencias**

- Cal y Mayor, R., & Cárdenas, J. (2018). Ingeniería de Tránsito, Fundamentos y Aplicaciones. Boogotá: Alfaomega Colombiana S.A.
- Vásquez, L. R. (2002). PAVEMENT CONDITION INDEX (PCI) PARA PAVIMENTOS ASFÁLTICOS Y DE CONCRETO EN CARRETERAS. Manizales: INGEPAV.
- UMSS. (s.f.). Manual Completo de Diseño de Pavimentos.
- American Association of State Highway and Transportation Officials. (1993). AASHTO-93 Design of Pavement Structures.
- American Standard for Testing and Materials. (s.f.). Norma PCI-ASTM-D-6443 Procedimiento Estándar para la Inspección del Índice de Condición del Pavimento en Caminos y Estacionamientos.
- García, A. R. (2015). Diseño de pavimento asfáltico por el método aashto-93 empleando el software disaashto-93. Obtenido de [http://hdl.handle.net/10654/7544.](http://hdl.handle.net/10654/7544)
- Mejía Regalado, I. (2017). Análisis y propuesta de solución integral al congestionamiento vehicular que se produce en la Av. 24 de Mayo y Vía al Valle, de la ciudad de Cuenca. Cuenca: Universidad de Cuenca.
- Montejo Fonseca, A. (2002). Ingeniería de Pavimentos para carreteras. Bogotá: Universidad Católica de Colombia Ediciones y Publicaciones.
- Shah, Y., Jain, S., Tiwari, D., & Jain, M. (2013). Development of Overall Pavement Condition Index for Urban Road Network. Procediia - Social and Behavioral Science, 332-341.
- Sharma, S., Gulati, B., & Rizak, S. (1996). Statewide traffic volume studies and precision of AADT estimates, 430-439.
- Romero J. & Toledo C. (2017), Análisis de la intersección entre la Av. de las Américas y ruta Machángara, con posible mejoramiento vial, 93. Cuenca: Universidad de Cuenca. Repositorio:<http://dspace.ucuenca.edu.ec/handle/123456789/27392>
- Cano González, T. G. (2019-09). *Tesis*. Recuperado a partir de <http://repositorio.ug.edu.ec/handle/redug/50906>